# **České vysoké učení technické v Praze Fakulta strojní**

**Ústav letadlové techniky Obor: Letecká a kosmická technika Studijní program: Letectví a kosmonautika**

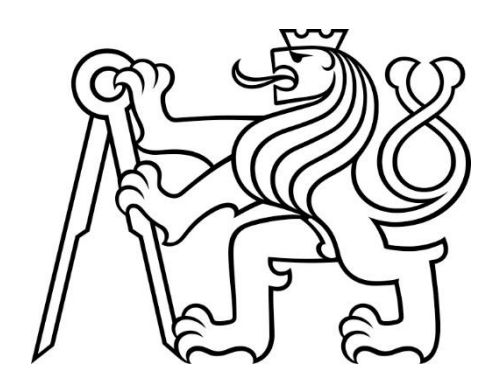

# **Numerické řešení proudění v rotujícím kole odstředivého kompresoru**

DIPLOMOVÁ PRÁCE

Vypracoval: Bc. Radovan Všelicha Vedoucí práce: Ing. Jan Klesa Ph.D Rok: 2019

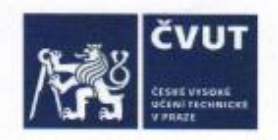

# ZADÁNÍ DIPLOMOVÉ PRÁCE

## I. OSOBNÍ A STUDIJNÍ ÚDAJE

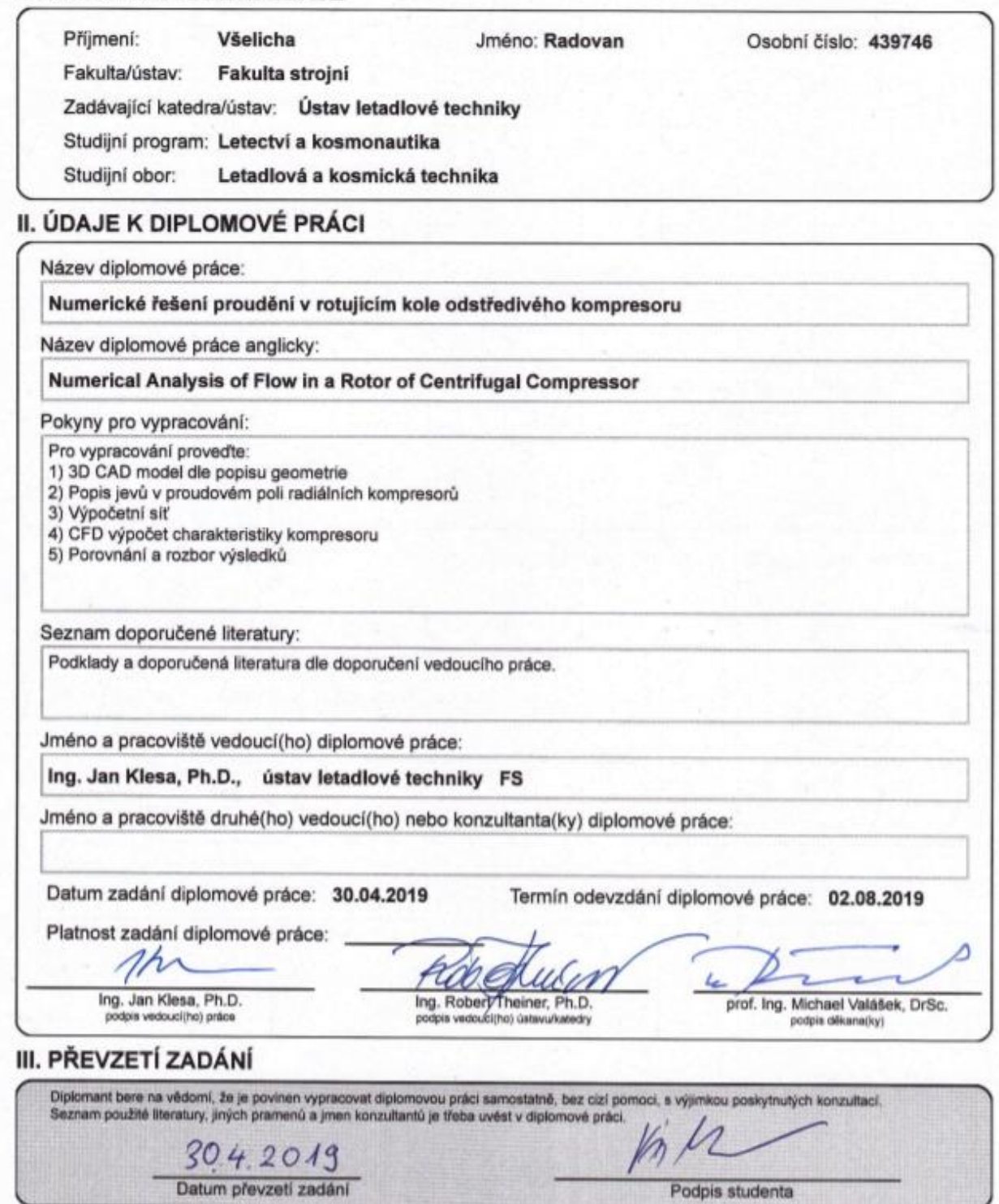

#### Abstrakt

Všelicha, R.: Numerické řešení proudění v rotujícím kole odstředivého kompresoru: diplomová práce. Praha: ČVUT – České vysoké učení technické, Fakulta strojní, Ústav letadlové techniky, 2019, 73 s. Vedoucí práce: Klesa, J.

Tato práce je zaměřena na problematiku proudění v rotujícím kole odstředivého kompresoru. Hlavními úkoly práce je shrnutí základních poznatků z oblastí proudění v odstředivých kompresorech a popis numerických metod počítačové dynamiky tekutin. V rámci práce je dále vypočtena jedna větev charakteristiky zadaného kompresoru, pomocí metod počítačové dynamiky tekutin.

Klíčová slova: radiální kompresor, odstředivý kompresor, CFD, výpočet charakteristiky

#### Abstract

Všelicha, R.: Numerical Analysis of Flow in a Rotor of Centrifugal Compressor: Master Thesis. Prag: CTU – Czech Technical University, Faculty of Mechanical Engineering, Department of Aerospace Engineering, 2018, 73 p. Thesis head: Klesa, J.

This work is focused on flow problems in rotating centrifugal compressor. The main tasks of the work are a summary of basic knowledge of the areas of flow in centrifugal compressors and a description of numerical methods of computer fluid dynamics. In this work is also calculated one branch of the characteristics of the specified compressor, using methods of computer fluid dynamics.

Key words: radial compressor, centrifugal compressor, CFD, performance map calculation

### **Prohlášení**

"Prohlašuji, že jsem předloženou práci vypracoval samostatně a že jsem uvedl veškeré použité informační zdroje v souladu s Metodickým pokynem o etické přípravě vysokoškolských závěrečných prací."

"Nemám závažný důvod proti užívání tohoto školního díla ve smyslu § 60 Zákona č. 121/2000 Sb., o právu autorském, o právech souvisejících s právem autorským a o změně některých zákonů (autorský zákon)."

V Praze dne 20.7.2019

……………………………

vlastnoruční podpis autora

## **Poděkování**

Na tomto místě bych rád poděkoval Ing. Janu Klesovi Ph.D a Ing. Vojtěchu Bětákovi Ph.D. za vedení diplomové práce a za cenné konzultace a rady

## **Obsah**

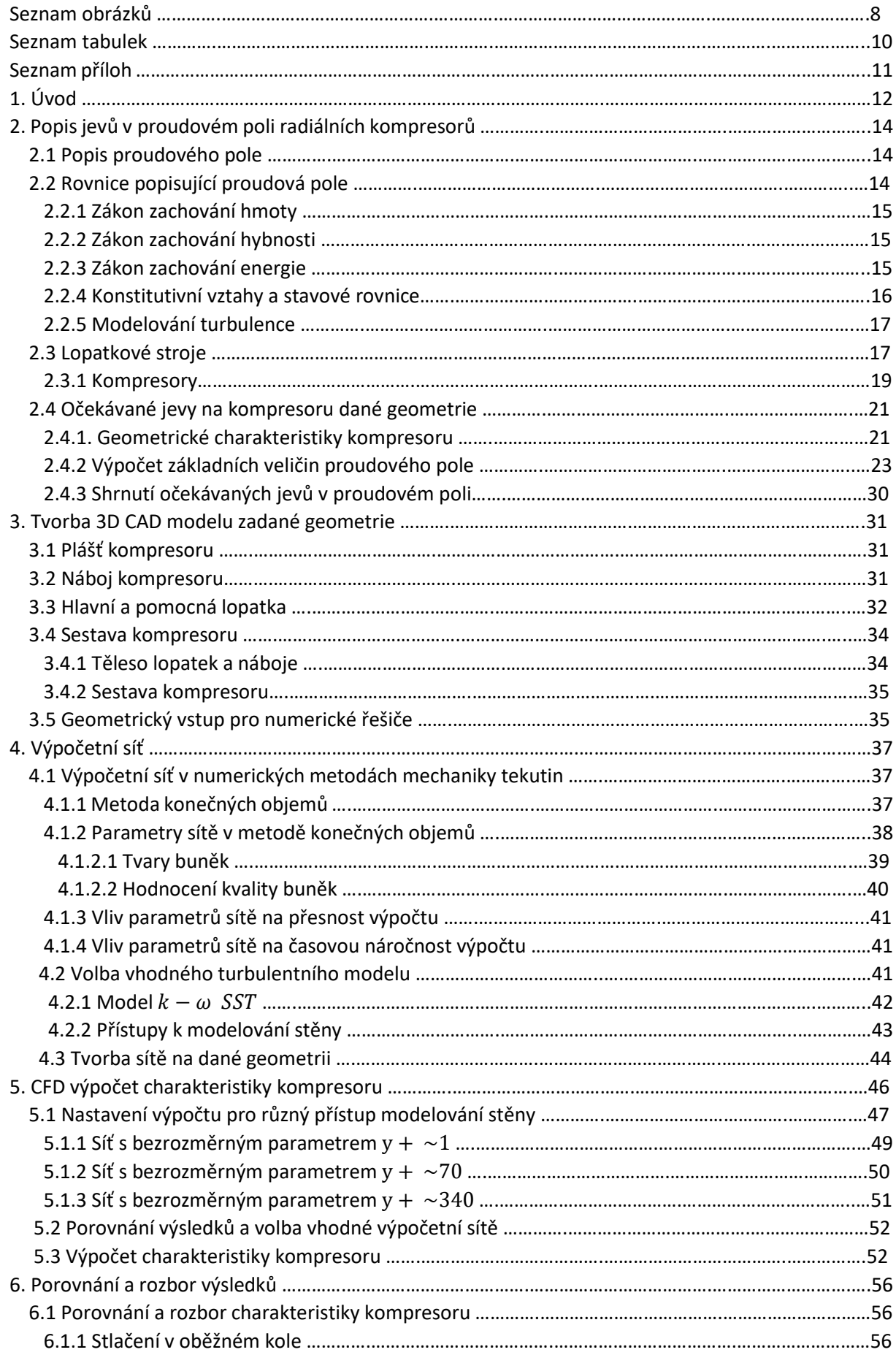

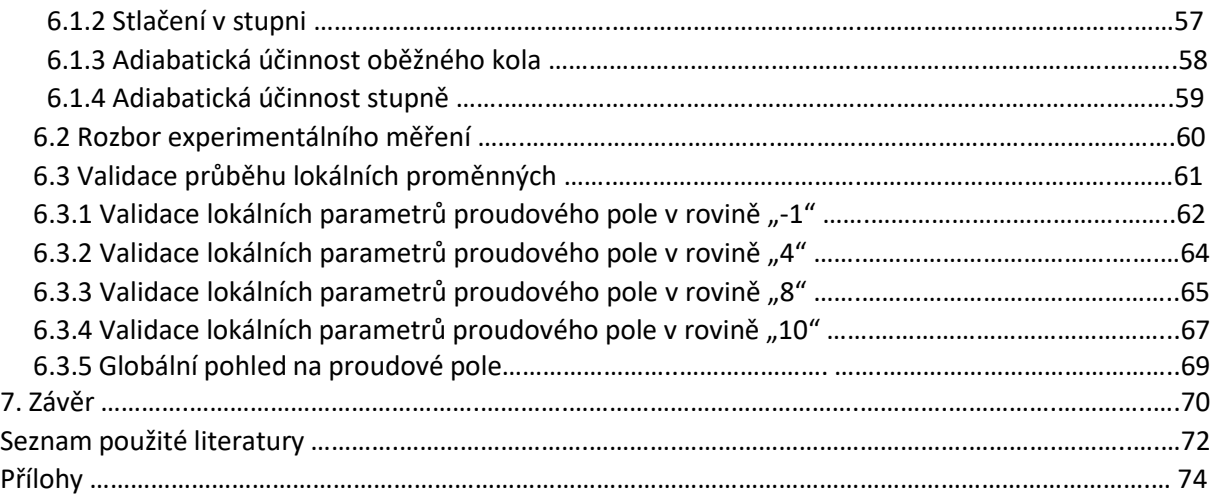

## **Seznam obrázků**

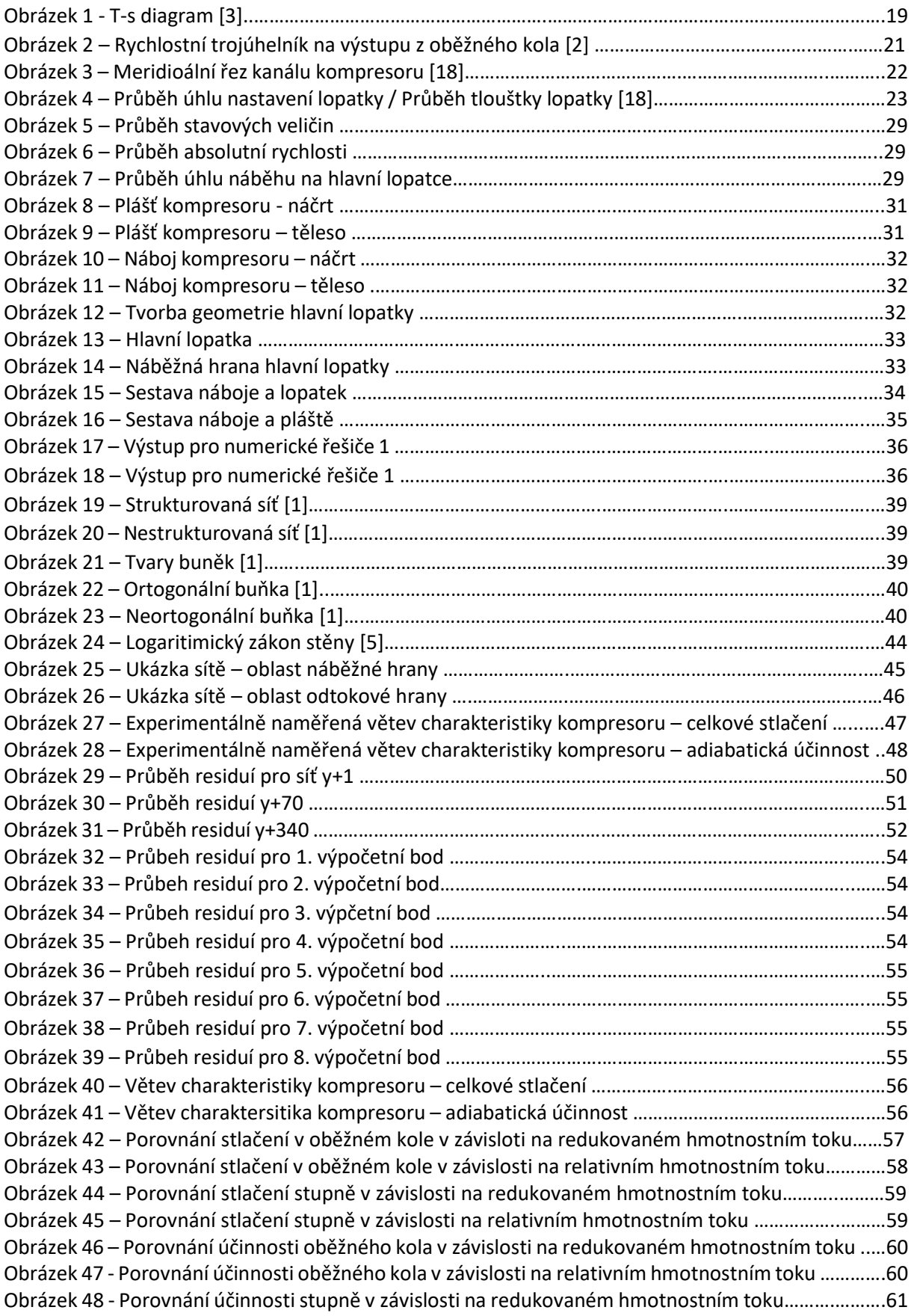

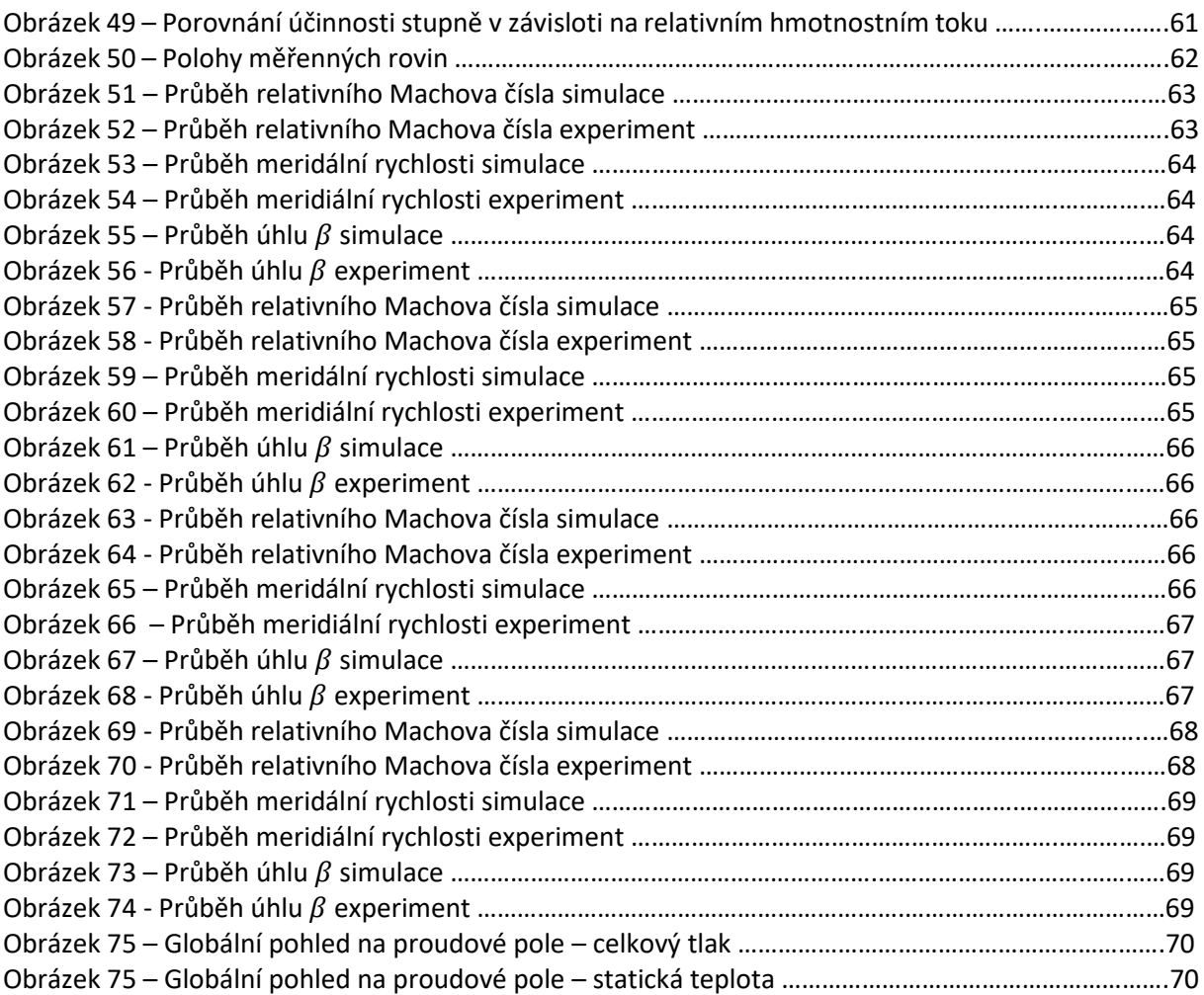

## **Seznam tabulek**

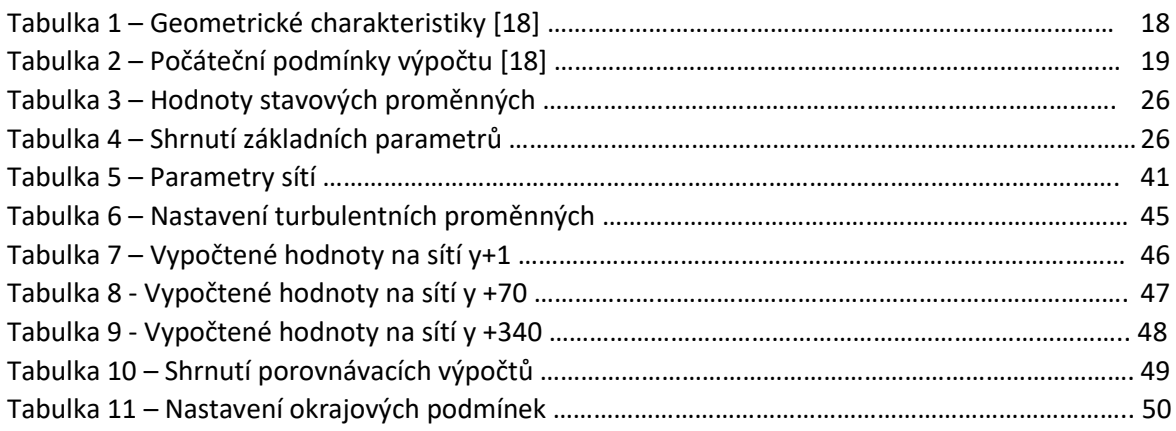

## **Seznam příloh**

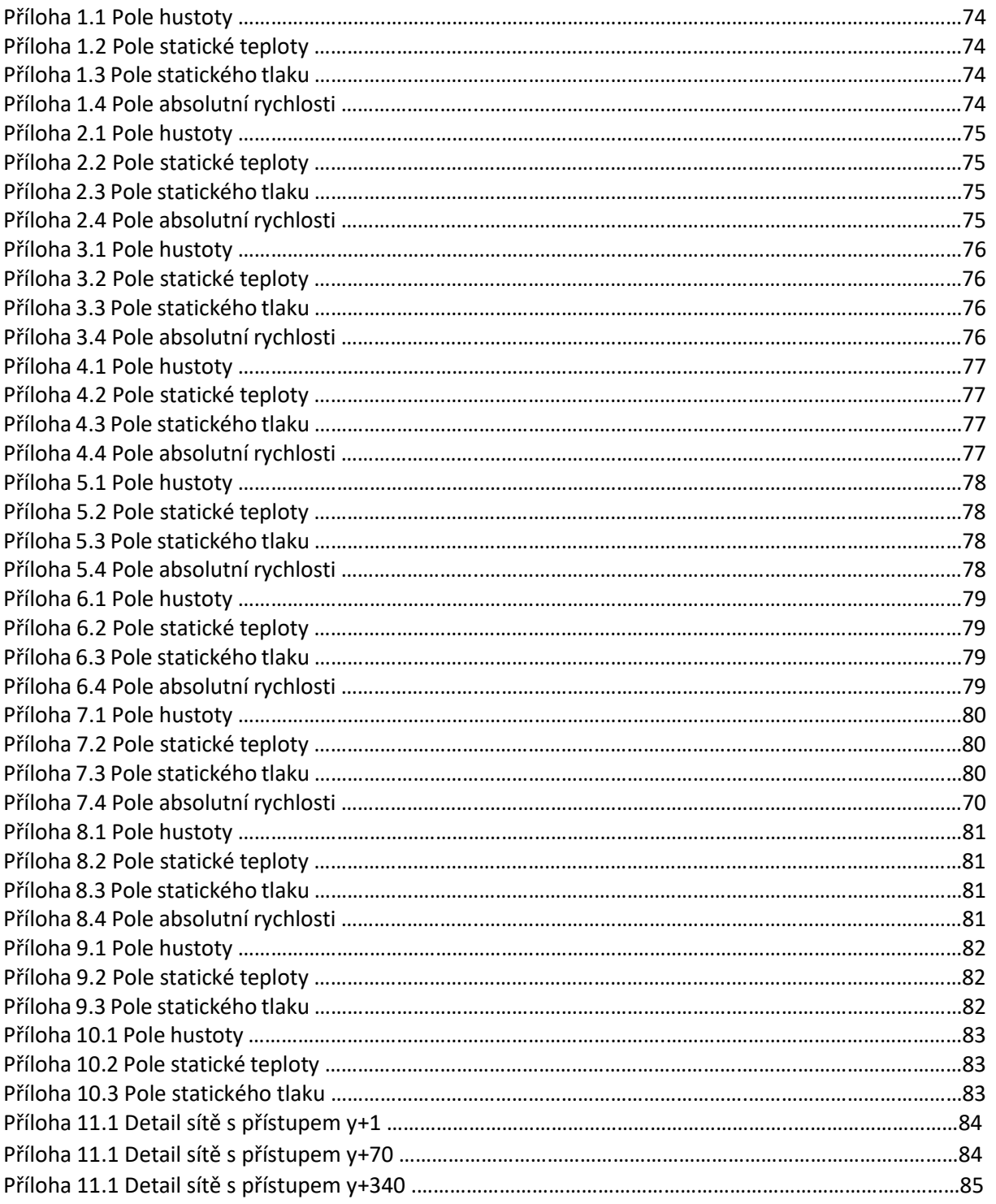

## **1. Úvod**

Úloha získání obrazu proudového pole a parametrů s ním spojených, je úlohou velmi náročnou, avšak pro technické aplikace posledních let se stává nepostradatelnou. Dobrá znalost struktury proudového pole umožňuje vývoj a konstrukci lopatkových strojů, jejichž integrální parametry, jako celkové stlačení či adiabatická účinnost se mohou dostat na samotnou hranici možností těchto strojů. Zejména pak účinnost, která se z hlediska ekonomického výrazně promítne do nákladů na provoz, je velmi sledovaným parametrem. Však nejen optimalizace integrálních parametrů je důvodem snahy o získání reálné představy o proudovém poli. Znalost jevů objevujících se v proudovém poli, může například zefektivnit proces predikce životnosti, či zvýšit úroveň ekologičnosti provozu.

Lze konstatovat, že jedny z prvních představ o proudovém poli uvnitř radiálních kompresoru, a zejména pak představy o konkrétních strukturách proudového pole získal roku 1976 pomocí laseru experimentální cestou Eckardt [20] a [21]. Do té doby se při konstrukci odstředivých kompresorů vycházelo zejména z analytických vztahů, odvozených ze zjednodušených Navier-Stokesových rovnic a často rovněž vztahů empirických.

V době experimentů Eckardta pomocí laserových měření, se již rozvíjel nový přístup k pochopení jevů v proudovém poli pomocí nástrojů počítačové dynamiky tekutin, známému jako CFD. Výsledky získané experimenty, pak mohla celá řada výzkumníků využít k simulaci a validaci jejich numerických simulací. Jako jedny z prvních průkopníku v tomto směru lze jmenovat Mc.Nally a Sockol (1985), Japikse (1976- 1996) nebo Whitefield (1990). Ačkoliv tyto numerické výsledky nebyli v přesném souladu s experimentálními daty, byli schopny poukázat a zmapovat řadu základních aspektů tvorby ztrát v odstředivých kompresoru.

Od dob prvních pokusů o numerická řešení odstředivých kompresorů uběhla dlouhá doba a výsledky se výrazným způsobem zpřesnili. Ačkoliv jsou však numerické simulace proudového pole v dnešní době již velmi používané a je k dispozici celá řada komerčních i nekomerčních programů, neexistují přesně definované postupy pro numerické simulace. V současnosti jsou tak dostupné pouze určitá ověřená doporučení postupů, které se liší u jednotlivých druhů simulací a často je nutné vyzkoušet více přístupů, než je nalezen vhodný postup numerického výpočtu.

Úlohou této práce bude provést shrnutí základních poznatků z oblasti odstředivých kompresorů a numerických výpočtů. Dále bude cílem této práce provést numerický výpočet proudění v rotujícím kole odstředivého kompresoru, kdy bude vypočítána část charakteristiky kompresoru. Kompresor, jež zde bude počítán byl zadán v rámci zadání a jedná se o kompresor SRV-2, který vznikl ve spolupráci německých a švýcarských konstrukčních kanceláří. Tento kompresor je charakteristický svým moderním designem, díky čemuž má velmi vysoké celkové stlačení, blížící se až k 6 a adiabatickou účinnost okolo 0,8.

K zadanému kompresoru jsou dostupné veškeré geometrické parametry v [18]. Rovněž jsou v rámci [18] uvolněny výsledky experimentálních měření. Konkrétně je dostupná jedna větev charakteristiky kompresoru a měření lokálních parametrů proudového pole pomocí laseru. Tyto dostupné výsledky experimentů, pak budou srovnávány s našimi výpočty.

Postup autora v diplomové práci, respektujíce body osnovy tedy bude následující.

V druhé kapitole budou představeny základní přístupy k popisu obecného proudění a následně bude blíže představena problematika proudění v odstředivém kompresoru. Pro bližší představu o proudění v odstředivém kompresoru a jako zajímavý vstupní bod pro výpočet pomocí CFD, bude v rámci první kapitoly proveden analytický výpočet základních proměnných zadaného kompresoru SRV-2.

V třetí kapitole, pak bude popsán postup tvorby tří dimensionálního CAD modelu v prostředí AutoDesk Invertor, kdy jako vstupy budou použity data uvolněná v [18].

Ve čtvrté kapitole se budeme soustředit na tvorbu výpočetní sítě. Přístup k tvorbě výpočetní sítě bude probrán tak, jak je implementován v celkovém postupu numerického výpočtu. V třetí kapitole tak budou rovněž uvedeny základy numerických výpočtů v dynamice tekutin.

Pátá kapitola se pak již bude zabývat samotným výpočtem jedné větve charakteristiky odstředivého kompresoru.

V šesté kapitole, pak budou porovnány získané výsledky s experimentálními měřeními. Konkrétně budou validovány průběhy celkového stlačení a adiabatické účinnosti v závislosti na redukovaném hmotnostním toku. Dále budou validovány průběhy lokálních proměnných, a to konkrétně průběhy relativního Machova čísla, relativní meridionální rychlosti a úhlu odklonu relativní meridionální rychlosti od relativní tangenciální rychlosti.

### **2. Popis jevů v proudovém poli radiálních kompresorů**

V úvodu této kapitoly budou uvedeny výchozí body pro popis proudových polí, tedy základní přístupy k jejich modelování a výchozí rovnice. Následně bude pojednáno o samotných radiálních kompresorech, přičemž konkrétní představy o průběhu základních proměnných v radiálních kompresorech budou ukázány na zadané geometrii, pomocí analytických výpočtů

#### **2.1 Popis proudového pole**

Samotný popis proudového pole je závislý na způsobu našeho chápání modelovaného média. Ačkoliv je všeobecně známa a experimentálně ověřena částicová stavba látek, byl by model založený na modelování jednotlivých částic značně složitý, pomineme-li otázku, zda je vůbec možné popsat interakci částic jako molekul a atomů nástroji klasické fyziky.

Z našeho pohledu na danou problematiky je tedy vhodné uvažovat modelované médium, pomocí modelu kontinua. Tedy neuvažovat částicovou strukturu látek, ale uvažovat látku jako spojitě rozprostřenou hmotu, kterou lze v každém bodě popsat potřebnými parametry. Uvažovaní takto spojitě rozprostřené hmoty nám umožní využít k popisu velmi dobře propracované metody diferenciálního a integrálního počtu funkcí více proměnných. Částicové vlastnosti látek, lze do tohoto modelu schovat tím, že si můžeme představit, že velikosti a vzdálenosti částic jsou natolik malé, že i v elementárním objemu kontinua se nachází obrovské množství částic. Díky tomu lze v každém elementárním objemu zavádět například teplotu, kdy uvažujeme, že teplota v daném bodě je úměrná velikosti neuspořádaného pohybu částic v elementárním objemu obklopující daný bod.

Zvolili jsme-li způsob modelování média je nutné navrhnout vhodné parametry, které budou danou problematiku popisovat. Zde stačí vyjít z klasické mechaniky, kdy uvažujeme, že stav systému je popsán známe-li polohové vektory a rychlosti jednotlivých proudových částic kontinua. Dále je v řadě aplikací nutno znát parametry popisující termodynamické jevy v kontinuu, jako teplota, energie či entropie.

Rovnicemi popisující kontinuum popsané výše zmíněnými parametry se budeme zabývat v následují podkapitole.

#### **2.2 Rovnice popisující proudová pole**

Před samotným uvedením rovnic proudového pole je vhodné se zmínit o způsobu popisu proudícího média. Nabízejí se v základu dvě varianty tohoto popisu, které známe pod pojmem Lagrangeův přístup a Eulerův přístup. Lagrangeův přístup je v podstatě čistým zobecněním Newtonova pohybového zákona, kdy v kontinuu vybíráme jednotlivé proudové částice a sledujeme vývoj jejích poloh, rychlostí a stavových parametrů v čase. Kinematiku takovéhoto přístupu lze popsat pomocí rovnice:

$$
\varphi = f(X, t). \tag{1}
$$

V rovnici (1)  $\varphi$  označuje sledovanou veličinu a *t* je čas. Pomocí proměnné *X* se pak odkazuji na jednotlivé částice kontinua, jejichž pohyb sleduji.

Druhým způsobem je přístup Eulerův, kdy nesleduji jednotlivé proudové částice, ale sleduji hodnoty daných parametrů v konkrétních bodech. Takovýto postup pak popíšeme rovnicemi typu:

$$
\varphi = f(x, t). \tag{2}
$$

V rovnici (2) označuje  $\varphi$  sledovanou veličinu v pevném bodě kontinua, *t* je čas a *x* odkazuje na pevný bod kontinua.

Oba tyto přístupy jsou vzájemně provázány a lze s nimi získat ekvivalentní modely proudového pole. Z hlediska matematické složitosti a názornosti je v našem případě vhodné proudící médium popisovat pomocí Eulerova přístupu.

Samotné rovnice popisující proudové pole získáme uvažováním nejobecnějších přírodních zákonů jako zákon zachování hmoty, zákon zachování hybnosti a zákon zachování energie. Dále je nutno připojit konstitutivní vztahy, vycházejících z dalšího experimentálního sledování systémů.

#### **2.2.1 Zákon zachování hmoty**

Zákon byl formulován roku 1758 Michailem Vasilijevičem Lomonosovem, a byl odvozen z prostého sledování přírody. Tento zákon vyjadřuje skutečnost, že hmota nemůže ani vznikat a zanikat. Jeho formulace v Eulerově přístupu je vyjádřena rovnicí:

$$
\frac{\partial \rho}{\partial t} + \nabla \cdot [\rho \vec{v}] = 0.
$$
 (3)

První člen této rovnice vyjadřuje časovou změnu hustoty *ρ*, druhý člen se nazývá konvektivní a vyjadřuje transport hmoty.

#### **2.2.2 Zákon zachování hybnosti**

Pohybové rovnice kontinua vychází z klasických Newtonových rovnic, které byli formulovány roku 1687. Pomocí Eulerova přístupy lze tyto rovnice napsat ve tvaru:

$$
\frac{\partial}{\partial t}(\rho \vec{v}) + \nabla \cdot {\rho \vec{v} \otimes \vec{v}} = \rho \vec{f} + \nabla \cdot {\vec{\sigma}}.
$$
 (4)

První člen na levé straně vyjadřuje časovou změnu hybnosti, druhý člen na levé straně vyjadřuje transport hybnosti. První člen na pravé straně vyjadřuje objemové síly vyjádřené vektorem  $\vec{f}$  a druhý člen vyjadřuje plošné síly vyjádřené tenzorem  $\vec{\sigma}$ .

Rovnice (4) vychází ze zákona zachování hybnosti v kontinuu, tímto postupem obdržíme tenzor napětí, který obsahuje celkem 9 nezávislých složek. Aplikací zákona zachování momentu hybnosti v kontinuu, při uvážení toho, že proudové částice nemají moment hybnosti k těžištní ose zjistíme, že tenzor  $\vec{\sigma}$  je symetrický a obsahuje tedy jen 6 nezávislých složek.

#### **2.2.3 Zákon zachování energie**

Zákon zachování energie vychází z prvního termodynamického zákona, který byl formulován během 19.století. Oproti klasické formulaci termodynamického zákona je nutno v zákoně zachování energie v kontinuu uvažovat nejen vnitřní energii, ale rovněž energie kinetickou. Formulace v Eulerově přístupu je vyjádřena rovnicí:

$$
\frac{\partial E}{\partial t} + \nabla \cdot [E\vec{v}] = \rho \vec{f} \cdot \vec{v} + \nabla \cdot [\vec{\sigma}\vec{v}] + \rho q - \nabla \cdot \vec{q} \quad . \tag{5}
$$

Kde veličina *E* vyjadřuje součet kinetické a vnitřní energie *e*, jak ukazuje rovnice:

$$
E = \rho (e + \frac{1}{2} |v|^2) \quad . \tag{6}
$$

První člen na levé straně vyjadřuje časovou změnu celkového energie, druhý člen vyjadřuje transport celkové energie. První člen na pravé straně vyjadřuje výkon práce objemových sil, druhý člen vyjadřuje výkon práce plošných sil, třetí člen vystihuje tepelné zdroje a čtvrtý člen vyjadřuje tepelný tok.

#### **2.2.4 Konstitutivní vztahy a stavové rovnice**

Rovnice (3), (4) a (5) tvoří základní systém rovnic pro pohyb kontinua. Obecně se jedná o 5 skalárních rovnic pro 14 neznámých, kterými jsou hustota, tři složky rychlosti, celková měrná energie, šest složek tenzoru napětí a tři složky tepelného toku. Tyto rovnice jsou tedy neřešitelné, nepřidáme-li další rovnice. Tyto rovnice nazýváme konstitutivní vztahy.

Prvním vztahem, který využijeme bude vazba mezi tenzorem rychlosti deformace kontinua a tenzorem napětí, jehož základ byl položen Newtonovým zákonem viskózního proudění. Tuto vazbu vystihují následující rovnice:

$$
\sigma_{ij} = -p\delta_{ij} + \tau_{ij} \qquad (7)
$$
  

$$
\tau_{ij} = \lambda \nabla \cdot \vec{v} \delta_{ij} + 2\mu \left( \frac{1}{2} \cdot \left( \frac{\partial v_i}{\partial x_j} + \frac{\partial v_j}{\partial x_i} \right) \right) \qquad (8)
$$

Tímto postupem jsme redukovali počet nezávislých parametrů pouze na tlak *p.* V rovnici (8) se dále objevují konstanty  $\lambda$  a  $\mu$ , kde  $\mu$  označuje koeficient dynamické viskozity a  $\lambda$  je druhý koeficient viskozity. Pro jedno atomové plyny, plyne z kinetické teorie plynů vazba mezi oběma koeficienty, jak ukazují rovnice:

$$
3\lambda + 2\mu \ge 0 \qquad , \qquad \eta \ge 0 \qquad . \tag{10}
$$

Speciálně pro jedno atomové plyny, lze získat z kinetické teorie plynů vazbu:

$$
3\lambda + 2\mu = 0 \qquad . \tag{11}.
$$

Ačkoliv je tato vazba odvozena pouze pro jedno atomové plyny, je efektivně používána i pro více atomové plyny a rovněž pro kapaliny.

Dále se ukazuje, že koeficient dynamické viskozity je funkcí pouze teploty, tato závislost lze vystihnout vzájemnou vazbou například pomocí vztahu Sutherlanda. Jsou-li však teplotní změny v řešeném proudovém poli malé, lze uvažovat  $\mu$  jako konstantu.

Další neznámou, se kterou je nutno se vypořádat je vektor hustoty tepelného toku  $\vec{q}$ . K redukci počtu neznámých se využije Fourierova zákona, který lze vyjádřit ve tvaru (12).

$$
\vec{q} = -k\nabla T \tag{12}
$$

Díky tomuto vztahu můžeme vyjádřit tři složky tepelného toku jednou skalární veličinou *T*, tedy teplotou. Konstanta úměrnosti *k* se nazývá koeficient vedení tepla, který je obecně závislý na teplotě, ovšem často se uvažuje jako konstantní.

Připojíme-li k těmto konstitutivním vztahům dvě stavové rovnice, tedy funkce  $T = f(\rho, p)$  a  $e =$  $f(\rho, p)$ , získáme uzavřenou soustavu rovnic pro neznáme  $\rho, \vec{v}, T, p$ . Tato soustava rovnic je tedy výchozím bodem pro řešení proudění vazké, stlačitelné tekutiny a nazývá se Navier-Stokesovy rovnice.

Z hlediska matematického lze říci, že Navier-Stokesovy rovnice jsou nelineární parciální diferenciální rovnice druhého řádu, které jsou hyperbolicko – parabolického typu. K úplnému řešení těchto rovnic je nutno přidat k samotnému systému rovnic okrajové a počáteční podmínky. Analytické řešení těchto rovnic je pro řešení běžných problémů z praxe nad možnosti současné matematiky.

#### **2.2.5 Modelování turbulence**

Samotné Navier-Stokesovy rovnice jsou v principu zcela dostačující k popisu proudění tekutin. Ukazuje se však, že je vhodné na celkové proudění hledět i jiným pohledem. Tento nový pohled, lze shrnout velmi jednoduše. Experimentální měření i pouhé obyčejné sledování proudových polí ukazují jev zvaný turbulence. Turbulence v podstatě vystihuje nestacionaritu proudového pole, kdy tato nestacionarita je stochastického charakteru.

Uvažování turbulence nám umožní formulovat zákony zachování v pozměněné formě, kdy uvažujeme, že základní proměnné jako rychlost, tlak či teplota jsou ve tvaru:

$$
\varphi = \bar{\varphi} + \hat{\varphi} \tag{13}
$$

V rovnici (13) značí  $\varphi$  celkovou hodnotu proměnné, rozdělenou na její střední hodnotu  $\bar{\varphi}$  a fluktuaci  $\hat{\varphi}$ . Ke středované hodnotě  $\bar{\varphi}$  se lze v principu dostat středováním prostorovým, časovým či souborovým. V praxi se nejčastěji využívá časového středování, označované též jako Reynoldsovo středování, které se pro nestlačitelné tekutiny užívá nejčastěji ve tvaru:

$$
\overline{\varphi}(x,t) = \frac{1}{T} \cdot \int_{t}^{t+T} \varphi(x,t) dt . \qquad (14)
$$

Pro stlačitelné proudění se nejčastěji užívá Favreho středování, kdy střední hodnota  $\tilde{\varphi}$  nabývá tvaru:

$$
\tilde{\varphi} = \frac{\overline{\rho \cdot \varphi}}{\overline{\rho}} \quad . \tag{15}
$$

Po dosazení takto definovaných proměnných do původních rovnic získáme novou soustavu rovnic nazývanou RANS (Reynolds averaged Navier Stokes). Tyto rovnice jsou v základu identické s NS rovnicemi, vyjma nového členu tenzoru druhého řádu Reynoldsova napětí  $\tau^R$  v pohybových rovnicích a vektoru turbulentního tepelného roku  $\dot{q}^R$  v energetické rovnici.

Tenzor Reynoldsova napětí je symetrický a obsahuje v sobě 6 nezávislých složek napětí. Pro uzavření RANS rovnic je nutno těchto 6 složek vyjádřit jako funkce ostatních proměnných. Pro tyto účely se nejčastěji využívá tzv. Boussinesqova hypotéze, která je určitou analogií konstitutivnímu vztahu vystihující vazbu mezi tenzorem napětí a tenzorem deformace rychlostního proudového pole. Boussinqova hypotéza formuluje vazbu mezi Reynoldsovým tenzorem napětí a deformací rychlostního proudového pole pomocí rovnice:

$$
\tau^R = \mu_T \cdot \{ \nabla \vec{v} + (\nabla \vec{v})^T \} - \frac{2}{3} \cdot [\rho \cdot k + \mu_T \cdot (\nabla \cdot \vec{v})] \cdot \boldsymbol{I} \,. \tag{16}
$$

V rovnici (16)  $\mu_T$  značí turbulentní viskozitu a *k* turbulentní kinetickou energii. Vzhledem k tomu, že ani ani *k,* nejsou konstantami, je nutno přidat další vhodné rovnice pro uzavření soustavy. Toto samotné uzavření soustavy RANS tvoří konkrétní turbulentní modely, kterých je celá řada a lze zde například jmenovat jednorovnicový model Spalart-Almaras, dvourovnicové modely k-Epsilon či k-Omega aj..

#### **2.3 Lopatkové stroje**

Lopatkovými stroji rozumíme zařízení, kde se mění jedna forma energie na druhou. V lopatkových strojích tato přeměna energie probíhá předáváním energie z hřídele na proudící médium či naopak. Chtěli bychom-li získat vztahy pro návrh lopatkového stroje, či získat představu o proudovém poli přímo z řešení Navier-Stokesových rovnic, narazili bychom na matematické problémy s řešením těchto rovnic. I přes matematické problémy s řešením Navier-Stokesových rovnic, však praxe volala po vztazích, které by umožnili alespoň předběžné návrhy lopatkových strojů a umožnili nahlédnout do dějů probíhajících uvnitř lopatkových strojů. Na základě toho byla vytvořena teorie lopatkových strojů, která značně zjednodušila výchozí rovnice pomocí určitých předpokladů. Mezi tyto předpoklady lze zařadit uvažování stacionarity dějů a zjednodušování rovnic na jedno dimensionální případy.

Pomocí výše uvedených předpokladů lze Navier-Stokesovy rovnice přepsat do jednodušších tvarů, které ač vznikli značným zjednodušením, umožňují alespoň hrubý náhled do dějů uvnitř lopatkových strojů.

Zjednodušené Navier-Stokesovy rovnice využívané v teorii lopatkových strojů lze vyjádřit v následujícím tvaru viz. rovnice:

$$
\rho \cdot A \cdot c = const.
$$
 (17)  

$$
W_e = \int_1^2 \frac{dp}{\rho} + W_{rk} + \frac{c_2^2 - c_1^2}{2} ,
$$
 (18)

$$
q_{vn} + W_e = \frac{c_2^2 - c_1^2}{2} + c_P \cdot (T_2 - T_1) \quad . \tag{19}
$$

Rovnice (17) vyjadřuje zákon zachování hmotnosti v lopatkovém stroji. Rovnice (18) je formou pohybového zákona, napsaného v energetické formě. V této rovnici  $W_e$  označuje práci přiváděnou na hřídel lopatkového stroje, integrál na pravé straně vyjadřuje práci tlakových sil,  $W_{rk}$  označuje práci třecích sil a poslední člen udává rozdíl kinetických energií. Rovnice (19) vyjadřuje zákon o zachování energie, kde  $q_{vn}$  označuje teplo přivedené, či odvedené do systému a poslední člen udává rozdíl entalpií proudícího média. Rovnice (19) se dá upravit do velmi vhodného tvaru zavedením celkové teploty  $T_c$  jak ukazuje rovnice:

$$
T_c = \frac{c^2}{2 \cdot c_P} + T \tag{20}
$$

Pokud v rovnici (19) zanedbáme tepelný tok  $q_{vn}$ , což lze v lopatkových strojích dobře předpokládat, získáme velmi dobrý nástroj pro měření přiváděné, či odváděné práce na hřídel lopatkového stroje, a to pouze pomocí dvou teploměrů. Celková teplota  $T_c$  je teplota měřená pomocí pevného teploměru vloženého do proudového pole, stejně lze zavést pojem celkového tlaku  $p_c$ . Tento celkový tlak naměříme tlakoměrem umístěným kolmo na směr proudění.

Zavedením teploty  $T_c$  a tlaku  $p_c$  rovněž získáme vhodný nástroj pro měření účinnosti přeměn v lopatkových strojích, jak uvidíme dále.

Dalším velmi užitečným vztahem vycházejícím z pohybových rovnic je Eulerova rovnice, kterou lze napsat ve tvaru:

$$
u_2c_{2u} - u_1c_{1u} = W_e + W_r \t . \t (21)
$$

Rovnice (21) je velmi užitečným nástrojem pro hodnocení množství energie, které jsme schopni udělit proudícímu médiu v lopatkovém stroji. V podstatě vystihuje skutečnost, že práce přiváděná na hřídel lopatkového stroje se promítne do změny momentu hybnosti proudícího média.

Zkombinujeme-li rovnici (15) a (16), získáme další velmi užitečný vztah:

$$
q_{vn} + W_{rk} = \left(\frac{\kappa}{\kappa - 1} - \frac{n}{n - 1}\right) \cdot r \cdot (T_2 - T_1). \tag{22}
$$

Rovnice je velmi užitečná a používaná v okamžiku, chceme-li zhodnotit ztráty třením a odvod tepla z proudícího média, a to stanovením polytropického exponentu *n*, který lze z rovnice (22) explicitně vyjádřit. Jediným problémem, pak zůstává odhad ztrát třením, která je nutno odhadnout pomocí empirických vzorců získaných z experimentů.

#### **2.3.1 Kompresory**

Kompresory lze obecně zařadit mezi stroje, jejichž hlavní náplní práce je stlačování pracovního média, tedy zvyšování statického tlaku a hustoty. V následujícím textu se budeme soustředit výhradně na lopatkové kompresory a konkrétně kompresory odstředivé.

V základu lze proces stlačování v odstředivém kompresoru popsat následovně, vlivem rotace lopatek a jejich tvaru je proudící médium nuceno proudit k větším poloměrům oběžného kola a je následně vytlačováno do kanálu bezlopatkového a lopatkového difuzoru. Tím, že je proudící médium nuceně vytlačováno k větším poloměrům, je uvolňován pracovní prostor oběžného kola a do oběžného kola je nasáváno nové pracovní médium sacím ústrojím. Proces stlačování je tedy kontinuální.

Je snadné nahlédnout, že pro udržení takto nuceného průtoku proudícího média je nutno přivádět na hřídel kompresoru kladnou práci. Tato práce se nám za předpokladu zanedbání tepelného toku, pak promítne do vzrůstu celkové teploty, jak ukazuje rovnice (19) a (20).

Celková struktura proudového pole je velmi složitá a úkol zachytit lokální děje v proudovém poli není řešitelný teorií lopatkových strojů. Zaměříme-li se však spíše na integrální charakteristiky práce kompresoru, jako celkové stlačení a efektivnost probíhajícího procesu, zjistíme, že teorie lopatkových strojů nám dává velmi dobré nástroje.

Jako integrální parametry lze tedy zavést pojem celkového stlačení a adiabatické účinnosti, které nám velmi dobře hodnotí a popisují základní vlastnosti kompresoru. Pro zavedení a znázornění těchto parametrů je vhodné ukázat průběh práce oběžného kola kompresoru pomocí T-s diagramu, jak ukazuje Obrázek 1.

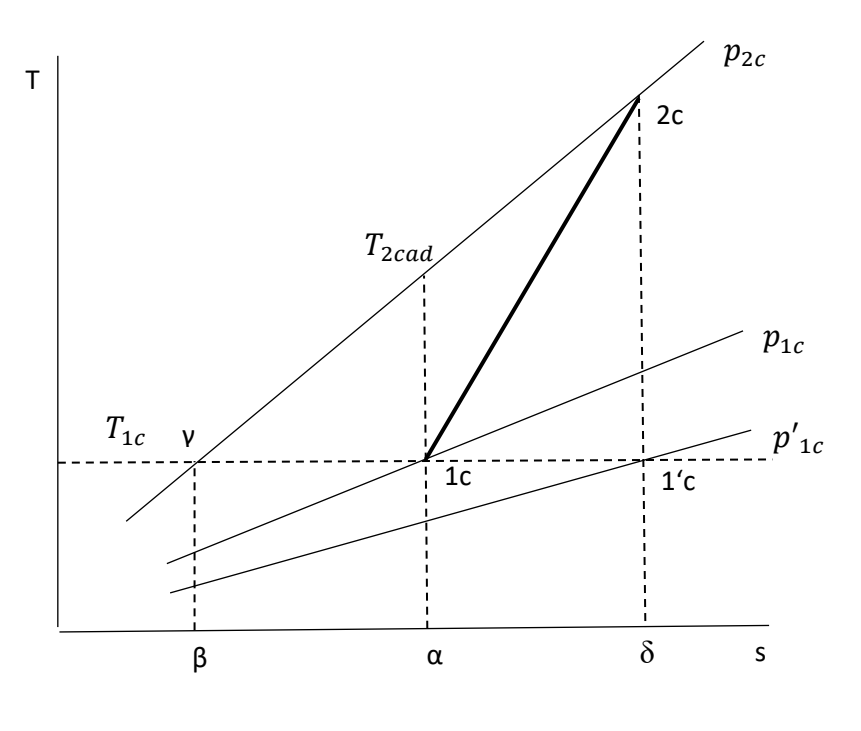

*Obrázek 1 – T - s diagram [3]*

Jak bylo ukázáno výše, během práce kompresoru dochází k růstu celkové teploty, probíhal by-li růst celkové teploty bez tření a tepelného toku, probíhala by změna mezi stavy 1c a 2cad. Vlivem tření a tepelnému toku dochází k růstu entropie, dle II. Zákona termodynamiky, a proto skutečný proces stlačování v kompresoru probíhá mezi stavy 1c a 2c. První integrální parametr celkové stlačení, pak zavedeme jednoduše vztahem:

$$
\Pi = \frac{p_{2c}}{p_{1c}} \qquad (23)
$$

V Obrázku 1, lze velmi dobře interpretovat velikosti práce přiváděné na hřídel stroje, třecí práci a kompresní práci.

Práci přiváděnou na hřídel kompresoru uvažovanou jako technickou práci viz. [3], kde stlačování probíhá mezi stavy 1c a 2c, lze znázornit plochou:

$$
W_e \sim
$$
 plocha (1'c, 2c, $\gamma$ ,  $\beta$ ,  $\delta$ ,1'c).

Probíhala by-li změna bez vzrůstu entropie, tedy mezi stavy 1c a 2cad, lze znázornit práci přiváděnou na hřídel kompresoru plochou:

$$
W_{eis} \sim plocha (1c, 2cad, \gamma, \beta, \alpha, 1c).
$$

Z výše uvedeného je zřejmé, že  $W_e > W_{eis}$ . Vzhledem k tomu, že při stlačování proudícího média mezi stavy 1c – 2c a 1c – 2cad bylo získáno stejného celkové stlačení. Lze snadno nahlédnout, že pro každé celkové stlačení existuje jistá hodnota nejmenší možné práce, kterou je nutno přivést na hřídel kompresoru, a tato práce odpovídá právě práci přiváděné při isoentropické změně. Efektivnost práce kompresoru tak lze zavést jako vzdálenost skutečně naměřené práce na hřídeli stroje od nejmenší možné, příslušející danému stlačení. Tuto vzdálenost vystihuje parametr adiabatické účinnosti  $\eta_{ad}$ definovaný dle rovnice:

$$
\eta_{ad} = \frac{W_{eis}}{W_e} = \frac{plocha (1c,2cad,\gamma,\beta,\alpha,1c)}{plocha (1'c,2c,\gamma,\beta,\delta,1'c)} = \frac{c_p \cdot (T_{2cad} - T_{1c})}{c_p \cdot (T_{2c} - T_{1c})} \quad . \tag{24}
$$

Přidáme-li k parametrům celkové stlačení a adiabatická účinnost, hmotností tok kompresorem, získáme konečný obraz o provozním bodu práce kompresoru.

Chtěli bychom-li však provést návrh kompresoru, či analýzu stávajícího podle předchozích vztahů, tak by to nebylo možné, jelikož rovnice samy o sobě netvoří uzavřenou soustavu. Je tedy nutno přidat rovnice, které nám náš problém doplní. V našem případě je nutno zejména přidat rovnice vystihující ztráty v kompresoru. Tyto ztráty lze rozdělit do ztrát, které se promítnou přímo do třecí práce  $W_r$ v rovnicích (18) a (22) a dále na ztráty, které se promítnou do množství práce, které je vzduchu udělováno, což se promítne do přiváděné práce na hřídel  $W_e$ .

V principu lze uvést, že první druh ztrát je v současnosti nejčastěji uvažován jako funkce kvadrátu vhodné rychlosti v kompresoru, nejčastěji na střední proudnici. Ztráty jsou tedy vyjadřovány pomocí vztahů ve tvaru:

$$
W_r = \alpha \cdot c^2 \tag{25}
$$

, kde α je často funkcí počtu lopatek, velikosti štěrbiny mezi pláštěm a lopatkami, charakteristickými poloměry či jinými vhodnými proměnnými. Obecně se však může jednat o čistě experimentálně naměřený koeficient, zahrnující vliv ztrát třením, rázovými vlnami, přetékáním vzduchu přes hranu lopatky či tření disku. Rovněž se lze setkat s přístupem, kdy je v rovnici (25) nahrazována absolutní rychlost *c,* rychlostní relativní.

Před stanovením závislosti pro druhý typ ztrát je nutno zavést pojem skluzu kola kompresoru. Skluz kole je definován rovnicí:

$$
\mu = \frac{c_{2u}}{c_{2uid}} \qquad . \tag{26}
$$

Součinitel skluzu nám tedy říká o kolik se liší skutečná absolutní obvodová rychlost na výstupu z kola od rychlosti, která by byla na kompresoru s nekonečným počtem lopatek. Při výpočtu součinitele skluzu je nutno správně interpretovat ideální obvodovou rychlost na výstupu z oběžného kola. Tato ideální unášivá rychlost vychází z představy, že u kompresoru s nekonečným počtem lopatek bude výstupní relativní rychlost z oběžného kola tečná ke střední křivce lopatky na její odtokové hraně. Geometricky lze tuto ideální rychlost skluzu znázornit pomocí rychlostního trojúhelníku na výstupu oběžného kola kompresoru, jak ukazuje Obrázek 2. Na obrázku tuto ideální rychlost označujeme  $c_{u2}$ .

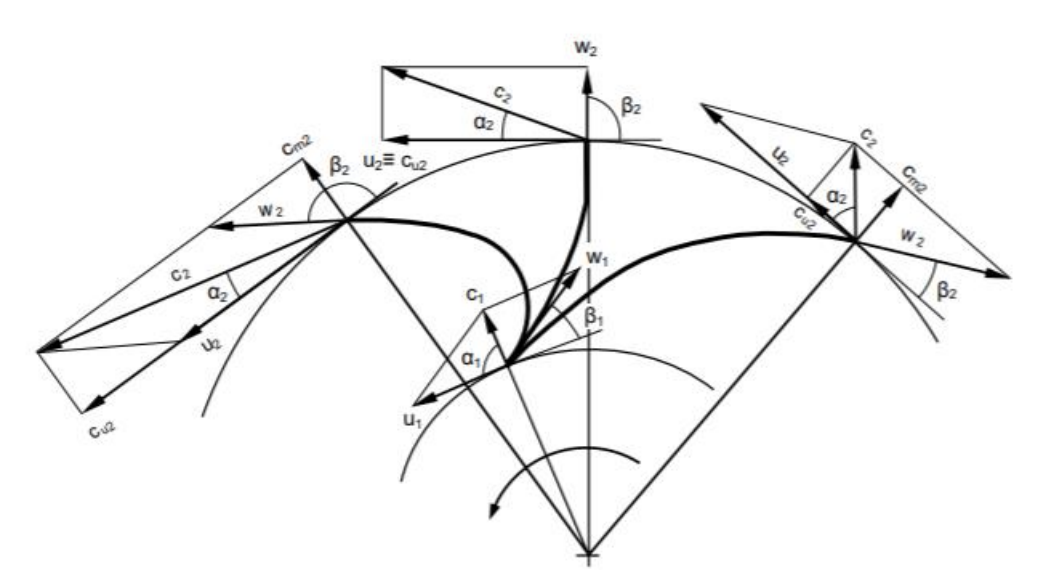

*Obrázek 2 – Rychlostní trojúhelník na výstupu z oběžného kola [22]*

Ztráty ovlivňují množství předávané práce tedy vystihneme vztahem pro součinitel skluzu. V současnosti se nejčastěji využívá vztahu odvozeným Pfleidererem (27), či Stodolou (28).

$$
\mu = 1 - \frac{\pi \sin \varphi_2}{z_k \left(1 - \frac{c_{2r}}{u_2} \cdot \cot g(\varphi_2)\right)}
$$
(27)  

$$
\mu = \frac{1}{1 + \frac{2 \cdot K \sin \varphi_2}{z_k \left[1 - \left(\frac{D_1 e}{D_2}\right)^2\right]}}
$$

Vzhledem k množství předávané práce se tedy zdají být nejvhodnější kompresory s dopředu zahnutými lopatkami. Zaměříme-li se však spíše na účinnost kompresoru a průběh jeho charakteristiky zjistíme, že kompresory s dozadu zahnutými či radiálními lopatkami jsou vhodnější.

Výše uvedené doplňující vztahy nám již umožní provést náhled do průběhu veličin proudu vzduchu kompresorem pomocí teorie lopatkových strojů a na jejich základě bude rovněž proveden rozbor očekávaných jevů na zadané geometrii.

#### **2.4 Očekávané jevy na kompresoru dané geometrie**

Úlohou této pod kapitoly, bude na základě předchozích textů provést výpočet parametrů proudu vzduchu odstředivým kompresorem zadané geometrie, který bude v další práci podroben numerickým výpočtům, počítačové mechaniky tekutin.

Kompresor SRV-2, který zde budeme počítat a validovat, vznikl ve spolupráci německých a švýcarských konstrukčních kanceláří. Tento kompresor je charakteristický svým moderním designem, díky čemuž má velmi vysoké celkové stlačení, blížící se až k 6 a adiabatickou účinnost okolo 0,84.

#### **2.4.1. Geometrické charakteristiky kompresoru**

V základu lze říci, že kompresor, který zde bude řešen lze zařadit mezi vysokorychlostní odstředivé kompresory. Společným charakteristickým rysem těchto kompresorů jsou relativně vysoké otáčky, při

malém průměru oběžného kola. Řešený kompresor využívá k maximalizaci výše součinitele skluzu pomocných lopatek vložených mezi hlavní lopatky. Hlavní lopatky a pomocné lopatky jsou zahnuté dozadu, čímž se sice snižuje celkové stlačení, ale naopak roste účinnost a zlepšuje se průběh charakteristiky kompresoru. Další základní parametry kompresoru jsou uvedeny v Tabulce 1.

| <b>Parametr</b>                             | Hodnota | Jednotka          |
|---------------------------------------------|---------|-------------------|
| Průměr na výstupu kola                      | 0,224   | $\lceil m \rceil$ |
| Poloměr na vstupu u plášť                   | 0,078   | $\lceil m \rceil$ |
| Poloměr na vstupu u náboje                  | 0,03    | $\lceil m \rceil$ |
| Výška lopatky na výstupu                    | 0,0102  | $\lceil m \rceil$ |
| Úhel nastavení lopatky na vstupu u náboje   | 52,9    | $[^{\circ}]$      |
| Úhel nastavení lopatky na vstupu u pláště   | 26,5    | [°]               |
| Úhel nastavení lopatky na výstupu           | 52      | [°]               |
| Počet lopatek                               | 26      | $[\cdot]$         |
| Průměr na výstupu z bezlopatkového difuzoru | 0,52    | [m]               |
| Šířka difuzoru na výstupu                   | 0,004   | [m]               |
| Šířka difuzoru na vstupu                    | 0,01053 | [m]               |
| Šířka štěrbiny                              | 0,00033 | [ml]              |

*Tabulka 1 – Geometrické charakteristiky [18]*

Pro bližší představu o geometrii kompresoru lze přidat meridionální řez tvaru kanálu viz. Obrázek 3 a průběh úhlů zahnutí lopatky, spolu s průběhem tloušťky lopatky viz. Obrázek 4.

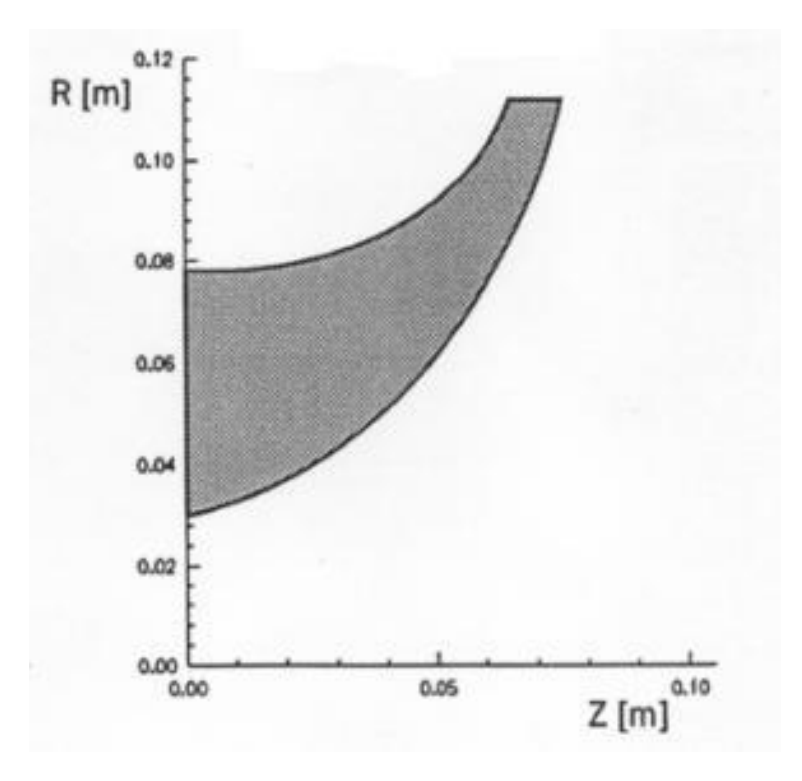

*Obrázek 3 – Meridiální řez kanálu kompresoru [18]*

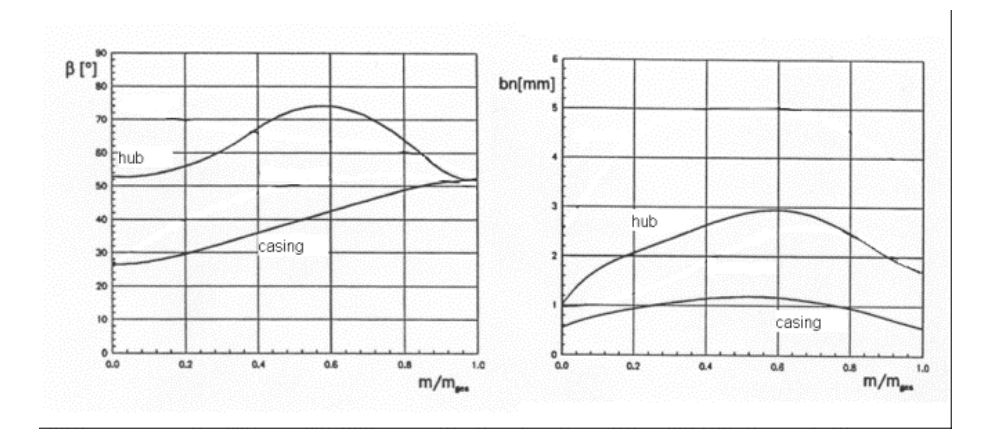

*Obrázek 4 – Průběh úhlu nastavení lopatky / Průběh tlouštky lopatky [18]*

#### **2.4.2 Výpočet základních veličin proudového pole**

Výpočet bude proveden na základě postupu v [3], výpočetní postup bude upraven dle našeho požadavku, kdy hledáme průběh stavových veličin a rychlostí v kontrolních řezech.

Jako vstup pro výpočetní postup budou sloužit integrální parametry získané pomocí experimentu, kterými budou účinnost, celkové stlačení a hmotnostní průtok. Samotný výpočet je určen pro návrhový bod chodu kompresoru, v uvolněných datech je dostupná pouze jedna větev charakteristiky kompresoru a nejsou blíže popsány parametry návrhové bodu. Proto v následujícím textu budeme uvažovat, že návrhový bod leží v části větve charakteristiky s nejvyšší účinností. Dále budeme předpokládat, že kompresor pracuje na zemi. Vstupní parametry pro výpočet tedy ukazuje Tabulka 2.

| Hodnota | Jednotka                                                                                                    |
|---------|----------------------------------------------------------------------------------------------------|
| 0,845   | I-l                                                                                                    |
| 6,01    | -1                                                                                                    |
| 2,7     | [kg/s]                                                                                                    |
| 288,15  | [K]                                                                                                    |
| 101325  | [Pa]                                                                                                    |
|         | $ \blacksquare$ $\blacksquare$ $\blacksquare$ |

*Tabulka 2 – Počáteční podmínky výpočtu [18]*

Nejprve vypočteme měrnou energii dodávanou na hřídel kompresoru pro zadané stlačení a účinnost:

$$
W_{ek} = c_p \cdot T_0 \cdot \left[ (\Pi)^{\frac{\kappa - 1}{\kappa}} - 1 \right] \cdot \frac{1}{\eta} = 1004, 5 \cdot 288, 15 \cdot \left[ (6, 01)^{\frac{1.4 - 1}{1.4}} - 1 \right] \cdot \frac{1}{0.845}
$$

$$
= 229623, 9 \frac{J}{kg} . \quad (29)
$$

Dále vypočteme obvodovou rychlost na výstupu z kola, při uvážení otáček 50 000 ot/min:

$$
u_2 = 2 \cdot \pi \cdot n \cdot r_2 = 2 \cdot \pi \cdot \frac{50000}{60} \cdot \frac{0.224}{2} = 586.4 \frac{m}{s} \quad (30)
$$

V dalším postupu musíme přijmout předpoklad o vazbě mezi obvodovou a radiální rychlostí na vstupu, který je doporučeno volit dle [3] pomocí vztahu:

$$
c_{2r} = \vartheta \cdot u_2 \ . \quad (31)
$$

,kde  $\vartheta$  volíme v intervalu  $(0,22 - 0,35)$ . Pro náš případ zvolíme koeficient  $\vartheta = 0.24$ , tedy:

$$
c_{2r} = 0.24 \cdot 586.4 = 140.7 \frac{m}{s} \ . \quad (32)
$$

Dále nutno přijmout předpoklad o vztahu mezi radiální rychlostní na výstupu a axiální rychlostní na vstupu, kdy se předpokládá následující:

$$
c_{1a} \approx c_{2r} \cdot (33)
$$

V našem případě tento předpoklad zahrneme do výpočtu následujícím způsobem:

$$
c_{1a} = 1.05 \cdot c_{2r} = 1.05 \cdot 140.7 = 147.8 \frac{m}{s} \ . \quad (34)
$$

Nyní jsme schopni určit statickou teplotu na vstupu do oběžného kola:

$$
T_1 = T_{0c} - \frac{c_{1a}^2}{2 \cdot c_p} = 288,15 - \frac{147,8^2}{2 \cdot 1004,5} = 277,3 \text{ K}.
$$
 (35)

Celkový tlak na vstupu kola určíme pomocí vztahu (36). Pro výpočet je nutno zvolit součinitel zachování celkového tlaku, který bude v našem případě  $\sigma = 0.99$  [-].

$$
p_{1c} = \sigma \cdot p_{0c} = 0.99 \cdot 101325 = 100311.8 Pa \tag{36}
$$

Statický tlak na vstupu kola:

$$
p_1 = p_{1c} \cdot \left(\frac{T_1}{T_{0c}}\right)^{\frac{\kappa}{\kappa - 1}} = 100311.8 \cdot \left(\frac{277.3}{288.15}\right)^{\frac{1.4}{1.4 - 1}} = 87679.5 Pa
$$
 (37)

Hustota na vstupu kola:

$$
\rho_1 = \frac{p_1}{T_1 \cdot r} = \frac{87679.5}{277.3 \cdot 278.1} = 1,101 \frac{kg}{m^3} \quad . \tag{38}
$$

Střední obvodová rychlost na vstupu kola:

$$
u_{1s} = \omega \cdot \left(r_{1i} + \frac{r_{1e} - r_{1i}}{2}\right) = 5236 \cdot \left(0.03 + \frac{0.078 - 0.03}{2}\right) = 282.7 \frac{m}{s}.
$$
 (39)

Střední relativní rychlost na vstupu kola:

$$
w_{1s} = \sqrt[2]{u_1^2 + c_{1a}^2} = \sqrt[2]{282.7^2 + 147.8^2} = 319.03 \frac{m}{s}.
$$
 (40)

Úhel relativní rychlosti na vstupu kola od obvodového směru  $\beta_{1s}$ :

$$
\beta_{1s} = \tan^{-1} \left( \frac{c_{1a}}{u_{1s}} \right) = \tan^{-1} \left( \frac{147.8}{282.7} \right) = 27.6^{\circ} \quad . \tag{41}
$$

Úhel náběhu na středním poloměru:

$$
i = 27.6 - 39.7 = 12.1^{\circ} \quad . \tag{42}
$$

Velikost relativního Machova čísla na středním poloměru:

$$
M_{2relst\check{r}} = \frac{w_{1s}}{\sqrt{\kappa \cdot r \cdot T_1}} = \frac{319,03}{\sqrt{1,4 \cdot 287,1 \cdot 277,3}} = 0,9556 < 1 \tag{43}
$$

Velikost relativního Machova čísla u vnějšího poloměru:

$$
M_{2relpl} = \frac{\sqrt[2]{(\omega \cdot r_{1e})^2 + c_{1a}^2}}{\sqrt{\kappa \cdot r \cdot T_1}} = \frac{\sqrt[2]{(5236 \cdot 0.078)^2 + 147.8^2}}{\sqrt{1.4 \cdot 287.1 \cdot 277.3}} = 1,3009 > 1
$$
 (44)

Dále je nutno určit součinitel skluzu, který bude pro náš případ určen pomocí Stodolova vztahu:

$$
\mu = \frac{1}{1 + \frac{2 \cdot K \cdot \sin \varphi_2}{z_k \cdot \left[1 - \left(\frac{D_{1e}}{D_2}\right)^2\right]}} = \frac{1}{1 + \frac{2 \cdot 2 \cdot \sin 52^\circ}{26 \cdot \left[1 - \left(\frac{2 \cdot 0.078}{0.224}\right)^2\right]}} = 0.809 \, [-]\quad .\tag{45}
$$

Kde v (45) je K je nutno volit v rozmezí  $(1,6 - 2)$ .

Skutečná absolutní obvodová rychlost na výstupu z kola:

$$
c_{2u} = \mu \cdot [u_2 - c_{2r} \cdot \cot^{-1}(\varphi_2)] = 0,809 \cdot [586.4 - 140.7 \cdot \cot(52^\circ)] = 385.7 \frac{m}{s} \,. \tag{46}
$$

Celková teplota na výstupu z kola:

$$
T_{2c} = T_{0c} + \frac{W_{ek}}{c_p} = 288.15 + \frac{229623.9}{1004.5} = 516.4 K \quad . \tag{47}
$$

Statická teplota na výstupu kola:

$$
T_2 = T_{2c} - \frac{c_{2r}^2 + c_{2u}^2}{2 \cdot c_p} = 516.4 - \frac{140.7^2 + 385.7^2}{2 \cdot 1004.5} = 432.5 K \tag{48}
$$

Machovo číslo na výstupu z kola:

$$
M_2 = \frac{\sqrt{c_{2r}^2 + c_{2u}^2}}{\sqrt{\kappa \cdot R \cdot T_2}} = \frac{\sqrt{140,7^2 + 385,7^2}}{\sqrt{1,4 \cdot 287,1 \cdot 432,5}} = 0,985 < 1 \tag{49}
$$

Pro vznik rázových vln v kanále bezlopatkového difuzoru je rozhodující Machovo číslo radiální složky rychlosti:

$$
M_{2r} = \frac{c_{2r}}{\sqrt{\kappa \cdot r \cdot T_2}} = \frac{140.7}{\sqrt{1.4 \cdot 287.1 \cdot 432.5}} = 0.33 < 1 \tag{50}
$$

Pro další výpočty je nutno zhodnotit ztráty v kole kompresoru, které postihneme pomocí následujících vztahů.

Ztráty zahrnující vliv tření, rázové vlny, utržení a víření proudu vzduchu postihneme následujícími vztahy (51) a (52). Konstanty  $\varepsilon_1$  a  $\varepsilon_2$  je nutno vhodně zvolit. Dle [3] je doporučený rozsah pro  $\varepsilon_1$  0,1 –

0,3 a  $\varepsilon_2$  0,1 – 0,2. Volba těchto parametrů má vliv na správný výpočet, jehož kontrola proběhne na konci výpočetní části věnující se oběžnému kolu. Proto jejich volba probíhá iteračně dokud nejsou splněny rovnosti rovnic (60)-(63). Iterační proces, však ukázal, že aby bylo zajištěno splnění rovnic je nutno zvolit hodnoty konstant menší než doporučený rozsah tedy pro  $\varepsilon_1 = 0.04$  a  $\varepsilon_2 = 0.04$ . Předpokládám, že nutnost použití nižších, než doporučených hodnot konstant je způsobeno tím, že od vydání skript [3] proběhl značný vývoj v oblasti lopatkových strojů a dnešní stroje dosahují vyšších účinností. Vyšší účinnosti se pak zpětně musí promítnout do velikost uvažovaných ztrát, tedy konstant  $\varepsilon_1$  a  $\varepsilon_2$ .

$$
W_{1r} = \frac{1}{2} \cdot \varepsilon_1 \cdot w_{1s}^2 = \frac{1}{2} \cdot 0.04 \cdot 319.03^2 = 1933.9 \, J/kg \tag{51}
$$
\n
$$
W_{2r} = \frac{1}{2} \cdot \varepsilon_2 \cdot c_{2r}^2 = \frac{1}{2} \cdot 0.04 \cdot 140.7^2 = 396.2 \, J/kg \tag{52}
$$

Ztráty způsobené třením kola disku kompresoru a přetékáním proudu vzduchu přes hranu lopatek vyjadřují následující vztahy. Při uvažování vztahu (53) a (54) je nutno dosadit hodnotu vůle mezi lopatkami a pláštěm kompresoru, které je doporučeno volit dle [3] v rozmezí  $\delta = (0,3 - 0,5)$ mm. Iterační analýzou citlivosti velikosti vůle na výsledky, byla vůle zvolena 0,3 mm.

$$
\alpha_0 = \frac{\frac{D_2}{b_2}}{\frac{C_{2r}}{u_2}} \cdot \left( 1,48 \cdot 10^{-4} + 1,3 \cdot 10^{-2} \cdot \frac{z_k \cdot \delta}{b_2} \right) = \frac{\frac{0,224}{0,0102}}{0,24} \cdot \left( 1,48 \cdot 10^{-4} + 1,3 \cdot 10^{-2} \cdot \frac{26 \cdot 0,0003}{0,224} \right)
$$

$$
= 0,055 \left[ - \right] \tag{53}
$$

$$
\alpha = \alpha_0 \cdot \left( 1 - \frac{2 \cdot 0.0003}{r_{1e} - r_{1i} + b_2} \right) + \mu \cdot \left( 1 - \frac{2 \cdot \delta}{r_{1e} - r_{1i} + b_2} \right)
$$
  
= 0.055 \cdot \left( 1 - \frac{2 \cdot 0.0003}{0.078 - 0.03 + 0.0102} \right) + 0.809 \cdot \left( \frac{2 \cdot 0.0003}{0.078 - 0.03 + 0.0102} \right)  
= 0.0627 [J \cdot s^2 \cdot m^{-2}] (54)

$$
W_{3r} = \alpha \cdot u_2^2 = 0.0627 \cdot 586.4^2 = 21577.1 \tag{55}
$$

Polytropický exponent  $n_2$  určíme ze vztahu:

$$
\frac{n_2}{n_2 - 1} = \frac{1.4}{1.4 - 1} - \frac{1933.9 + 396.2 + 21577.1}{287.1 \cdot (432.5 - 277.3)} \to n_2 = 1.509 \, [-] \quad . \tag{56}
$$

Statický tlak na výstupu z kola:

$$
p_2 = 876795 \cdot \left(\frac{432.5}{277.3}\right)^{\frac{1,509}{1,509-1}} = 327350.1 Pa
$$
 (57)

Celkový tlak na výstupu z kola:

$$
p_{2c} = p_2 \cdot \left(\frac{T_{2c}}{T_2}\right)^{\frac{\kappa}{\kappa - 1}} = 327350.1 \cdot \left(\frac{516.4}{432.5}\right)^{\frac{1.4}{1.4 - 1}} = 608866.8 Pa
$$
 (58)

Hustota na výstupu z kola:

$$
\rho_2 = \frac{324078.5}{432.5 \cdot 287.1} = 2.64 \frac{kg}{m^3} \quad . \tag{59}
$$

Kontrolu správnosti výpočtu provedeme výpočtem celkového stlačení, adiabatické účinnosti a hmotnostního průtoku na vstupu a výstupu kola.

$$
= \frac{608866,8}{101325} = 6,01 [-]
$$
(60)  

$$
\eta = \frac{T_{2cis} - T_{0c}}{T_{2c} - T_{0c}} = \frac{481 - 288,15}{516,4 - 288,15} = 0,845 [-]
$$
(61)  

$$
\dot{m_1} = \rho_1 \cdot S_1 \cdot c_{1a} = 1,101 \cdot 0,016286 \cdot 147,8 = 2,7 \frac{kg}{m^3}
$$
(62)  

$$
\dot{m_2} = \rho_2 \cdot S_2 \cdot c_{2r} = 2,64 \cdot 0,007389 \cdot 140,7 = 2,7 \frac{kg}{m^3}
$$
(63)

Pro předpověď průběhu veličin v bez lopatkovém difuzoru vyjdeme rovněž z postupů uvedených v [3]. Nejprve vypočteme veličinu  $\tau$ , definovanou rovnicí:

$$
\tau = 1 - \frac{z_k \cdot t_1}{\pi \cdot D_2} = 1 - \frac{26 \cdot 0.002}{\pi \cdot 0.224} = 0.93 \, [-] \tag{64}
$$

Radiální rychlost na vstupu do bez lopatkového difuzoru:

$$
c'_{2r} = c_{2r} \cdot \tau = 140.7 \cdot 0.93 = 126.62 \frac{m}{s} \quad . \tag{65}
$$

Úhel absolutní rychlosti na vstupu do bezlopatkového difuzoru:

$$
\alpha_2' = \tan^{-1} \frac{c_{2r}'}{c_{2u}} = \tan^{-1} \frac{126,62}{385,7} = 18,18^{\circ} \ . \tag{66}
$$

Úhel absolutní rychlosti na výstupu z bezlopatkového difuzoru vypočteme dle Eckerdta [3]:

$$
\tan(\alpha_3) = \tan(\alpha'_2) \cdot \frac{b_2}{b_3} + \frac{\lambda_{t\tilde{r}}}{4 \cdot b_3} \cdot \left(\frac{D_3}{2} - \frac{D_2}{2}\right) = \tan(18.18^\circ) \cdot \frac{0.0105}{0.004} + \frac{0.02}{4 \cdot 0.004} \cdot \left(\frac{0.52}{2} - \frac{0.224}{2}\right) \newline \rightarrow \alpha_3 = 47.30^\circ \quad . \tag{67}
$$

Pro další výpočet je nutné odhadnout hustotu na konci bezlopatkového difuzoru, která bude muset být v dalším výpočtu ověřena.

$$
\rho_3 = 3.58 \, kg \cdot m^{-3} \tag{68}
$$

Nyní můžeme vypočítat radiální rychlost na výstupu z bezlopatkového difuzoru:

$$
c_{3r} = \frac{\dot{m}}{S_3 \cdot \rho_3} = \frac{2.7}{0.005328 \cdot 3.58} = 105.44 \frac{m}{s} \tag{69}
$$

Absolutní rychlost na výstupu z bezlopatkového difuzoru:

$$
c_3 = \frac{c_{3r}}{\sin \alpha_3} = \frac{105,44}{\sin 47,30^\circ} = 143,46 \frac{m}{s} \quad . \tag{70}
$$

Za předpokladu  $T_{3c} = T_{2c}$  vypočteme statickou teplotu na výstupu:

$$
T_3 = T_{3c} - \frac{c_3^2}{2 \cdot c_p} = 516.4 - \frac{143.46^2}{2 \cdot 1004.5} = 506.14 \, K \quad . \tag{71}
$$

Machovo číslo na výstupu z bezlopatkového difuzoru:

$$
M_3 = \frac{c_3}{\sqrt{\kappa \cdot r \cdot T_3}} = \frac{143,46}{\sqrt{1,4 \cdot 287,1 \cdot 506,14}} = 0,38 < 1 \tag{72}
$$

Výpočet ztrát v bezlopatkovém difuzoru provedeme dle Eckerta dle následujících vztahů. Nejprve určíme tzv. střední úhel:

$$
\alpha_s = \frac{\alpha'_2 + \alpha_3}{2} = \frac{18,18 + 47,30}{2} = 32,73^{\circ} \quad . \tag{73}
$$

Následně vypočteme ztráty třením v difuzoru:

$$
W_{t\tilde{r}} = \frac{\lambda_{t\tilde{r}}}{16 \cdot b_2} \cdot \frac{(c_2' + c_3)^2}{\sin \alpha_s} \cdot \left(\frac{D_3}{2} - \frac{D_2}{2}\right) = \frac{0.02}{16 \cdot 0.0105} \cdot \frac{(405.93 + 143.46)^2}{\sin 32.73^\circ} \cdot \left(\frac{0.52}{2} - \frac{0.224}{2}\right) = 11800.09 J
$$
 (74)

Polytropický exponent změny stavových veličin vypočítáme ze vztahu:

$$
\frac{n_3}{n_3 - 1} = \frac{\kappa}{\kappa - 1} - \frac{W_{rbld}}{r \cdot (T_3 - T_2)} = \frac{1.4}{1.4 - 1} - \frac{11800.09}{287.1 \cdot (506.14 - 432.5)} \rightarrow n_3 = 1.51 \left[ - \right] \quad . \tag{75}
$$

Statický tlak na výstupu z bezlopatkového difuzoru:

$$
p_3 = p_2 \cdot \left(\frac{T_3}{T_2}\right)^{\frac{n_3}{n_3 - 1}} = 327350,1 \cdot \left(\frac{506,14}{432,5}\right)^{\frac{1,51}{1,51 - 1}} = 519936,52 Pa \quad . \tag{76}
$$

Celkový tlak na výstupu z bezlopatkového difuzoru:

$$
p_{3c} = p_3 \cdot \left(\frac{T_{3c}}{T_3}\right)^{\frac{\kappa}{\kappa - 1}} = 519936.2 \cdot \left(\frac{516.4}{506.14}\right)^{\frac{1.4}{1.4 - 1}} = 557711.89 Pa \quad . \quad (77)
$$

Nyní vypočteme hustotu na výstupu z difuzoru a ověříme náš předpoklad:

$$
\rho_3 = \frac{p_3}{r \cdot T_3} = \frac{519936,2}{287,1 \cdot 506,14} = 3,58 \frac{kg}{m^3} \quad . \tag{78}
$$

Vidíme tedy, že předpokládaná hustota na výstupu z difuzoru souhlasí s vypočtenou.

Znázorníme-li vypočtené hodnoty do grafu, snadno vidíme předpokládaný průběh statických i celkových veličin viz. Obrázek 5. Dále je možno znázornit průběh absolutní rychlosti viz. Obrázek 6 a průběh úhlu náběhu na hlavní lopatce viz. Obrázek 7. Všechny základní veličiny v kontrolních řezech jsou zobrazeny v Tabulce 3 a 4.

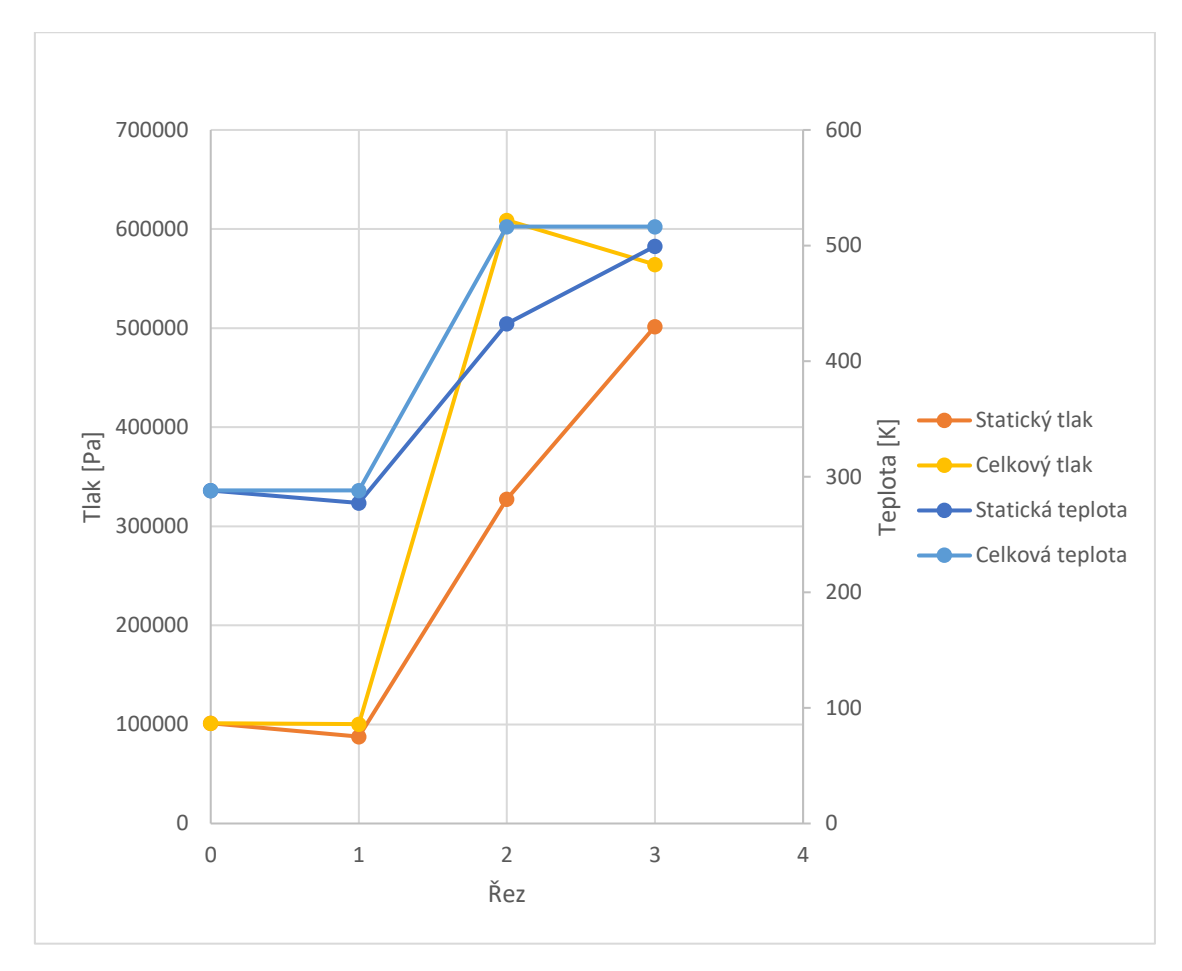

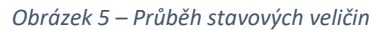

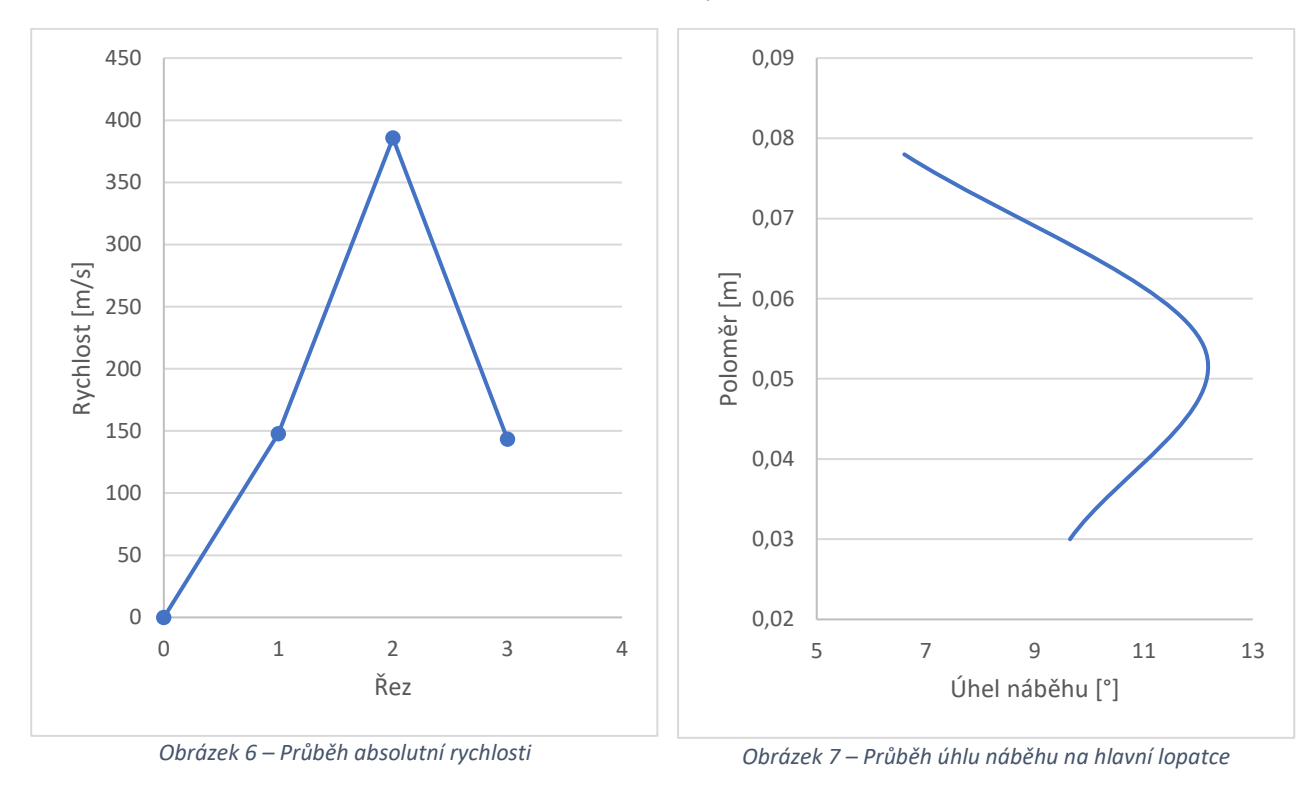

Obrázek 7 ukazuje vypočítané průběhy úhlů náběhu na hlavní lopatce kompresoru. Všechny úhly náběhu jsou kladné a svou velikostí naznačují možné odtrhávání proudu na hřbetě lopatky.

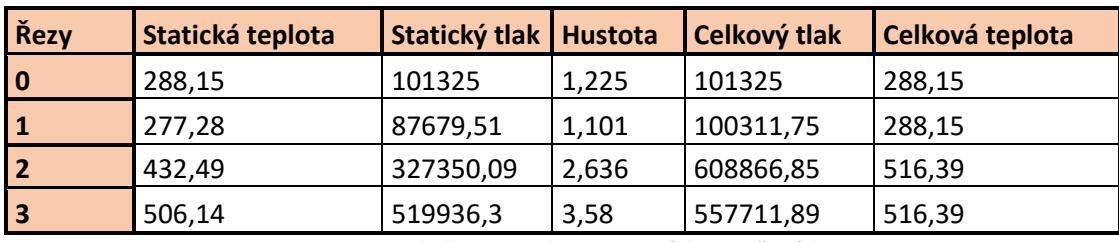

*Tabulka 3 – Hodnoty stavových proměnných*

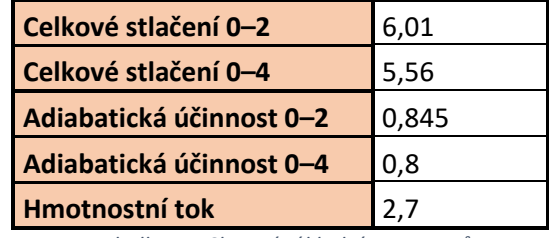

*Tabulka 4 – Shrnutí základní parametrů*

#### **2.4.3 Shrnutí očekávaných jevů v proudovém poli**

Očekávané jevy lze shrnout následujícím způsobem. Po vstupu do sacího kanálu kompresoru dojde k poklesu celkového tlaku, jehož pokles budou sledovat všechny stavové veličiny. Celková teplota, a tedy celková energie proudu zůstane konstantní. Při reálném chodu se bude celková teplota mírně měnit vlivem tepelného toku.

Po průchodu kolem kompresoru lze očekávat vzrůst všech stavových proměnných, celkového tlaku a celkové teploty. Rovněž absolutní rychlost bude růst. Na vstupu do kola kompresoru lze předpokládat vznik rázových vln, jelikož relativní Machovo číslo u pláště kompresoru přesahuje Machovo číslo 1.

Na výstupu z kola kompresoru je Machovo číslo radiální rychlosti menší než 1, tudíž lze předpokládat, že zde nedojde ke vzniku rázových vln. Vzhledem k nepřesnosti, s jakou je tento výpočet proveden a blízkosti vypočtené hodnoty Machova čísla radiální rychlosti 1, nelze toto tvrzení s jistotou obhájit.

V bezlopatkovém difuzoru lze pak dále předpokládat růst hodnot stavových proměnných spojených se zachováním celkové teploty a poklesu celkového tlaku.

### **3. Tvorba 3-D CAD modelu zadané geometrie**

Informace týkající se základních geometrických a technických charakteristik zadaného kompresoru byli v zásadě uvedeny v předchozí kapitole. Tato kapitola se bude zabývat již samotnou tvorbou modelu oběžného kola radiálního kompresoru spolu s bezlopatkovým difuzorem.

Informace o konkrétním tvaru geometrie kompresoru je volně dostupná na webové stránce qnet.ergoftac.org [18] formou množiny bodů popisující jednotlivé části kompresoru. Jednotlivými částmi modelu kompresoru jsou náboj, plášť, hlavní lopatka a pomocná lopatka.

Samotný 3-D CAD model byl vytvořen v prostředí AutoDesk Invertor.

#### **3.1 Plášť kompresoru**

Plášť kompresoru je uložen pod označením "Shroud", jako soubor ve formátu .dat. Aplikace AutoDesk Invertor umožňuje importovat do režimu náčrtu mračno bodů ve formátu Excel, proto je nutno v první fázi převést dostupný datový soubor do formátu v Excelu.

V principu se jedná o rotační součást a mračno bodů určující geometrický tvar obrysu pláště je tak vloženo do roviny XZ. V této rovině jsou obrysové body spojeny pomocí spline, jak ukazuje Obrázek 8 a dále pomocí příkazu "Rotace" od rotovány, okolo osy Z. Výsledný tvar je uveden na Obrázku 9.

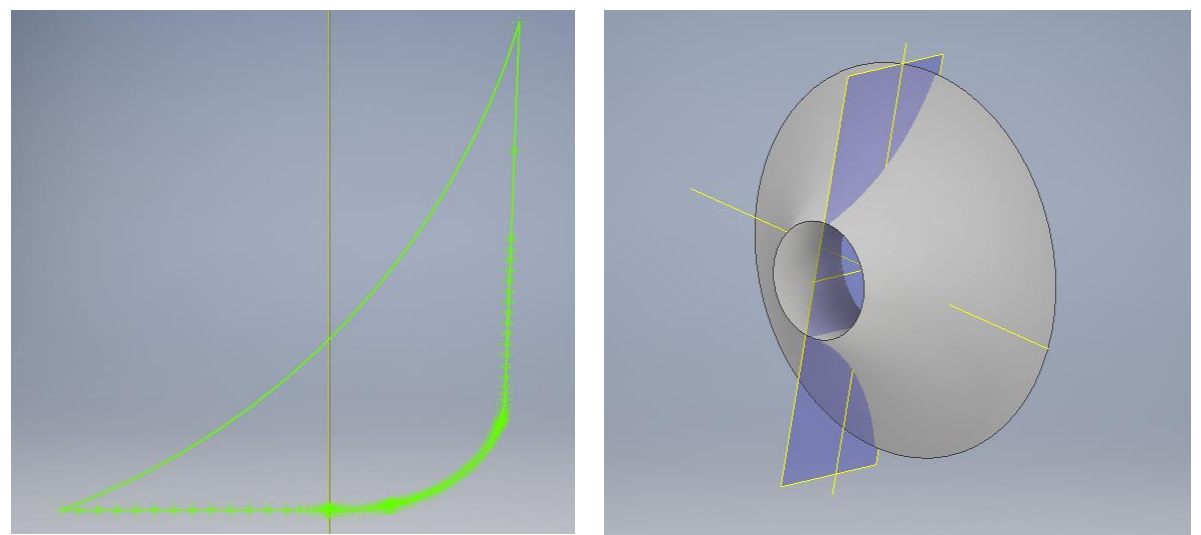

*Obrázek 8 – Plášť kompresoru - náčrt Obrázek 9 – Plášť kompresoru - těleso*

#### **3.2 Náboj kompresoru**

Náboj kompresoru je uložen pod označením "Hub". Princip vložení mračna bodu a vytvoření samotné součásti je identický jako pro plášť kompresoru, jelikož se jedná rovněž o rotační těleso. Vymodelované těleso ukazuje Obrázek 10 a 11.

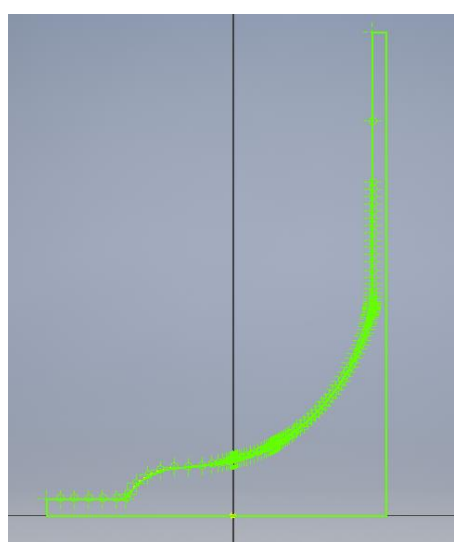

 *Obrázek 10 – Náboj kompresoru - náčrt Obrázek 11 – Náboj kompresoru - těleso*

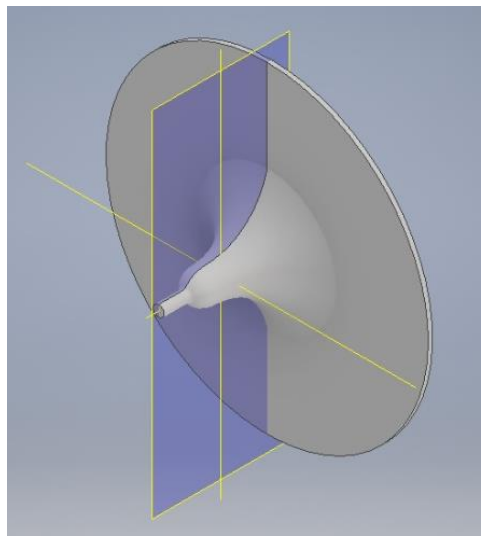

#### **3.3 Hlavní a pomocná lopatka**

Hlavní lopatka je uložena pod označení "Main blade" a pomocná lopatka pod označením "Splitter blade". Postup tvorby obou lopatek byl zcela identický. V případě lopatek se jednalo o množiny bodů, jež reprezentují jednotlivé rovinné řezy daných lopatek. Import bodů proběhl stejně jako v předchozích případech, další postup byl však odlišný a lze jej shrnout do následujících bodů.

1. Body jednotlivých rovinných řezů byli spojeny tak, aby definovali obrys daného řezu. Pro první čtyři řezy je tento postup znázorněn na Obrázku 12. Pro následující krok bylo nutné, aby každý obrys byl v samostatném náčrtu.

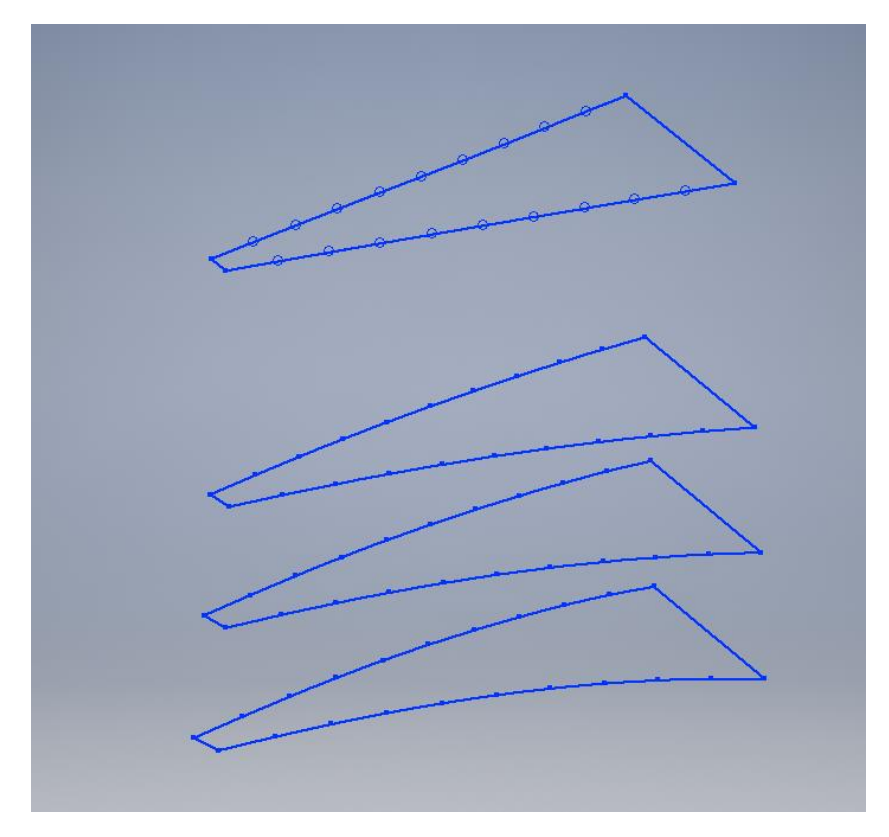

*Obrázek 12 – Tvorba geometrie hlavní lopatky*

2. Vytvoření 3D modelu lopatky pomocí funkce "Šablonování".

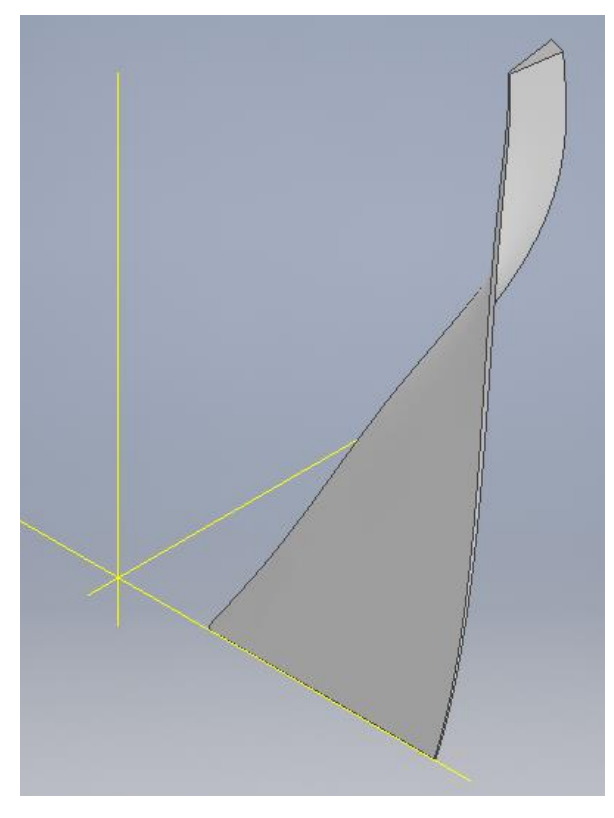

*Obrázek 13 – Hlavní lopatka*

3. Z posledního obrysu na náběžné hraně a koncové řadě bodů definujících vrchol lopatky vytvořit řezy a vodící trajektorie pro funkci "Šablonování". Výstupem je zaoblená koncová část náběžné hrany lopatky viz. Obrázek 14. Na Obrázku 14 jsou rovněž znázorněny první tři tvořící řezy a vodicí trajektorie.

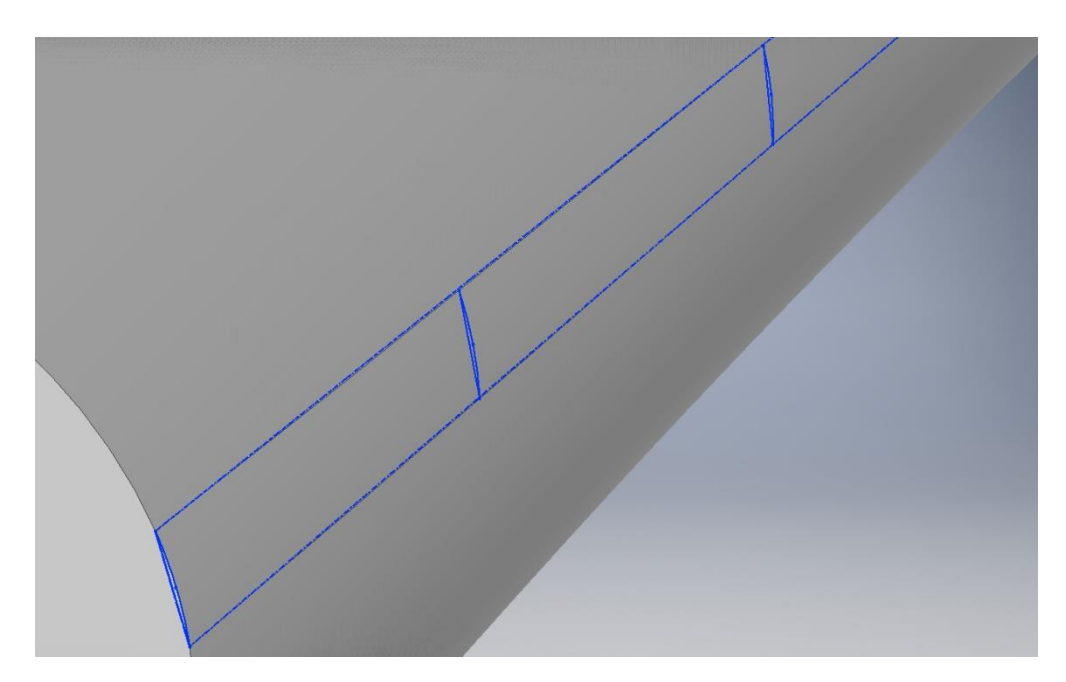

*Obrázek 14 – Náběžná hrana hlavní lopatky*

#### **3.4 Sestava kompresoru**

V prvním kroku tvorby je nutno si uvědomit, že v rámci modelu, budou tvořit lopatky spolu s nábojem jedno těleso a plášť těleso druhé. V rámci aplikace AutoDesk Invertor byl zvolen postup tvorby této sestavy takový, že nejdříve se vytvoří sestava lopatek spolu s nábojem a z ní se následně vytvoří jednotlivá součást. Až následně je toto nové těleso vloženo do sestavy spolu s pláštěm.

#### **3.4.1 Těleso lopatek a náboje**

Do sestavy v Invertor je vložen náboj, hlavní lopatka a pomocná lopatka. Pro správné vytvoření vazeb mezi součástmi je nutno, aby byla tělesa do sestavy vložena spolu se svými osami a počátkem souřadné soustavy. Při vkládání pomocné lopatky je nutno si uvědomit, že je nutno ji pootočit vůči hlavní lopatce o ((360/ (13+13)) °. Ostatní lopatky jsou vytvořeny pomocí funkce "Kruhové pole".

V následujícím kroku je nutno vytvořit ze sestavy lopatek a náboje jedno těleso. Tohoto v prostředí Invertoru dosáhneme tím, že vytvoříme novou "Součást" a dle příkazů> Správa> Odvodit> Sestava vytvoříme celistvé těleso.

V posledním kroku je nutno oříznout hranu lopatek tak, aby byla zajištěna požadovaná velikost štěrbiny mezi lopatkou a pláštěm. K tomuto účelu je na stránce qnet.ergoftac.org uvolněn soubor "Contour of tip clearance" jež definuje ořezávající plochu lopatek. Tato plocha je definovaná obdobně jako samotný plášť, či náboj. Výsledné těleso náboje spolu s lopatkami je uvedeno na Obrázku 15.

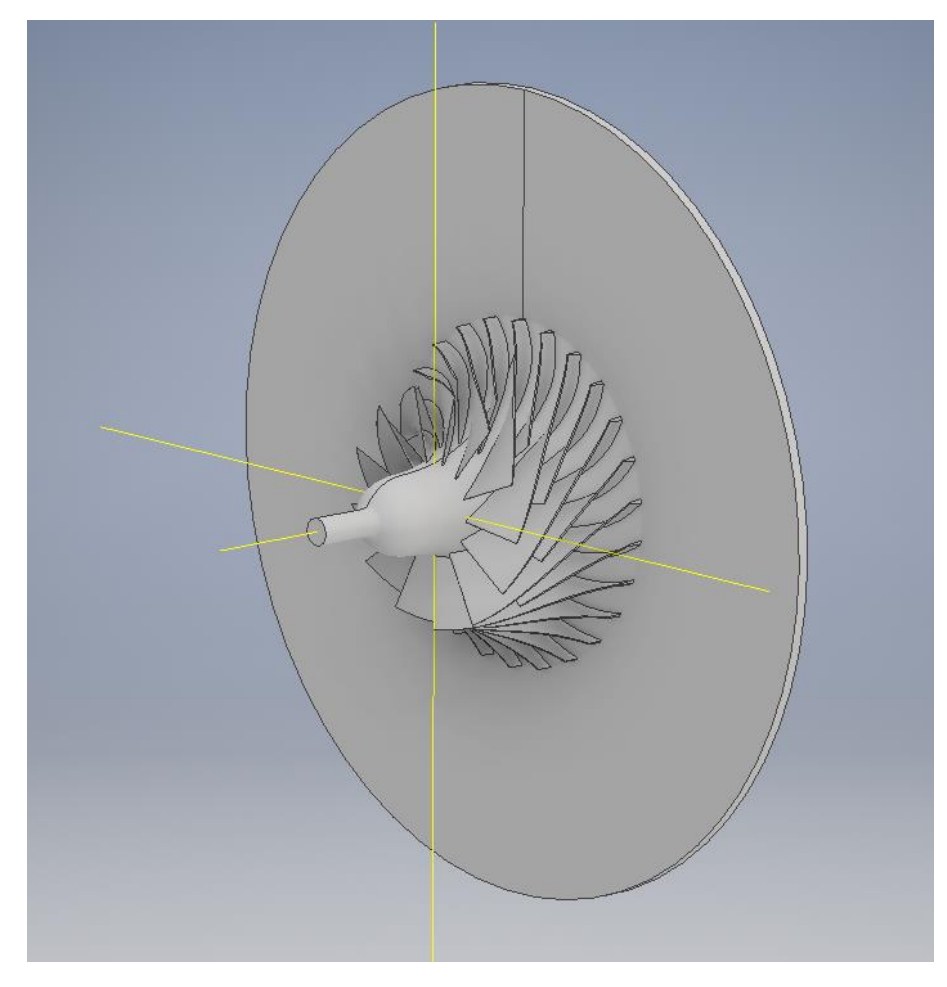

*Obrázek 15 – Sestava náboje a lopatek*

#### **3.4.2 Sestava kompresoru**

Výsledný 3-D CAD model řešeného kompresoru je získán vytvořením sestavy v Invertor a vložením tělesa pláště a tělesa lopatek spolu s nábojem. Výsledný model je uveden v řezu na Obrázku 16.

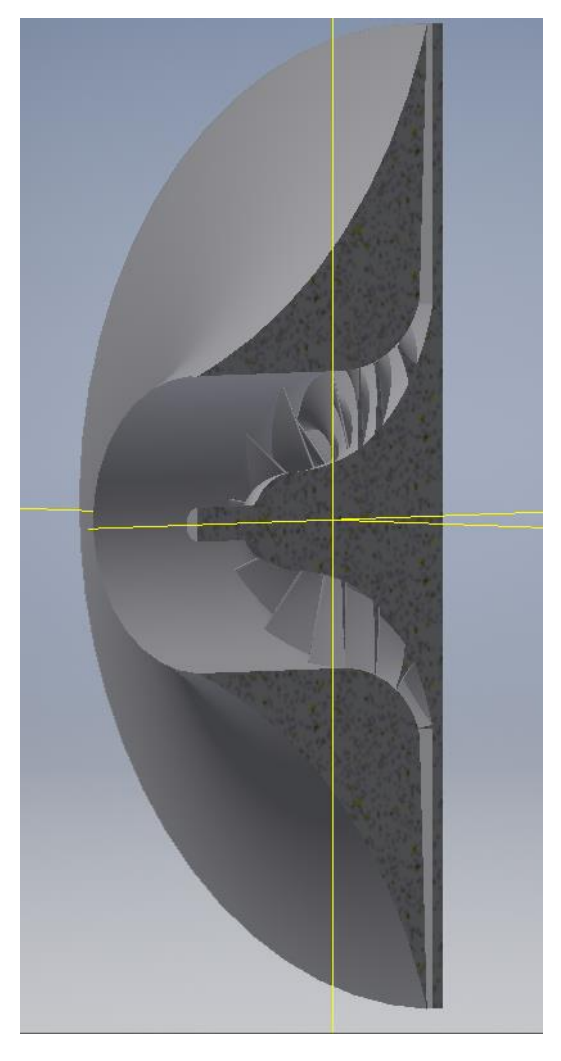

*Obrázek 16 – Sestava náboje a pláště*

#### **3.5 Geometrický vstup pro numerické řešiče**

Posledním krokem, který je nutný udělat je vytvořit vstup pro numerické řešiče. Tímto vstupem bude těleso, které svým objemem vyplňuje proudové pole řešené domény. V tento okamžik je již nutno mít představu o průběhu budoucí simulace. Samotnou simulací se budeme zabývat v následujících kapitolách, zde jen uvedeme finální model viz. Obrázek 17 a 18.

Model tvoří kruhově periodicky se opakující se segment, který je dále rozdělen na část vstupního ústrojí, oběžného kola a bezlopatkového difuzoru. Takovýto model by měl dostatečně přesně vystihovat řešené děje a klást rozumné nároky na výpočetní techniku.

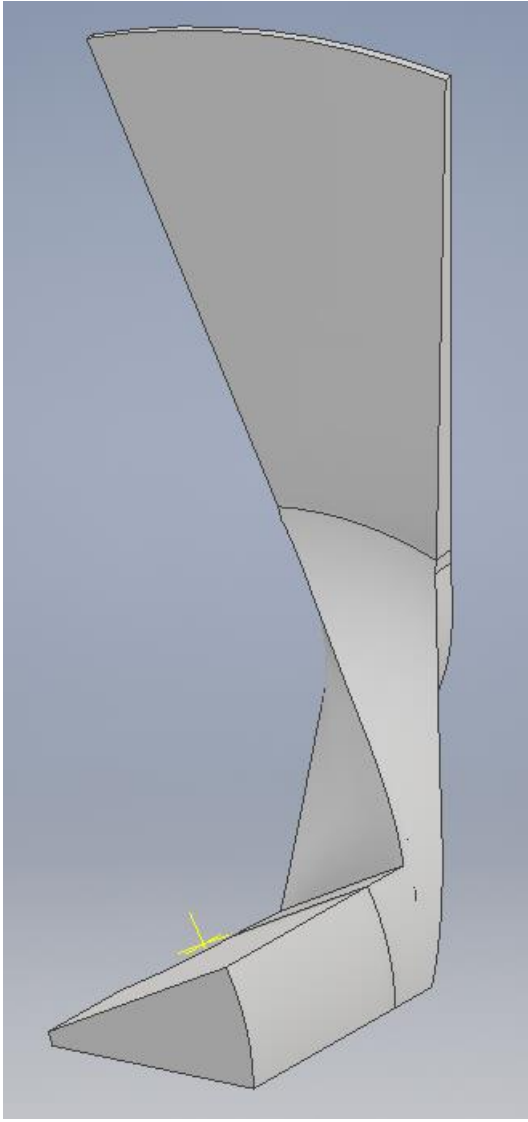

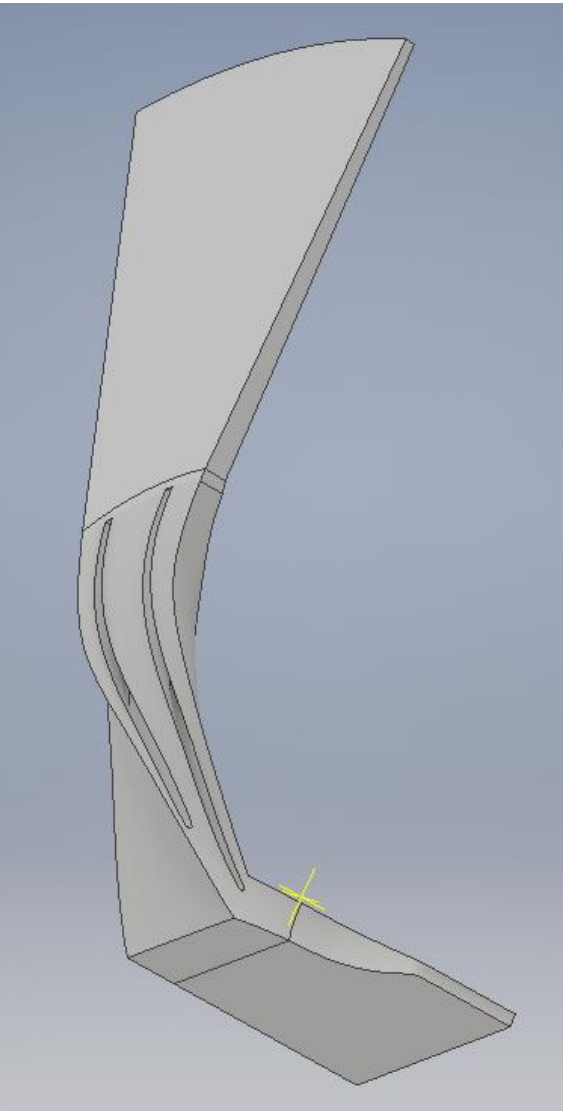

*Obrázek 17 – Výstup pro numerické řešiče 1 Obrázek 18 – Výstup pro numerické řešiče 2*
# **4. Výpočetní síť**

Tato kapitola se bude zabývat výpočetní sítí. V úvodu kapitoly se budeme zabývat výpočetní síti v kontextu numerických výpočtů a následně bude přistoupeno k samotné tvorbě sítě na zadané geometrii. Vzhledem k tomu, že při tvorbě sítě je již nutno mít určité představy o budoucí simulaci, bude se tato kapitola zabývat rovněž zvolením vhodného turbulentního modelu, který bude nutno zohlednit při tvorbě sítě.

# **4.1 Výpočetní síť v numerických metodách mechaniky tekutin**

Jak bylo uvedeno v předchozích kapitolách, není v silách současné matematiky podat dostatečný obraz proudového pole pomocí analytických metod. Ukázalo se, že numerické metody matematiky však dokáží do jisté míry analytické výpočty nahradit a získat s nimi dobré výsledky. Numerické metody jsou pak velmi silným nástrojem, jež umožňuje analýzu jevů v proudových polí a lze s jejich pomocí zefektivnit proces návrhu a konstrukce lopatkových strojů. Samozřejmě se numerické metody uplatňují nejen v oblastí lopatkových strojů, ale prakticky v každé oblasti lidské činnosti, jež se zabývá prouděním tekutin.

K numerické simulaci proudění lze v principu přistoupit více způsoby. V současné numerické mechanice tekutin se nejčastěji využívá metody sítí a metody konečných objemů. Dnešní komerční i nekomerční řešiče, však využívají v drtivé většině případů metody konečných objemů, a proto se ji budeme dále zabývat.

# **4.1.1 Metoda konečných objemů**

Základní myšlenka této metody je v principu jednoduchá. Vychází se z toho, že výchozí rovnice integrujeme přes uzavřený konečný objem a následně integrály vhodně aproximujeme. Snadno lze tento přístup ukázat na obyčejné transportní rovnici pro veličinu  $\varphi$  viz. rovnice (79), kde jsme pro jednoduchost uvažoval stacionární případ.

$$
\nabla \cdot (\rho \vec{v} \varphi) = \nabla \cdot ( \Gamma^{\varphi} \nabla \varphi) + Q^{\varphi} \tag{79}
$$

Integrací rovnice přes konečný objem a díky linearitě procesu integrace můžeme napsat rovnici předchozí rovnici v tvaru:

$$
\iiint \nabla \cdot (\rho \vec{v} \varphi) dV = \iiint \nabla \cdot (F^{\varphi} \nabla \varphi) dV + \iiint Q^{\varphi} dV \quad . \tag{80}
$$

Což při uvážení Gaussovy věty a předpokladu, že uvažovaný kontrolní objem tvoří mnohostěn, můžeme rovnici (80) přepsat do tvaru (81):

$$
\sum_{f \sim po\check{c}et\;st\check{e}n} \left( \iint (\rho \vec{v}\varphi) \cdot dS \right)_f = \sum_{f \sim po\check{c}et\;st\check{e}n} \left( \iint ( \Gamma^\varphi \nabla \varphi) \cdot dS \right)_f + \iiint Q^\varphi dV \quad . \tag{81}
$$

S druhým řádem přesnosti pak můžeme nahradit plošné integrály a objemové integrály pomocí aproximací:

$$
\left(\iint (\rho \vec{v} \varphi) \cdot dS\right)_f = (\rho \vec{v} \varphi)_{cs} \cdot S_f ,
$$
  

$$
\left(\iint (T^{\varphi} \nabla \varphi) \cdot dS\right)_f = (T^{\varphi} \nabla \varphi)_{cs} \cdot S_f ,
$$
  

$$
\iiint Q^{\varphi} dV = Q^{\varphi}_{cy} \cdot V .
$$
 (82)

Ve výše uvedených rovnicích odkazují spodní indexy *f* na jednotlivé stěny kontrolního objemu, *cS* odkazuje na střed stěny kontrolního objemu a *cV* odkazuje na střed kontrolního objemu.

Tímto postupem převedeme soustavy parciálních rovnic na soustavu algebraických rovnic, jež jsou řešitelné numerickými metodami. Uvažujeme-li výchozí rovnici (79), zjistíme, že aplikací metody konečných objemů získáme tolik algebraických rovnic jako je počet konečných objemů, přes které provádíme integraci. Pohledem na rovnice (82) a (83), však vidíme, že přítomností členů odkazující se na veličiny ve stěnách kontrolních objemů máme více neznámých, než je počet rovnic. Tento problém vyřešíme tak, že hodnoty na stěnách kontrolního objemu vyjádříme vhodnou interpolací pomocí veličin v centrech kontrolních objemů. Tato interpolace veličin je v podstatě ústřední problematikou v metodě konečných objemů.

Při základním pohledu lze konstatovat, že interpolace hodnoty gradientu v difuzním členu je zpravidla vždy lineární. Interpolace v konvektivním členu může mít různé tvary a používají se jak metody prvního řádu přesnosti (upwind), druhého řádu přesnosti (linerní upwind, QUICK, MUSCL) či jiné metody vyšších řádů přesnosti.

Uvažovali bychom-li, že rovnice (79) bude obsahovat časový člen, byl by princip metody konečných objemů identický s tím rozdílem, že by bylo nutno provést ještě časovou integraci přes konečný časový interval. Vzhledem k tomu, jakým způsobem bychom se vypořádali s časovou derivací proměnné  $\varphi$ , bychom obdrželi algebraické rovnice explicitní nebo implicitní.

### **4.1.2 Parametry sítě v metodě konečných objemů**

Parametry sítě rozumíme geometrické charakteristiky jednotlivých elementů. Z globálního pohledu lze říci, že sítě můžeme rozdělit do dvou základních skupin, a to strukturované a nestrukturované sítě. Srovnání obou typů sítí je na Obrázku 19 a 20.

Strukturované sítě jsou sítě, tvořené čtyřúhelníky v ploše a šestistěny v objemu. Obecně se jedná o nejjednodušší typ sítě, jejíž použití usnadňuje programování úlohy. Další výhodou rovněž může být malá náročnost na paměť výpočetní jednotky. Nevýhoda spočívá v problematickém síťování složitějších geometrií. Problém rovněž nastává v situacích, kdy jsme nuceni zjemnit část výpočetní domény, jelikož v ten okamžik je nutno zjemnit i oblasti, která by nevyžadovali tak jemnou sít. Určité odstranění výše zmíněných nevýhod nabízí možnosti užití blokově strukturovaných sítích.

Pro komplexnější geometrie se však ukazovalo i použití blokově strukturovaných sítí jako nevhodné, a proto bylo přistoupeno k využívání nestrukturovaných sítí. Tyto sítě odstraňují základní nevýhody strukturovaných sítí a pro řešení praktických úloh jsou nejpoužívanější. Nevýhodou oproti strukturovaným sítím je skutečnost, že je nutno ukládat více informací o dané síti. Rovněž matice algebraických rovnic již nemají pravidelný tvar, což zvyšuje časovou náročnost výpočtu oproti výpočtu na strukturované síti.

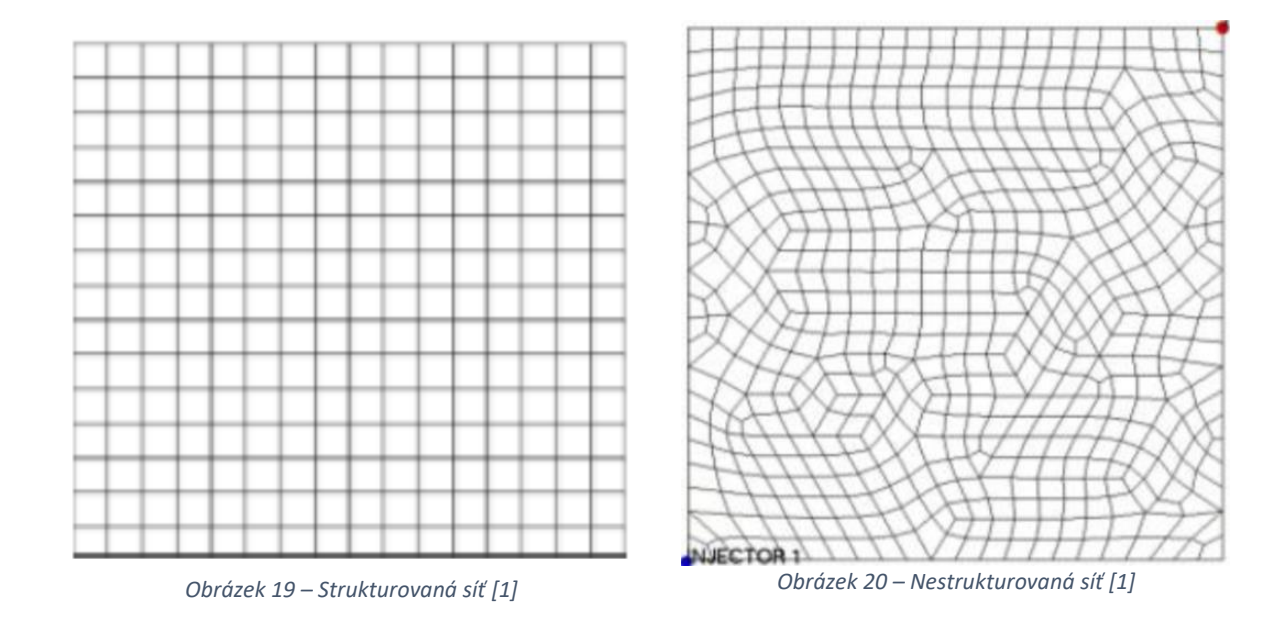

#### **4.1.2.1 Tvary buněk**

Rovinné geometrie je obvykle síťována pomocí trojúhelníku, čtverců či obdélníků. Prostorové geometrie jsou pak síťovány elementy čtyřstěny, pětistěny, šestistěny či jinými mnohostěny. Tvary základních typů elementů jsou znázorněny na Obrázku 21.

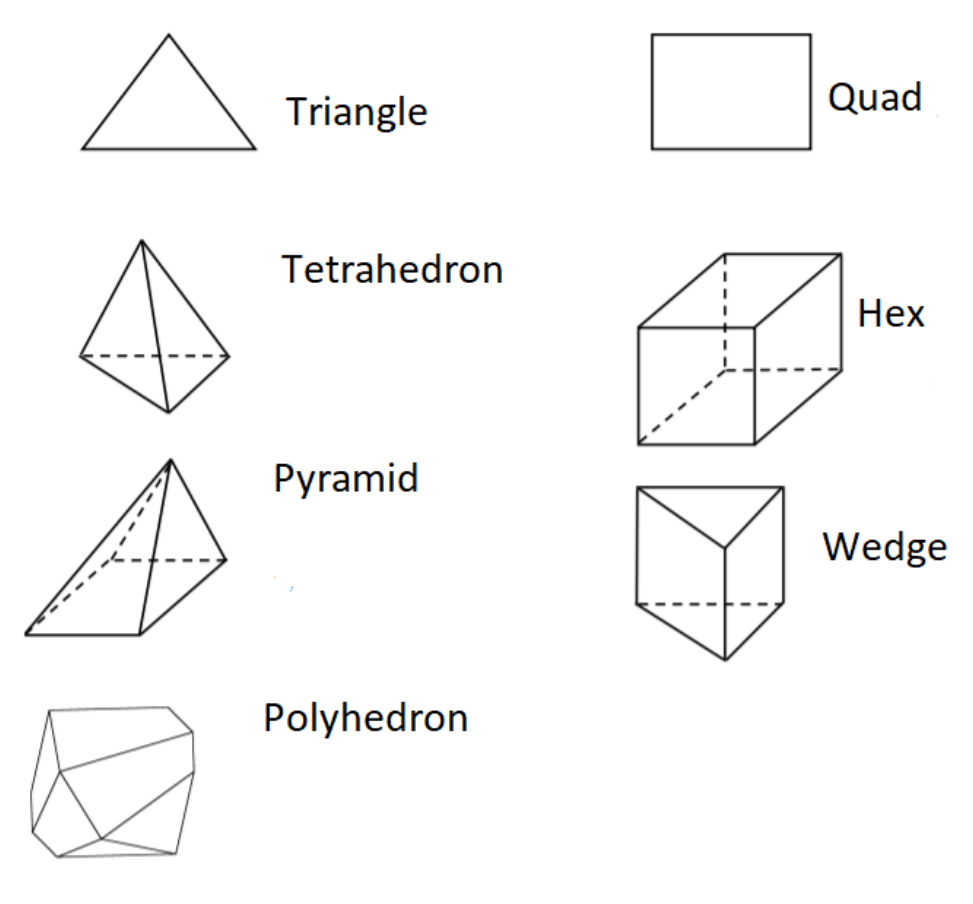

*Obrázek 21 – Tvary buněk [1]*

#### **4.1.2.2 Hodnocení kvality buněk**

Pro dosažení konvergence během výpočtu a dostatečné přesnosti numerického řešení je nutné, aby tvary elementů splňovali určitá omezení. Jakým způsobem se kvalita buněk promítne do přesnosti řešení lze z části vysvětlit následovně. Během výpočtu je nutno interpolovat hodnoty ve stěnách buněk z hodnot uložených ve středech buněk. V základu je nejsnadnější možností předpokládat lineární průběh mezi dvěma sousedními buňkami, kde z tohoto předpokladu snadno vypočítáme velikost na stěně buňky. Tento postup je znázorněn na Obrázku 22.

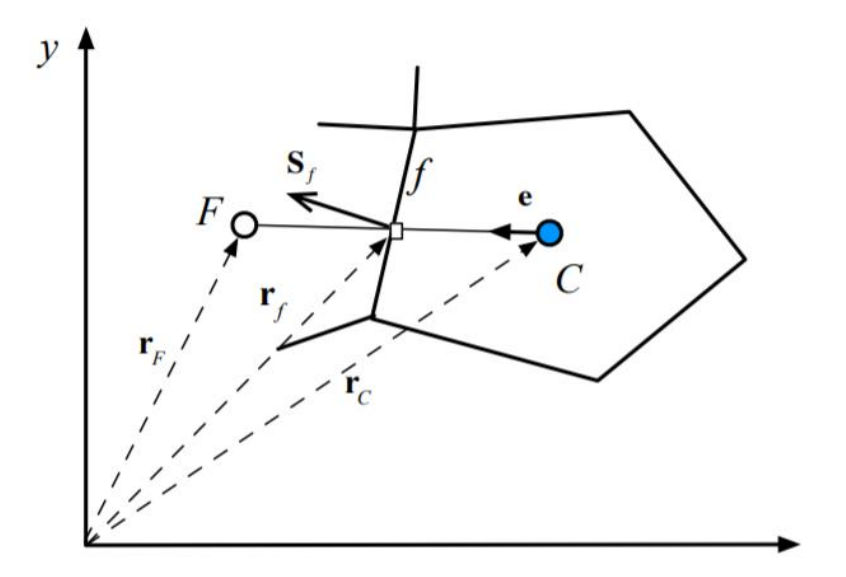

*Obrázek 22 – Ortogonální buňka [1]*

Je-li však tvar buněk nevhodný, viz. Obrázek 23. Ukazuje se, že snaha interpolovat hodnotu ve stěně buněk pomocí hodnoty ve středech buněk, pak není fyzikálně moc výstižná. Ačkoliv existují jisté korekce pro případy, kdy není mezi buňkami dokonalá ortogonalita tak tyto přístupy budou stále selhávat, pokud bude kvalita sítě velmi špatná.

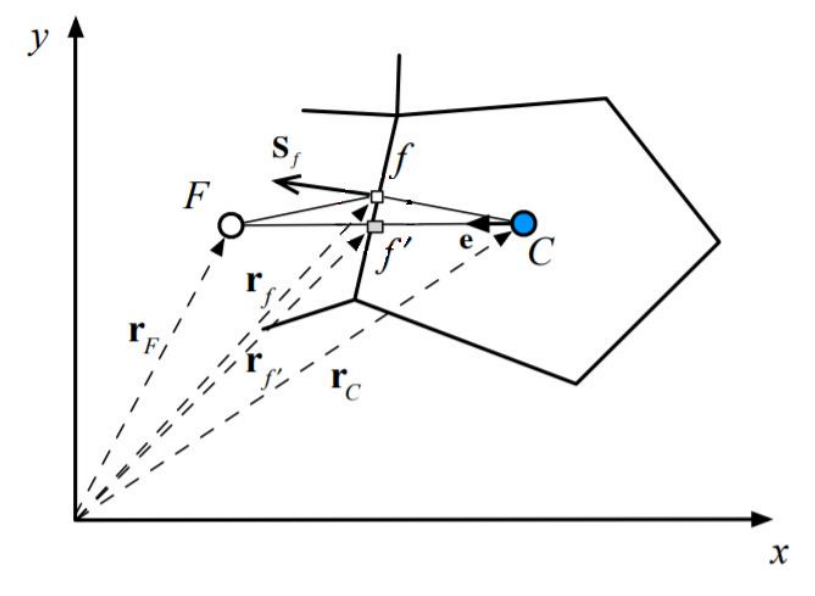

*Obrázek 23 – Neortogonální buňka [1]*

Pro odstranění těchto problému je nutno sledovat určité parametry sítě jako zkosení elementů, poměr jejich stran či ve vazbě s okolními elementy sledovat ortogonalitu sítě. Sledovaných parametrů může být i více a definice jednotlivých parametrů se může lišit v jednotlivých řešičích, proto je nutné se u každého řešiče seznámit s konkrétní podobou definicí těchto vztahů.

# **4.1.3 Vliv parametrů sítě na přesnost výpočtu**

Jeden z vlivů parametrů sítě na přesnost výpočtu byl uveden v předchozí kapitole. Pro dosažení požadované přesnosti a konvergence je však nutno hledět na výpočetní síť i z globálního pohledu a nehodnotit pouze parametry jednotlivých buněk.

Z globálního pohledu je nutno se zabývat především velikostí jednotlivých buněk v daných oblastech řešené domény a průběhem změny velikostí buněk. Požadavek na velikost buněk se značně liší pro různé přístupy modelování tekutin. Pokud bychom si jako výchozí soustavu rovnic pro řešení daného problému vybrali Navier-Stokesovy rovnice, je nutno přijmout skutečnost, že aby byli zachyceny i

nejmenší struktury proudového pole musíme velikosti buněk uvažovat v řádech  $Re^{-3\over 4}$ . Tato velikost vychází z nutnosti zachytit celkový průběh turbulence a nejmenších vírových struktur před tím, než se disipací přemění tepelnou energii.

Rozdílná situace se pak objeví, pokud jako výchozí rovnice využijeme Reynoldsovy středované Navier-Stokesovy rovnice. Zde je již uvažován určitý model turbulence a průběh rychlostí, či ostatních parametrů proudového pole není v prostoru tak výrazně proměnlivý, to nám umožní výrazným způsobem zvětšit velikosti buněk.

Předchozí úvahy se zabývají samotnou sítí, je však nutno dodat, že při modelování nestacionárních dějů, kdy uvažujeme diskretizaci i v časové doméně, projeví se použití samotných NS rovnic do velikosti časového kroku simulace, který pro samotné NS rovnice musí být velmi malý. Při užití RANS rovnic je časový krok možno zvětšit, což se vhodně promítne do nároků na výpočetní jednotky.

Při modelování řešeného problému použití RANS rovnic je však nutno přihlédnout, že v řešené oblasti mohou existovat oblasti, kde jsou velké gradienty daných veličin a je tedy nutno v těchto oblastech provést výraznější zjemnění sítě. Těmito oblastmi jsou zejména stěny, rázové vlny či oblasti sekundárního proudění v lopatkových strojích.

# **4.1.4 Vliv parametrů sítě na časovou náročnost výpočtu**

Průběh výpočtu numerickými metodami mechaniky tekutin je v principu jednoduchý. Pomocí metody konečných objemů sestavíme na určité síti soustavu nelineárních algebraických rovnic. Výsledkem této soustavy je pak řešení v následujícím časovém kroku.

Časová náročnost výpočtu se tak odvíjí od náročnosti řešení soustavy nelineárních algebraických rovnic a naším požadavkem, zda hledáme řešení stacionární či nestacionární. Samotné řešení nelineárních rovnic probíhá iteračním postupem, kdy v každé iteraci řešíme soustavu lineárních rovnic. Čas potřebný k řešení lineární soustavy rovnic roste s dimenzí matice této soustavy, z čehož vyplývá vazba mezi hustotou sítě a časovou náročností výpočtu.

# **4.2 Volba vhodného turbulentního modelu**

Před samotnou tvorbou výpočetní sítě je nutno zhodnotit budoucí simulaci, použité modely proudění a složitost geometrie. V současné chvíli tedy je nutno již říct, že výpočet zadaného kompresoru budeme muset uvažovat jako vazké proudění stlačitelné tekutiny. Vzhledem k výpočetním možnostem a praktičnosti výpočtu bude přistoupeno ke stacionární simulaci a použití vhodného modelu turbulence. Samotný výpočet, pak bude proveden v prostředí ANSYS – Fluent.

Prakticky všechny výše uvedené požadavky na výpočet vyplývají z jasných vlastností řešeného problému, avšak volba vhodného turbulentního modelu nevychází z konkrétních fyzikálních parametrů modelu, ale spíše ze zkušeností v oblasti CFD. Existuje celá řada turbulentních modelů a praxe ukazuje, že neexistuje vhodný model pro všechny druhy proudění.

Zdá se, že jako vhodný turbulentní model pro proudění v kole odstředivého kompresoru vychází model  $k - \omega$  SST, který jakožto dvourovnicový neklade přehnané nároky na výpočetní kapacity a existuje mnoho prací zabývajících se lopatkovými stroji, kde byl tento model použit a relativně věrně validován s experimentem viz. například [11] [12] a [13].

#### **4.2.1 Model**  $k - \omega$  **SST**

V tomto modelu označuje *k* turbulentní kinetickou energie, *ω* značí specifickou rychlost disipace a SST je zkratkou pro Shear Stress Transport, tedy Tento model je v současné době jeden z nejpoužívanějších turbulentních modelů. Model vychází ze standartního modelu  $k - \omega$ , který je známý svými dobrými vlastnostmi při modelování proudění v blízkosti stěny, avšak není vždy vhodný pro modelování volného proudu. Jiný dvourovnicový model  $k - \varepsilon$  má vlastnosti v principu opačné. Z těchto důvodů byl vytvořen model  $k - \omega SST$ , který se snaží do jisté míry spojit oba dva modely a využít z obou turbulentních modelů to nejlepší.

Transportní rovnice pro veličiny  $k$  a  $\omega$  jsou v základu identické se standartním modelem  $k - \omega$ :

$$
\frac{\partial}{\partial t}(\rho k) + \frac{\partial}{\partial x_i}(\rho k u_i) = \frac{\partial}{\partial x_j} \left( \Gamma_k \frac{\partial k}{\partial x_j} \right) + \widetilde{G}_k - Y_k + S_k \quad (83)
$$
\n
$$
\frac{\partial}{\partial t}(\rho \omega) + \frac{\partial}{\partial x_i}(\rho \omega u_i) = \frac{\partial}{\partial x_j} \left( \Gamma_\omega \frac{\partial \omega}{\partial x_j} \right) + \widetilde{G}_\omega - Y_\omega + D_\omega + S_\omega \quad (84)
$$

Rovněž uvažování efektivní viskozity je identické jako u standartního modelu  $k - \omega$ :

$$
\Gamma_k = \mu + \frac{\mu_t}{\sigma_k} \quad , \tag{85}
$$
\n
$$
\Gamma_{\omega} = \mu + \frac{\mu_t}{\sigma_{\omega}} \quad . \tag{86}
$$

Oproti standartnímu modelu je však při výpočtu turbulentní viskozity možnost nahradit  $\alpha^*$  dle okamžité hodnoty funkce "Max", viz Rovnice (87).

$$
\mu_t = \frac{\rho k}{\omega} \cdot \frac{1}{\max[\frac{1}{\alpha^*}, \frac{S}{a_1 \omega}]} \tag{87}
$$

Je nutno si uvědomit, že pokud se jedná o proudění s vysokými Reynoldsovými čísly, je  $\alpha^*=1$ . Jednáli se o proudění s nízkým Reynoldsovým číslem, je hodnota  $\alpha^*$  počítána viz. [19].

Parametry  $\sigma_k$ ,  $\sigma_{\omega}$  jsou počítány dle vztahů (88) a (89), kde v následujících rovnicích (90) – (94) jsou uvedeny další pomocné výpočty, nutné k jejich definici:

$$
\sigma_k = \frac{1}{\frac{F_1}{\sigma_{k,1}} + \frac{(1 - F_1)}{\sigma_{k,2}}},
$$
 (88)

$$
\sigma_{\omega} = \frac{1}{\frac{F_1}{\sigma_{\omega,1}} + \frac{(1 - F_1)}{\sigma_{\omega,2}}},
$$
 (89)

$$
F_1 = \tanh(\varphi_1^4) \qquad , \qquad (90)
$$

$$
\varphi_1 = \min[\max\left(\frac{\sqrt{k}}{0.09\omega y}, \frac{500\mu}{\rho y^2 \omega}\right), \frac{4\rho k}{\sigma_{\omega,2} D_{\omega}^+ y^2}] \qquad , \qquad (91)
$$

$$
D_{\omega}^{+} = \max \left[ 2\rho \frac{1}{\sigma_{\omega,2}\omega} \cdot \frac{\partial k}{\partial x_j} \cdot \frac{\partial \omega}{\partial x_j}, 10^{-10} \right] \qquad , \qquad (92)
$$

$$
F_2 = \tanh(\varphi_2^2) \qquad , \qquad (93)
$$

$$
\varphi_2 = \max\left(\frac{2\sqrt{k}}{0.09\omega y}, \frac{500\mu}{\rho y^2 \omega}\right) \qquad (94)
$$

Další změnou oproti standartnímu modelu  $k - \omega$  je definice produkčního členu fluktuační kinetické energie  $\widetilde{G_k}$ :

$$
\widetilde{G_k} = \min(G_k, 10\rho\beta^* k\omega) \tag{95}
$$

Kde G<sub>k</sub> je uvažováno identicky jako ve standartním modelu viz. Rovnice (96), kde Soznačuje dvojnásobek velikosti úžení tenzoru deformace střední rychlosti.

$$
G_k = \mu_t \cdot S^2 \tag{96}
$$

Produkce veličiny  $\omega$  je definována vztahem (97), kde  $\alpha$  je veličina blíže specifikovaná v [19].

$$
G_k = \frac{\alpha}{\mu_t} \cdot \widetilde{G_k} \tag{97}
$$

Disipativní členy v rovnicích (84) a (85), tedy členy  $Y_k$  a  $Y_\omega$  jsou definovány vztahy:

$$
Y_k = \rho \cdot \beta^* \cdot k \cdot \omega \qquad , \qquad (98)
$$

$$
Y_{\omega} = \rho \cdot \beta \cdot \omega^2 \qquad . \qquad (99)
$$

Předposlední člen v Rovnici (84) tvoří křížovou vazbu mezi rovnicemi (83) a (84), obdobně jako u standartního modelu  $k - \varepsilon$ . Tento člen v podstatě do jisté míry tvoří jádro propojení obou modelů, jelikož ve standartním modelu  $k - \omega$  tento člen zcela chybí, jeho vyjádření je:

$$
D_{\omega} = 2 \cdot (1 - F_1) \cdot \rho \cdot \sigma_{\omega,2} \cdot \frac{1}{\omega} \cdot \frac{\partial k}{\partial x_j} \cdot \frac{\partial \omega}{\partial x_j}
$$
(100)

#### **4.2.2 Přístupy k modelování stěny**

Po zvolení turbulentního modelu je dále nutno zhodnotit, jakými způsoby bude modelováno proudění okolo stěny. V základu se nabízejí dva přístupy, využití stěnových funkcí či přímé modelování proudění okolo stěn. Některé turbulentní modely, jako například  $k - \varepsilon$  není sám o sobě vhodný pro přímé modelování mezní vrstvy a je většinou nutno použít stěnové funkce. Turbulentní model  $k - \omega$ , lze však pro přímé modelování mezní vrstvy použít, a tak si můžeme způsob modelování stěny zvolit.

V základu lze konstatovat, že použití přímého promodelování mezní vrstvy by mělo dávat lepší výsledky než za použití stěnových funkcí. Však v okamžiku, kdy nás zajímají spíše integrální parametry než lokální struktura proudového pole, může se ukázat využití stěnových funkcí jako vhodné a efektivní. Vzhledem k tomu, že se v této práci budeme zabývat výpočtem charakteristiky kompresoru, mohli by být vhodné oba dva přístupy k modelování stěny. Abychom však neprováděli výpočet celé charakteristiky pro více přístupů modelování stěny, bude v následující práci přistoupeno k výpočtu jednoho konkrétního bodu charakteristiky kompresoru pomocí více přístupů k modelování stěny a z výsledků bude zvolen vhodný přístup k modelování stěny pro celou charakteristiku kompresoru.

Pro doplnění výše uvedeného je ještě vhodné zmínit, že v prostředí Fluent, kde bude námi uvažovaná simulace probíhat je modelování stěny pro model turbulence  $k - \omega SST$  provedeno pomocí tzv. Enhanced wall treatment (Vylepšené modelování stěny). Tento přístup k modelování stěny v sobě kombinuje dvouvrstvý přístup pro modelování turbulentních veličin a vylepšených stěnových funkcí, které v sobě zahrnují popis sub-laminární, přechodové i turbulentní oblasti. Rovnice pro stěnové funkce vychází vždy z logaritmického zákona stěny, jež je vizualizován na Obrázku 24.

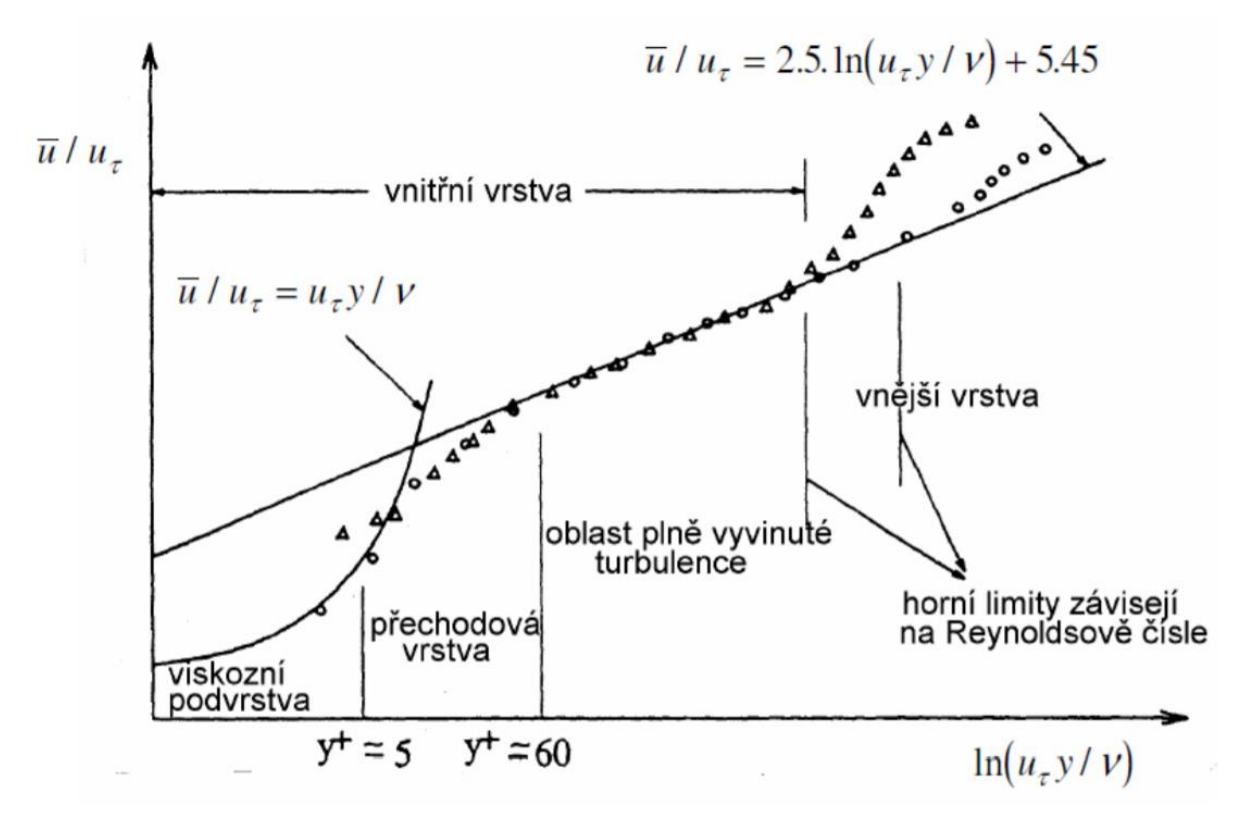

*Obrázek 24 – Logaritimický zákon stěny [5]*

#### **4.3 Tvorba sítě na dané geometrii**

Po zhodnocení výše uvedených informací bylo přistoupeno k vysíťování hotového CAD modelu. Síť byla vytvořena v prostředí ANSYS – Mesh. Bylo rozhodnuto, že před numerickým výpočtem charakteristiky kompresoru, budou vytvořeny sítě s rozdílnými přístupy k modelování stěny, které budou validovány s jedním experimentálně získaným bodem charakteristiky kompresoru. Z výsledků na daných sítích, pak bude vybrána optimální síť pro výpočet celé charakteristiky kompresoru.

Budeme uvažovat tři přístupy k modelování stěny, lišících se ve volbě parametru y+. V prvním případě bude snaha, aby první buňka přilehlá ke stěně splňovali podmínku  $y + \sim 1$ , kdy bude mezní vrstva modelována až k viskózní podvrstvě. Další varianty sítě již budou modelovat viskózní a přechodovou vrstvu pomocí stěnových funkcí. Budeme tedy uvažovat další dvě sítě, kde parametr y+ bude přibližně roven  $y + \sim 70$  a  $y + \sim 340$ .

V následujícím textu bude uveden základní postup tvorby sítí, který je v pro všechny druhy sítí identický a liší se pouze parametry v blízkosti stěny.

Před samotnou tvorbou sítě, byl v prostředí ANSYS – Geometry CAD model předpřipraven pro následující síťování, kdy byli pojmenovány jednotlivé plošné a objemové domény.

V prostředí ANSYS – Mesh, byla následně zvolena metoda síťování pro aplikace CFD, kde jako výstup byl uvažován numerický řešič Fluent. Pro požadovanou strukturu sítě bylo zvoleno užití volitelného nastavení "Proximity" a "Curvature", které byli dále ponechány v základním nastavení. Pro všechny typy sítí byla zvolena maximální velikost elementu 2 mm. Při tvorbě vrstev buněk přilehlých ke stěnám byli vybrány požadované stěny a nastaveny velikosti prvních buněk a počet vrstev dle Tabulky 5.

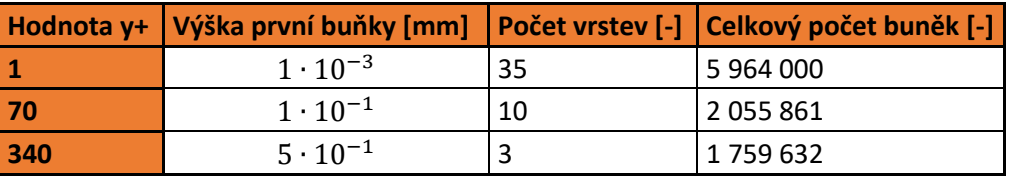

*Tabulka 5 – Parametry sítí*

Detail sítě v okolí náběžné hrany hlavní a pomocné lopatky, pro síť s výškou první buňky vrstvy 1 ·  $10^{-3}$   $mm$ , je uveden na Obrázku 25.

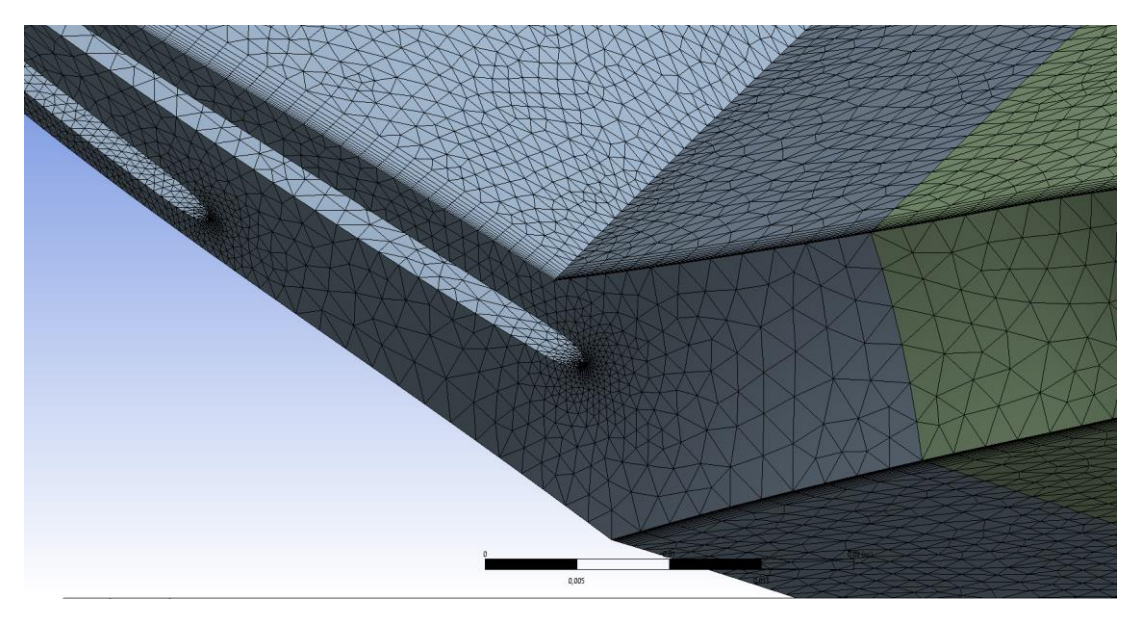

*Obrázek 25 – Ukázka sítě – oblast náběžné hrany*

Detail stejné sítě v oblasti výstupu oběžného kola a vstupu do bezlopatkového difuzoru, je uveden na Obrázku 26.

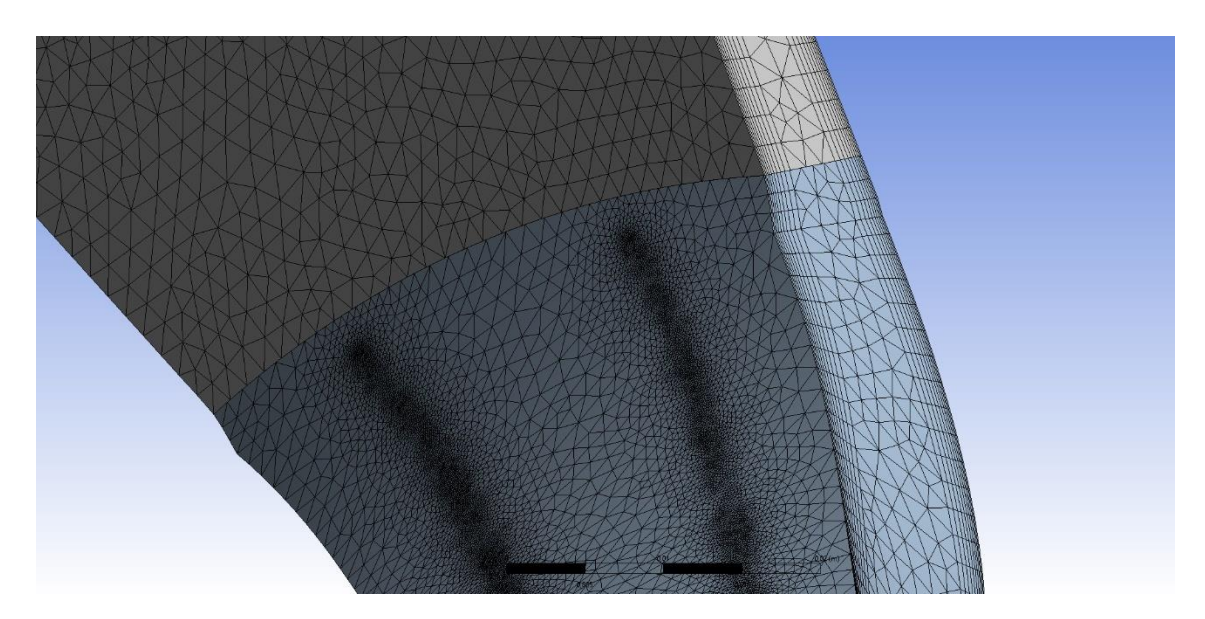

*Obrázek 26 – Ukázka sítě – oblast odtokové hrany*

# **5. CFD výpočet charakteristiky kompresoru**

V předchozích kapitolách byli popsány základní parametry řešeného kompresoru a popsány základní možnosti modelování proudění pomocí numerických metod počítačové dynamiky tekutin. Dále máme připraven geometrický model a připravené výpočetní sítě. V dalším postupu je tedy nutno přistoupit k nastavení numerického řešiče Fluent a spuštění samotných výpočtů.

Cílem této kapitoly je výpočet charakteristiku kompresoru pro jedny zadané otáčky, které se vážou na experimenty v [18]. Něž přistoupíme k samotnému výpočtu charakteristiky, budou provedeny tři výpočty s odlišným přístupem k modelování stěny, které budou validovány s experimentálně získanými daty. Experimentální data, která jsou k dispozici byla získána na webové stránce qnet.ergoftac.com [18] a lze je znázornit pomocí vhodných grafů, viz. Obrázek 27 a Obrázek 28. Vzhledem k tomu, že v naší geometrii bylo zanedbáno zaoblení u kořeny lopatek, lze očekávat jisté posunutí charakteristiky kompresoru k vyšším hmotnostním průtokům viz. [18], proto bylo přistoupeno provádět výsledné porovnání pomocí bezrozměrných hmotnostních průtoků definovaných pomocí rovnice:

$$
\dot{m}_{rel} = \frac{\dot{m}_{ae}}{\dot{m}} \qquad . \qquad (101)
$$

V této rovnici značí  $\dot{m}_{ae}$  hodnotu hmotnostního průtoku, při kterém dojde k aerodynamickému ucpání a *m* značí aktuální hmotnostní průtok. Z experimentálních dat, byla získána hodnota  $\dot{m}_{ae}$  =  $2,85 kg \cdot s^{-1}$ .

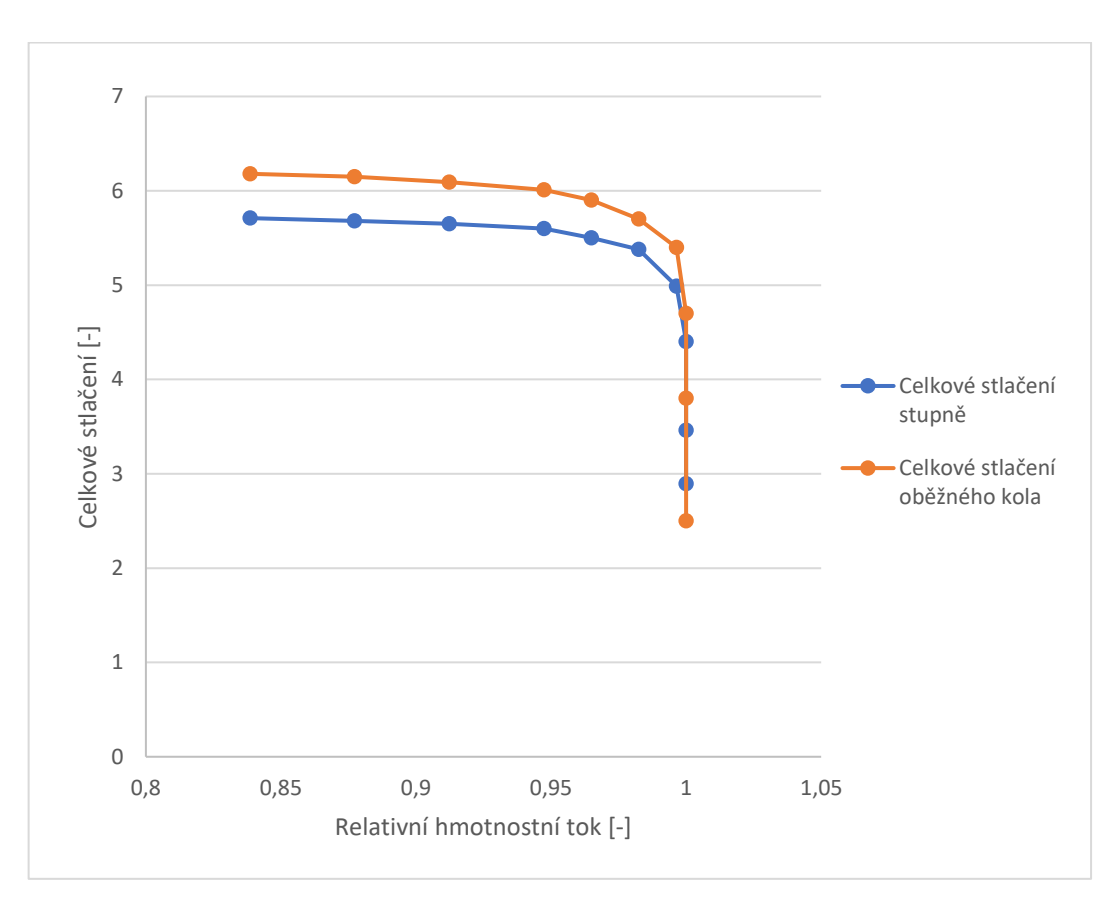

*Obrázek 27 – Experimentálně naměřená větev charakteristiky kompresoru – celkové stlačení*

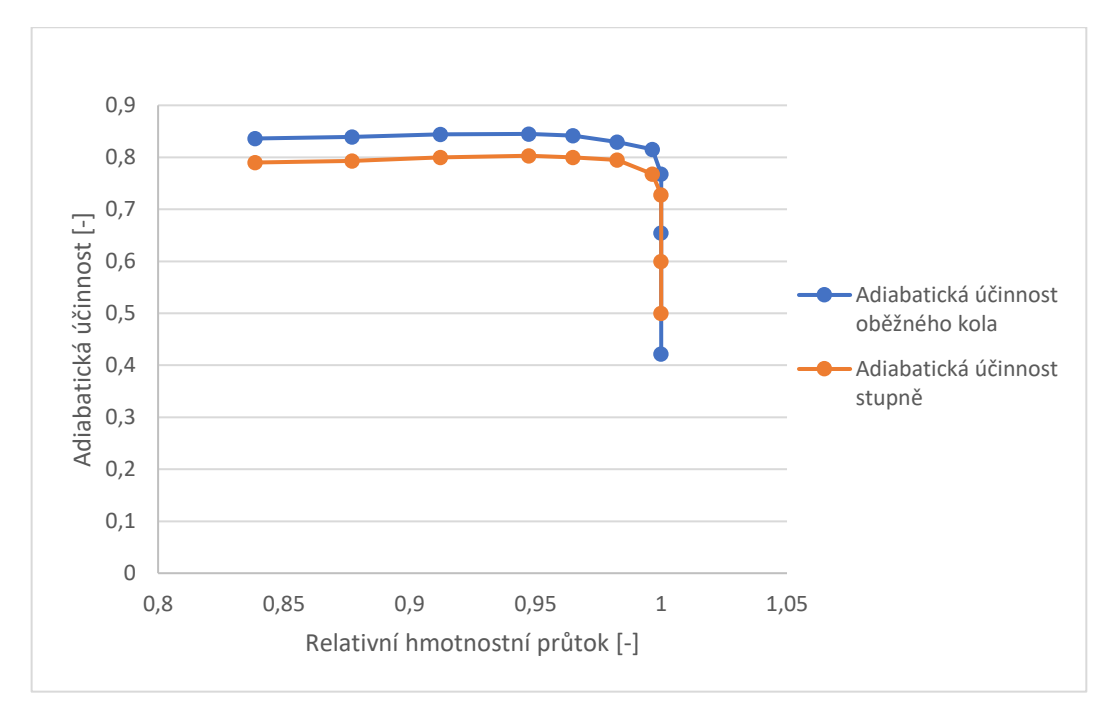

*Obrázek 28 – Experimentálně naměřená větev charakteristiky kompresoru – adiabatická účinnost*

Ačkoliv zadáním diplomové práce je numerická simulace proudění v oběžném kole, bude pro validaci s experimentem nutno do značné míry vycházet z hodnot parametrů proudu za bezlopatkovým difuzorem, jelikož jak je uvedeno v [18], velké rozvíření proudu a možné chyby měření mohou vést k nejistým výsledkům parametrů proudu přímo za oběžným kolem.

### **5.1 Nastavení výpočtu pro různé přístupy modelování stěny**

V následujících podkapitolách jsou shrnuty základní přístupy a nastavění řešiče Fluent pro porovnávací výpočty. Základní nastavení pro jednotlivé výpočty je identické, proto zde bude uveden jednotný postup a v dalších podkapitolách bude uvedeno jen shrnutí příslušných výsledků.

V následujících simulacích bude proudění uvažováno jako stacionární, s využitím dvou rovnicového modelu turbulence  $k - \omega SST$ , kdy důvody jeho použití byli uvedeny v předchozí kapitole.

Proudění bude nutno uvažovat jakou proudění stlačitelné tekutiny, kdy bude předpokládáno, že tekutina se bude chovat jako ideální plyn. Dále bude použito nastavení konstantní kinematické viskozity, měrné tepelné kapacity a součinitele přestupu tepla. Takto nastavený výpočet by měl vzhledem k předpokládaným průběhům stavových veličin dostatečně vyhovovat a neklást dodatečné nároky na výpočetní kapacity.

V dalších krocích je nutné zohlednit rotaci oběžného kola kompresoru. Rotace bude simulována způsobem MRF (Multi Region Frame), kdy propojení mezi jednotlivými rámci bude provedeno pomocí metody "frozen rotor". Použitím metody MRF ve spojení s metodou "frozen rotor" bychom měli dosáhnout vhodných nároků na výpočetní kapacity a snížit numerickou chybu výpočtu. Nastavení rotace oběžného kola tedy bylo provedeno pomocí "Frame motion", kde byl nastaven vázaný vektor úhlové rychlosti na hodnotu (0 0 5235.95)  $rad \cdot s^{-1}$ . Použitá úhlová rychlost vychází ze zadaných hodnot otáček oběžného kola za minutu, které jsou 50 000 ot/min.

Následně byli nastaveny okrajové podmínky pro jednotlivé povrchy obklopující řešenou doménu. Stěny byli uvažovány s podmínkou nulového skluzu, kdy stěny byli uvažovány jako dokonale hladká. Rychlost stěn byla uvažována v závislosti na příslušnosti k danému rámci. Pouze pro stěnu pláště náležící do rotačního rámce, byla nastavena zvlášť hodnota absolutní nulové rychlosti. Dále byli nastaveny příslušné cyklické vazby pomocí příkazů "Mesh interface".

Zvláštní přístup musel být použit pro zvolení okrajových podmínek na vstupu a výstupu z řešené oblasti. Práci kompresoru a polohu na charakteristice kompresoru nám definují celkový tlak a celková teplota na vstupu kompresoru a zadaný hmotnostní průtok. Definovat naši numerickou simulaci pomocí těchto podmínek by znamenalo použít okrajové podmínky celkového tlaku na vstupu a hmotnostního toku na výstupu. Použití této okrajové podmínky je však problematické a vede k periodicky se opakujícím oscilacím výpočtu, což je z našeho pohledu nepřípustné. Dále se nabízela okrajové podmínky při zadání celkového tlaku na vstupu a statického tlaku na výstupu, tato okrajová podmínka však selhává v oblastech ploché části charakteristiky. Vzhledem k předchozím problémům byli přistoupeno k použití okrajové podmínky hmotnostního průtoku na vstupu, celkové teploty na vstupu a statického tlaku na výstupu. Použití této okrajové podmínky v sobě nese problém, kdy při jejím použití není vázána hodnota celkového tlaku na vstupu. Pro řešení výše uvedeného problému bylo využito poznatků z teorie podobnosti v lopatkových strojích. Tato teorie nám říká, že změna celkového tlaku na vstupu kompresoru se projeví horizontálním posuvem větvě charakteristiky kompresoru. Na základě vypočítaného celkového tlaku na vstupu kompresoru, který se liší od námi požadovaného (101 325 Pa) tak bude vypočítán redukovaný hmotnostní tok pomocí rovnice:

$$
\dot{m}_{red} = \dot{m} \cdot \sqrt{\frac{T_{oc}}{288}} \cdot \frac{101325}{p_{oc}}
$$
 (102)

Tímto postupem tedy přepočítáme námi zadané parametry na nový hmotnostní průtok a požadovaný celkový tlak na vstupu, které již můžeme validovat s experimentálními daty. Pro zachovaní kvality našeho výstupu je vhodné zvolit hodnotu statického tlaku na výstupu tak, abychom se co nejblíže přiblížili k požadované hodnotě celkového tlaku na vstupu. Tento postup je do jisté míry iterační, ale lze při něm s výhodou využít výsledků, která byli získány v Kapitole 1 při analytickém výpočtů stavových proměnných v daných řezech vzduchové cesty kompresoru.

Jako poslední bylo nutno zvolit okrajové podmínky pro turbulentní veličiny. Tyto okrajové podmínky byli zadány pomocí intensity turbulence a poměru turbulentní a molekulární viskozity. Číselné hodnoty jsou uvedeny v Tabulce 6.

| Proměnná             | Hodnota |
|----------------------|---------|
| Intensita turbulence | 5%      |
| Poměr viskozit       | 10      |

*Tabulka 6 – Nastavení turbulentních proměnných*

Dále, aby bylo možno použít vztah (102), bylo nutno vypočítat hodnoty hmotnostního toku, při kterém dojde k aerodynamickému ucpání v našem kompresoru. V běžné praxi by tuto situaci bylo nutno řešit výpočtem, avšak v [18] byl proveden obdobný výpočet při kterém pro různé přístupy modelování sítě i různé turbulentní modely byla zjištěna hodnota hmotnostního toku při aerodynamické ucpání  $\dot{m}_{ae}$ 2,99  $kg \cdot s^{-1}$ . Tuto hodnotu tedy budeme uvažovat v dalších výpočtech a následně bude tato veličina ověřena při výpočtu charakteristiky kompresoru, kdy při jejím nesouhlasu by bylo nutno provést dodatečné výpočty pro její určení.

V poslední fázi bylo přistoupeno k nastavení numerických parametrů výpočtu. Jako algoritmus výpočtu byl zvolen algoritmus Coupled, kdy u tohoto algoritmu byla předpokládána dostatečná robustnost vůči řešení transsonického proudění a zkrácení výpočetního času oproti algoritmu SIMPLE. Nastavení algoritmu a numerických schémat bylo ponecháno v základním nastavení, vyjma přenastavení numerického schématu pro turbulentní proměnné, které bylo změněno na schéma "up-wind" druhého řádu přesnosti.

### **5.1.1 Síť s bezrozměrným parametrem**  $y + \sim 1$

Při tomto přístupu modelování stěny byla snaha modelovat mezní vrstvu až k laminární podvrstvě, čímž bychom měli získat celkově lepší obraz proudového pole. Výpočet byl nastaven dle popisu v předchozí kapitole, kdy na výstupu byl předepsán statický tlak o hodnotě 525 000 Pa.

Průběh výpočtu byl sledován pomocí průběhu residuí řešených rovnic. Průběh residuí je na Obrázku 29. Z průběhu residuí jsou patrné relativně veliké oscilace v rovnici pro disipaci energie  $\omega$  a periodicky se opakující průběh residuí po dosažení konvergence, který může být způsoben určitou nestacionaritou výpočtu.

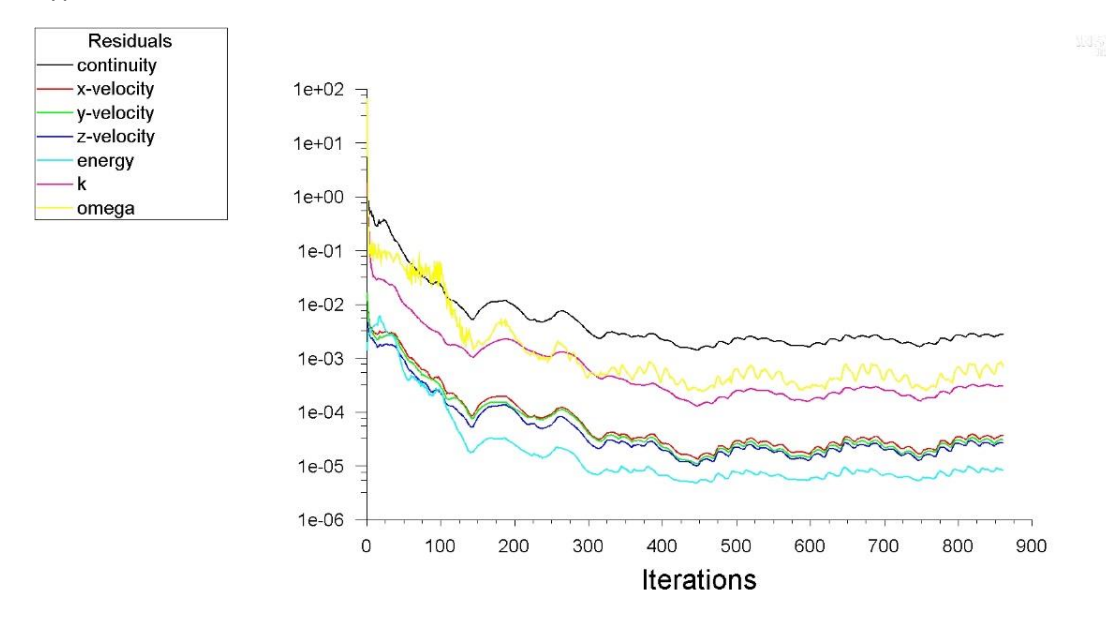

*Obrázek 29 – Průběh residuí pro síť y+1*

Hodnotami, která byli validovány s experimentem pro zvolení vhodného přístupu k modelování stěny, byli celkové stlačení a adiabatická účinnost za výstupem z bezlopatkového difuzoru. Získané hodnoty byli získány pomocí aplikace "Reports" a "Surface integrals", kde byli výsledné veličiny získány jako hodnoty váženého průměru veličin v jednotlivých buňkách. Výsledky jsou uvedeny v Tabulce 7.

| Zadaný hmotnostní tok     | 2,548      | [kg/s]              |
|---------------------------|------------|---------------------|
| Celková teplota - vstup   | 288,15     | [K]                 |
| Celková teplota - výstup  | 527,8      | [K]                 |
| Celkový tlak - vstup      | 99434      | [Pa]                |
| Celkový tlak - výstup     | 586480     | [Pa]                |
| Celkové stlačení          | 5,898184   | $[\cdot]$           |
| Adiabatická účinnost      | 0,785786   | $\lceil - \rceil$   |
| Redukovaný hmotnostní tok | 2,596457   | [kg/s]              |
| Relativní hmotnostní tok  | 0,86838    | $\lbrack - \rbrack$ |
| Chyba ve stlačení         | $-3,73169$ | [%]                 |
| Chyba v účinnosti         | 0,88468    | [%]                 |

*Tabulka 7 – Vypočtené hodnoty na síti y+1*

### **5.1.2 Síť s bezrozměrným parametrem**  $y + \sim 70$

Na této síti byla oblast v blízkosti stěn modelována pomocí stěnových funkcí, tak jak je popsáno v kapitole 5.1.4. Statický tlak na výstupu byl nastaven na hodnot 524 800 Pa. V průběhu výpočtu bylo dosaženo dobré konvergence a oproti simulaci s jemnější sítí nedocházelo k takovým oscilacím v residuích po dosažení konvergence. Průběh residuí je uveden na Obrázku 30.

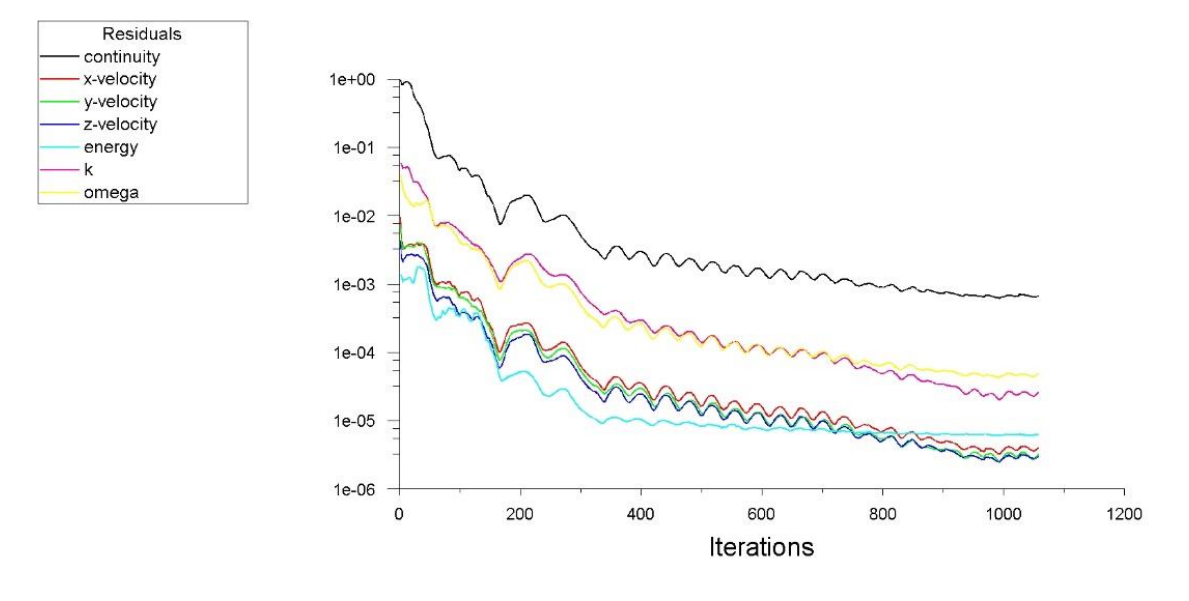

#### *Obrázek 30 – Průběh residuí y+70*

Výpočet validovaných veličin probíhal obdobně jako v předchozím případě a v Tabulce 8 je uveden konečný výsledek.

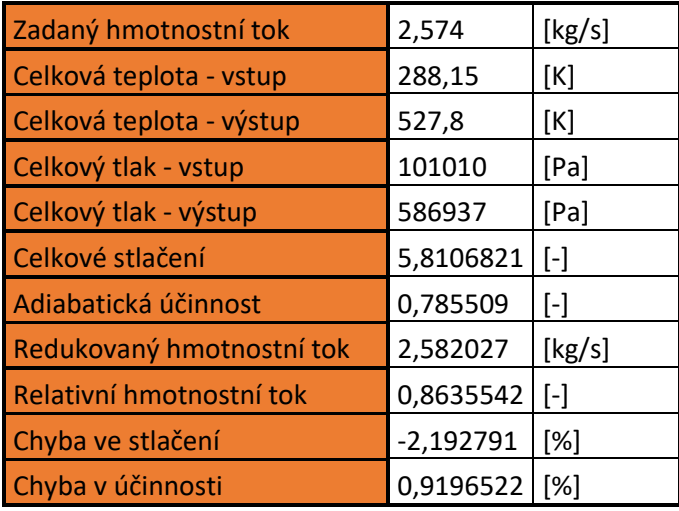

*Tabulka 8 - Vypočtené hodnoty na síti y+70*

#### **5.1.3 Síť s bezrozměrným parametrem**  $y + -340$

Při použití této výpočetní sítě bylo předpokládáno, že proudění v okolí stěny bude simulováno pomocí stěnových funkcí až k oblastem volného proudu viz. Obrázek 24. Samotné nastavení výpočtu bylo identické s předchozím případy, kdy však statický tlak na výstupu z řešené domény byl nastaven na hodnotu 525 400. V průběhu výpočtu byli sledovány residua jednotlivých řešených rovnic a jejich průběh je uveden na Obrázku 31. Z průběhu residuí je zřejmé, že bylo dosaženo konvergence v řešení. Po dosažení konvergence lze sledovat v průběhu residuí oscilace v řádech 5e-6.

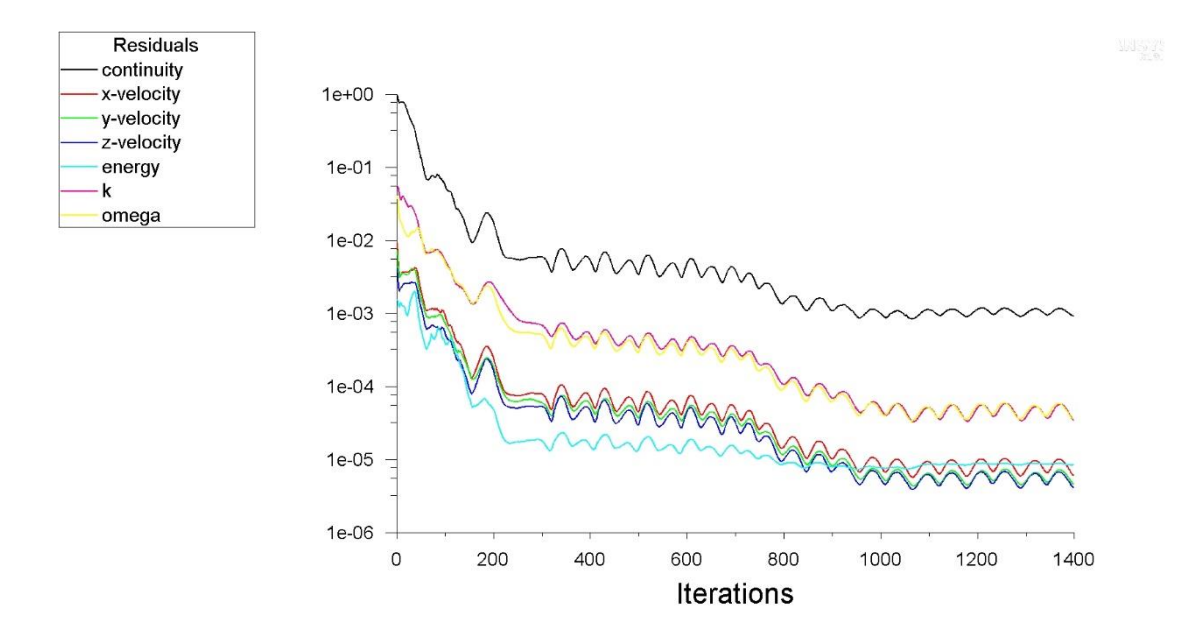

*Obrázek 31 – Průběh residuí y+340*

Vypočítané validované veličiny byli získaný stejným způsobem jako v předchozích případech. Výsledky a porovnání s experimentem ukazuje Tabulka 9.

| Zadaný hmotnostní tok     | 2,574      | [kg/s]              |
|---------------------------|------------|---------------------|
| Celková teplota - vstup   | 288,15     | [K]                 |
| Celková teplota - výstup  | 527,448    | [K]                 |
| Celkový tlak - vstup      | 99676      | [Pa]                |
| Celkový tlak - výstup     | 581822     | [Pa]                |
| Celkové stlačení          | 5,837132   | $\lbrack - \rbrack$ |
| Adiabatická účinnost      | 0,789249   | $\lceil - \rceil$   |
| Redukovaný hmotnostní tok | 2,616583   | [kg/s]              |
| Relativní hmotnostní tok  | 0,875111   | $\lbrack - \rbrack$ |
| Chyba ve stlačení         | $-2,76641$ | [%]                 |
| Chyba v účinnosti         | 0,472957   | [%]                 |

*Tabulka 9 - Vypočtené hodnoty na síti y+340*

# **5.2 Porovnání výsledků a volba vhodné výpočetní sítě**

Předchozí výsledky lze shrnout v Tabulce 10. Z výsledků je patrné, že u všech výpočtů bylo dosaženo velmi dobré shody s experimentem při výpočtu adiabatické účinnosti, kdy všechny výpočty byli s chybou menší než jedno procento. Chyba v celkovém stlačení nepřesáhla u žádného z výpočtů tří procentní chybu. Z výše uvedeného je zřejmé, že všechny provedené výpočty lze považovat za dostačující a rovněž ukazují, že zvolený přístup k modelování proudění v odstředivém kompresoru je vhodný.

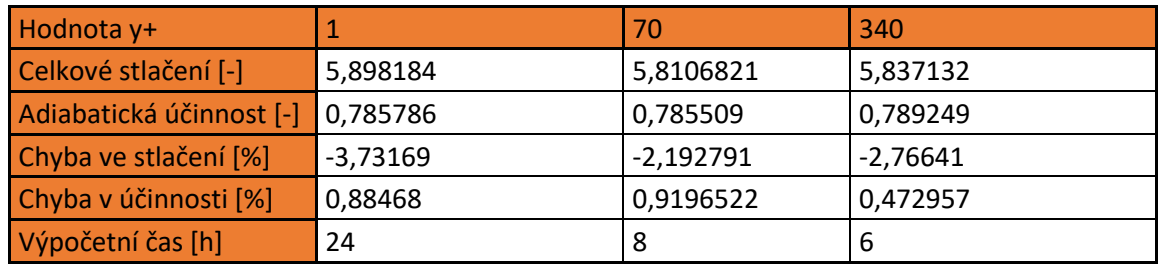

*Tabulka 10 – Shrnutí porovnávacích výpočtů*

Nejmenší chybu ve stlačení dává výpočet na síti při velikosti první buňky vrstvy y+ = 70, naopak nejmenší chybu v adiabatické účinnosti vykazuje nejhrubší síť s velikostí první buňky y+ = 340. Největší chybu ve stlačení a druhou největší chybu v adiabatické účinnosti překvapivě předpověděla nejjemnější sít s výškou první buňky y+ = 1.

Na základě výše uvedeného byla vybrána jako nejvhodnější síť se střední jemností, tedy s přístupem y+ = 70. Tato síť byla vybraná především proto, že výsledky získané pomocí této sítě velmi dobře korespondují s výsledky experimentu a průběh residuí po dosažení konvergence je výrazně hladší. Rovněž tato síť neklade vysoké nároky na výpočetní kapacity, na rozdíl od sítě s přístupem k modelování stěny y+ = 1. Výpočet na síti střední jemnosti zabral kolem 8 hodin, zatímco výpočet na nejjemnější síti trval přibližně 24h.

# **5.3 Výpočet charakteristiky kompresoru**

V předchozí podkapitole byl zvolen vhodný přístup k modelování stěny a nyní je možné přistoupit k výpočtu větve charakteristiky kompresoru. Jednotlivé numerické simulace pro výpočet charakteristiky kompresoru budou provedeny pomocí stejných postupů, jakými byli provedeny porovnávací výpočty v předchozí podkapitole, výjimkou budou zvolené okrajové podmínky.

Okrajové podmínky budou zohledňovat polohu výpočetního bodu na větvi charakteristiky kompresoru. V oblasti ploché charakteristiky kompresoru bude užita okrajová podmínka hmotnostního toku na vstupu a statického tlaku na výstupu, kdy výpočet bude identický s výpočty v předchozí podkapitole. V oblasti strmé části charakteristiky, tedy v oblasti, kdy bude docházet k aerodynamickému ucpání, budou použity okrajové podmínky celkového tlaku na vstupu a statického tlaku na výstupu.

Nastavení okrajových podmínek pro jednotlivé výpočetní body charakteristiky kompresoru, ukazuje Tabulka 11.

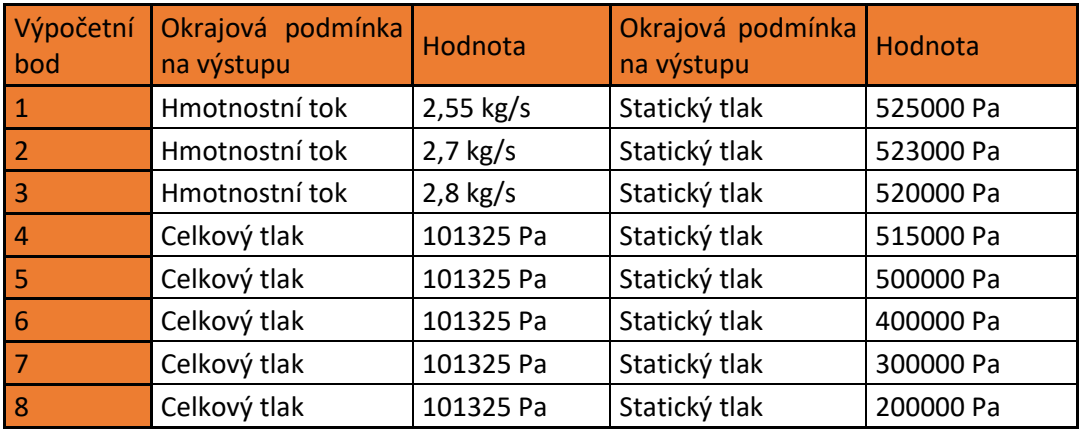

*Tabulka 11 – Nastavení okrajových podmínek*

Na následujících obrazcích 32–39 jsou uvedeny průběhy residuí všech výpočetních bodů charakteristiky kompresoru.

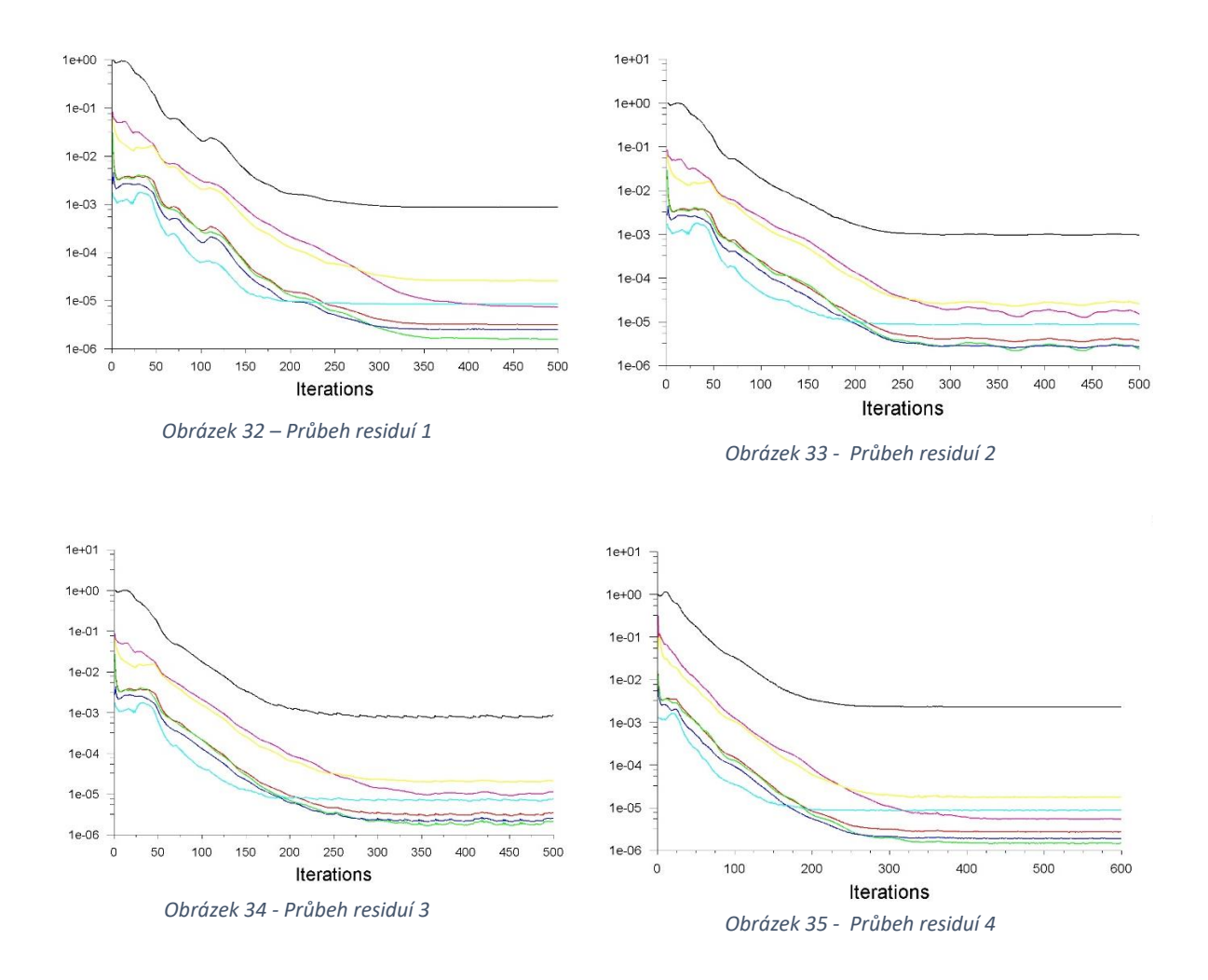

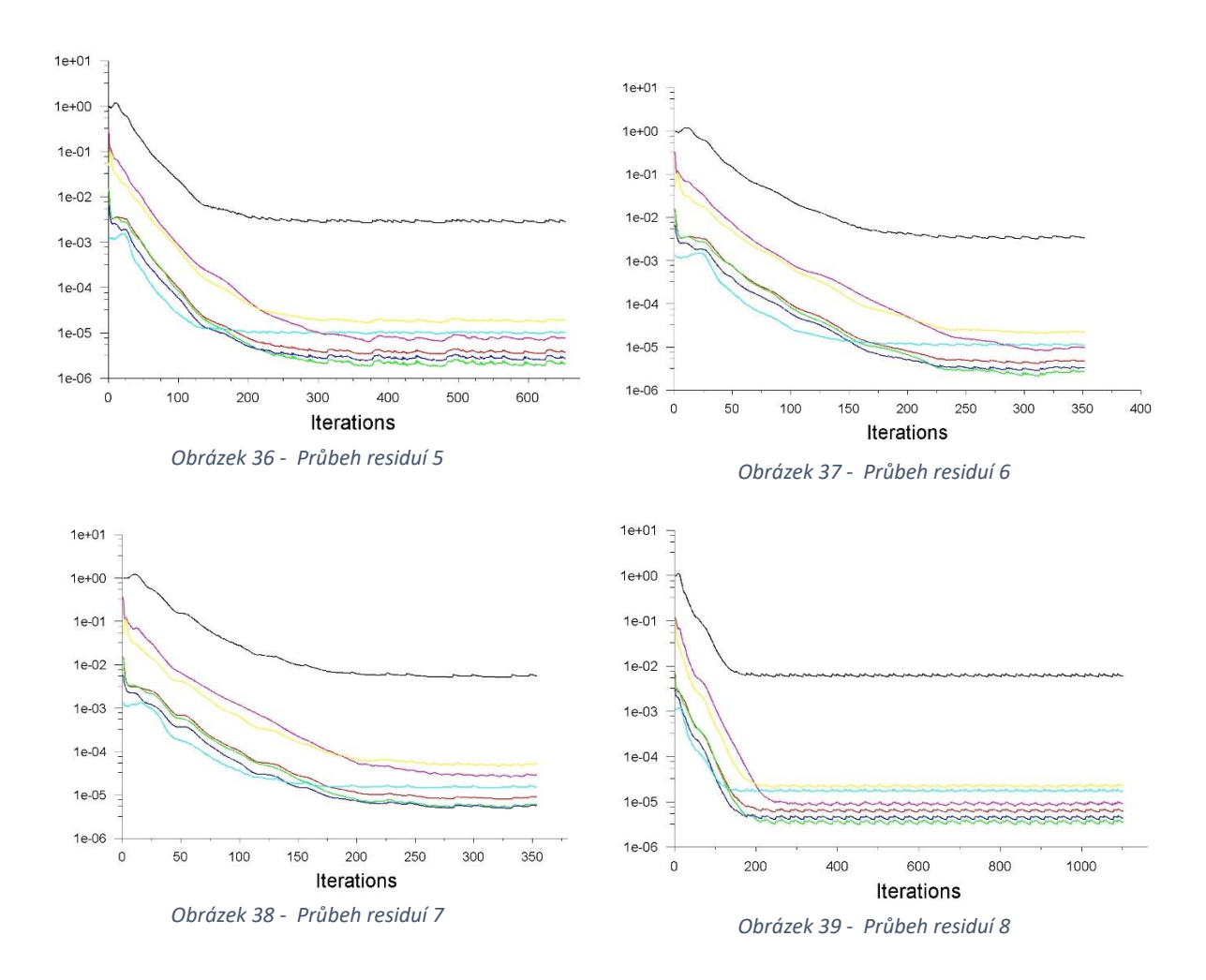

Následné výpočty zprůměrovaných hodnot veličin celkového tlaku a celkové teploty na vstupu či výstupu z řešené domény, byli provedeny výše uvedeným postupem.

Vypočítané hodnoty stlačení a účinnosti jsou uvedeny na Obrázku 40 a Obrázku 41. Pro výpočet parametrů za bezlopatkovým byli hodnoty potřebných proměnných počítány pomocí zprůměrovaných hodnot na výstupu z řešené domény. Hodnoty vztahující se k parametrům oběžného kola, byli vypočítány pomocí zprůměrovaných hodnot na pomocné ploše, kterou byl válec o poloměru  $r =$ 135 mm. Hodnota tohoto poloměru byla zvolena na základě Tabulky 1, kde je na tomto poloměru uvažován výstup z oběžného kola.

Z výsledků je rovněž zřejmé, že hodnota hmotnostního toku kompresorem při aerodynamickém ucpání souhlasí s naším předpokladem a platí, že  $\dot{m}_{ae} =$  2,99  $kg \cdot s^{-1}$ .

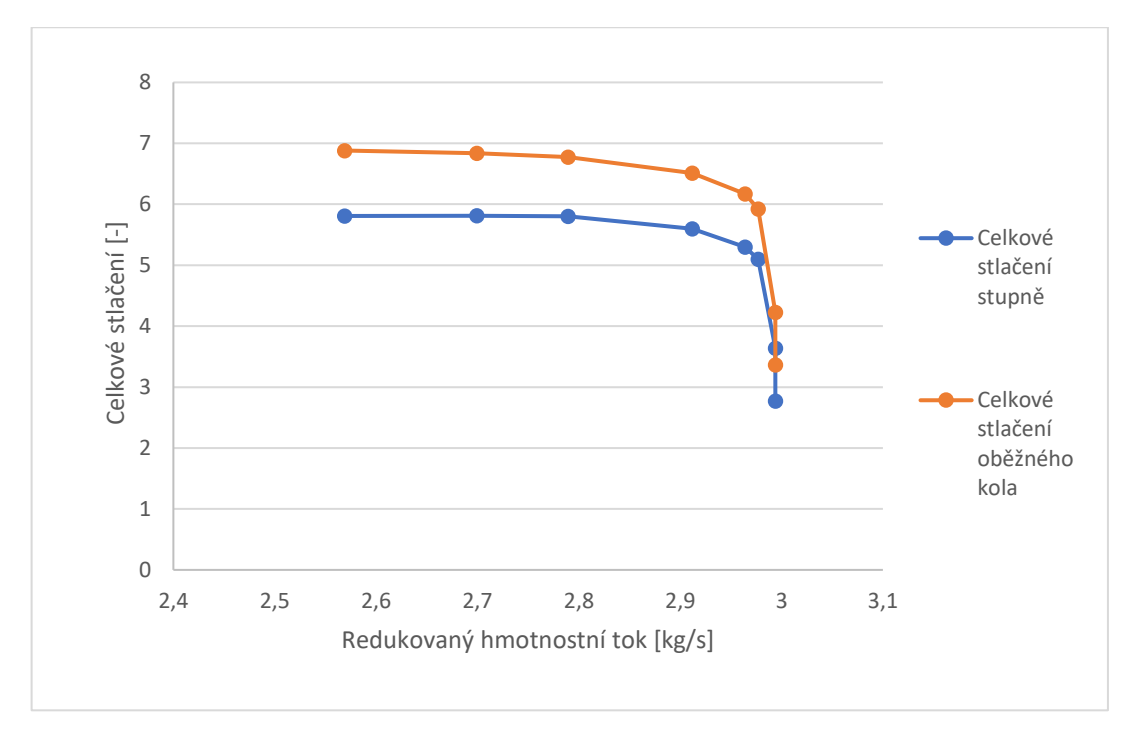

*Obrázek 40 – Větev charakteristika kompresoru - celkové stlačení*

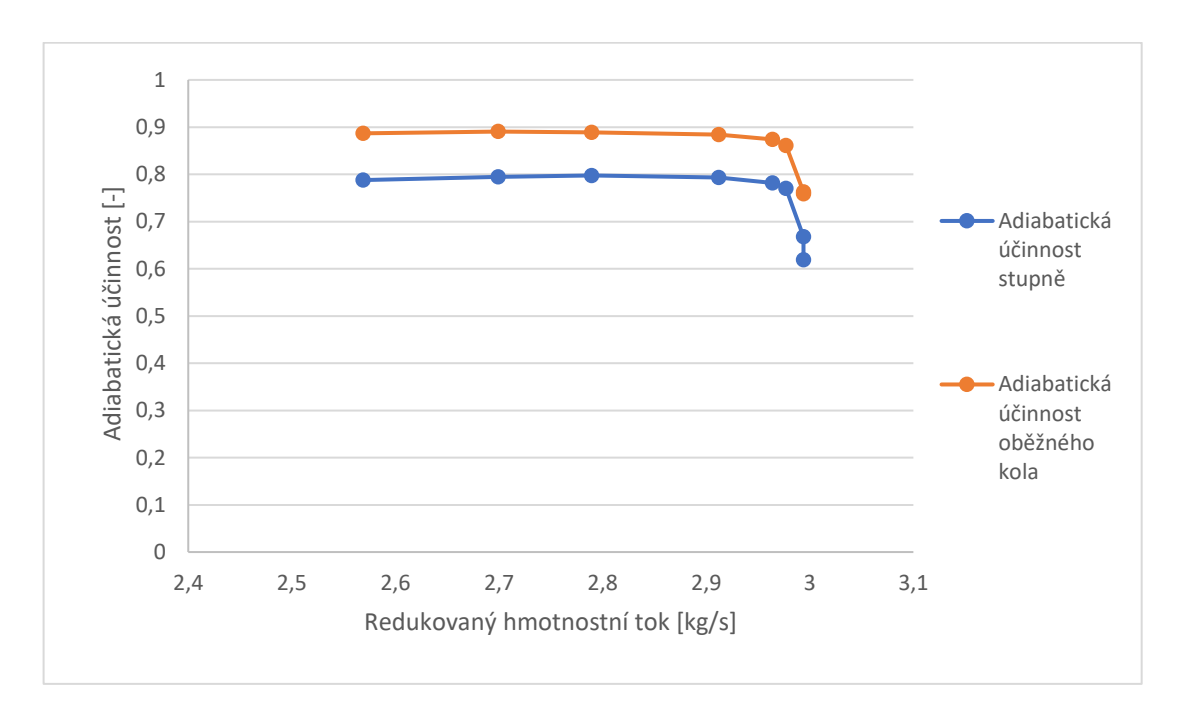

*Obrázek 41 – Větev charaktersitika kompresoru - adiabatická účinnost*

# **6. Porovnání a rozbor výsledků**

Nyní je možné přistoupit k porovnání výsledků získaných pomocí numerických simulací s výsledky měření experimentů. Porovnávána bude charakteristika kompresoru, jejíž získání bylo základním cílem této práce a rovněž využijeme dostupných experimentálně naměřených dat lokálních parametrů proudového pole, které budou rovněž porovnány s naší numerickou simulací.

# **6.1 Porovnání a rozbor charakteristiky kompresoru**

V této podkapitole budou porovnány průběhy hodnot celkového stlačení oběžného kola a celého stupně. Dále budou porovnány hodnoty adiabatické účinnosti oběžného kola a stupně. Všechny výše uvedené veličiny budeme uvažovat jako závislé na redukovaném a relativním hmotnostním toku.

# **6.1.1 Celkové stlačení v oběžném kole**

Průběh celkového stlačení v oběžném kole na redukovaném hmotnostním toku je uveden na Obrázku 42 a na relativním hmotnostním toku na Obrázku 43. Z průběhu celkového stlačení je zřejmá skutečnost, že numerická simulace nadhodnocuje hodnotu celkového stlačení a posouvá hodnotu hmotnostního toku při aerodynamickém ucpání k vyšším hodnotám. Konkrétně je chyba v posunutí aerodynamického ucpaní 4,6 %. Tato chyba byla dle předpokladu způsobena zanedbáním zaoblení u kořene hlavní i pomocné lopatky. Nutno zmínit, že zaoblení bylo zanedbáno, jelikož jeho implementace vedle k neúměrnému nárůstu počtu buněk a k nedostatečné kvalitě buněk.

Vyšší hodnota celkového stlačení oproti experimentu je nutno brát relativně s nadhledem, jelikož sami autoři experimentálního měření připouští určité chyby v měření celkového tlaku přímo za oběžným kolem. Maximální rozdíl v hodnotě celkového stlačení však nepřesahuje více něž 3,5 %.

Ačkoliv je tedy výpočet charakteristiky samotného oběžného kola evidentně zatížen jistou chybou, lze tuto chybu relativně dobře popsat a předvídat ji. V základu je však zřejmé, že základní rysy průběhu charakteristiky jsou vystiženy správně, zejména plochý průběh charakteristiky v její střední části a strmý přechod do aerodynamického ucpaní v oblasti vyšších hmotnostních průtoků.

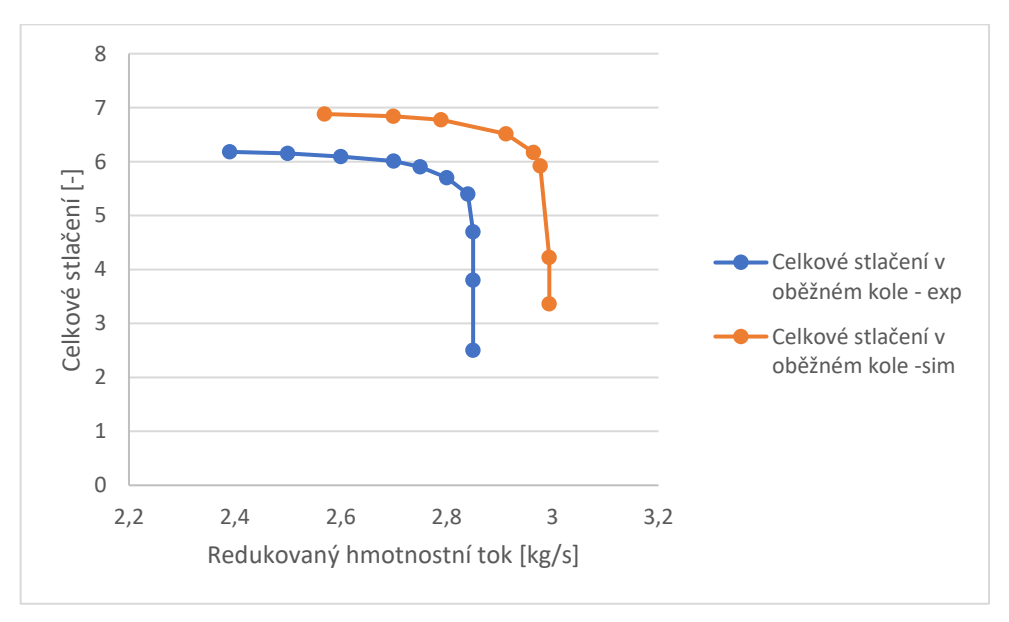

*Obrázek 42 – Porovnání celkového stlačení v oběžném kole v závislosti na redukovaném hmotnostním toku*

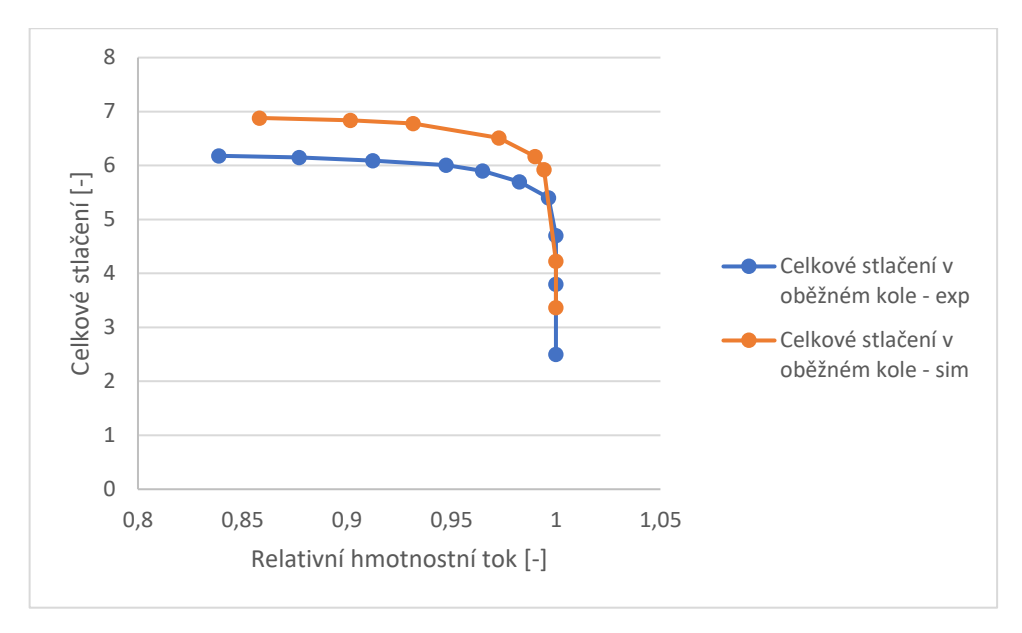

*Obrázek 43 – Porovnání celkového stlačení v oběžném kole v závislosti na relativním hmotnostním toku*

#### **6.1.2 Celkové stlačení stupně**

Průběh závislosti celkového stlačení stupně na redukovaném hmotnostním toku a relativním hmotnostním toku jsou uvedeny na Obrázku 44 a Obrázku 45. U průběhu závislosti celkového stlačení na redukovaném hmotnostním toku celého stupně je zřejmé, že jsou stále velmi dobře zachyceny hlavní rysy experimentálně získaného průběhu, které byli zmíněny v předchozím odstavci.

Oproti průběhu celkového stlačení v oběžném kole je zřejmé, že numerická simulace se velmi blízko přiblížila experimentálnímu měření v oblastech ploché části charakteristiky kompresoru. Nutno zmínit, že autoři experimentálního měření přikládají měření celkového tlaku za bezlopatkovým difuzorem větší váhu a předpokládají přesnější experimentální výsledky. Výše uvedené tedy potvrzuje skutečnost, že námi zvolené nastavení a přístup k numerické simulace vhodně vystihuje řešený problém.

Z průběhu celkového stlačení je rovněž zřejmý posun hodnoty hmotnostního toku při aerodynamickém ucpání k vyšším hmotnostním průtokům, oproti experimentů. Důvod tohoto posuny je popsán v předchozí podkapitole. Je zřejmé, že při porovnání průběhu celkového stlačení stupně na relativním hmotnostním toku se křivky získané pomocí experimentu a numerické simulace velmi dobře překrývají.

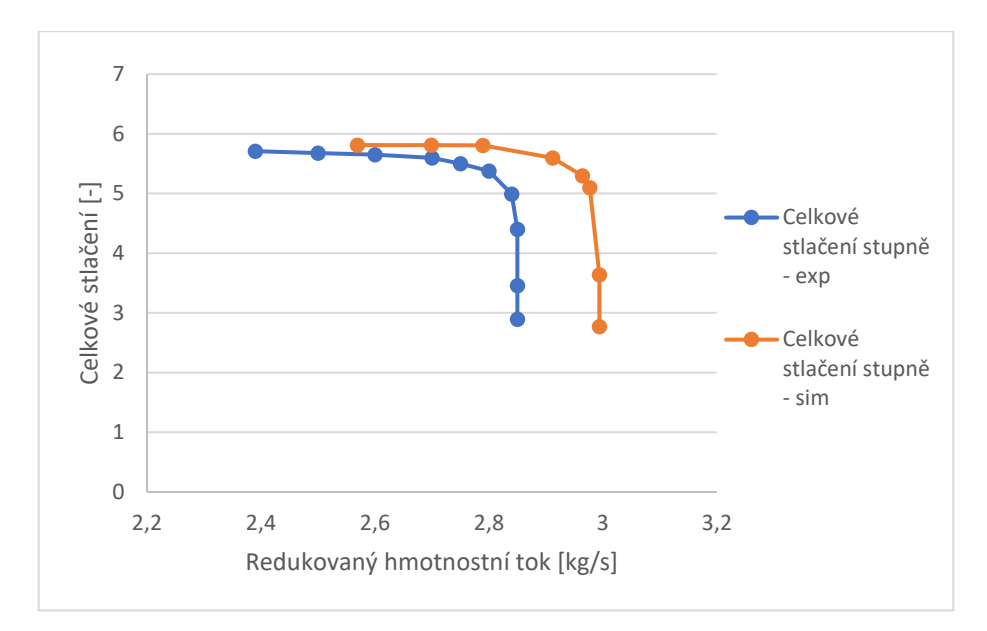

*Obrázek 44 – Porovnání celkového stlačení stupně v závislosti na redukovaném hmotnostním toku*

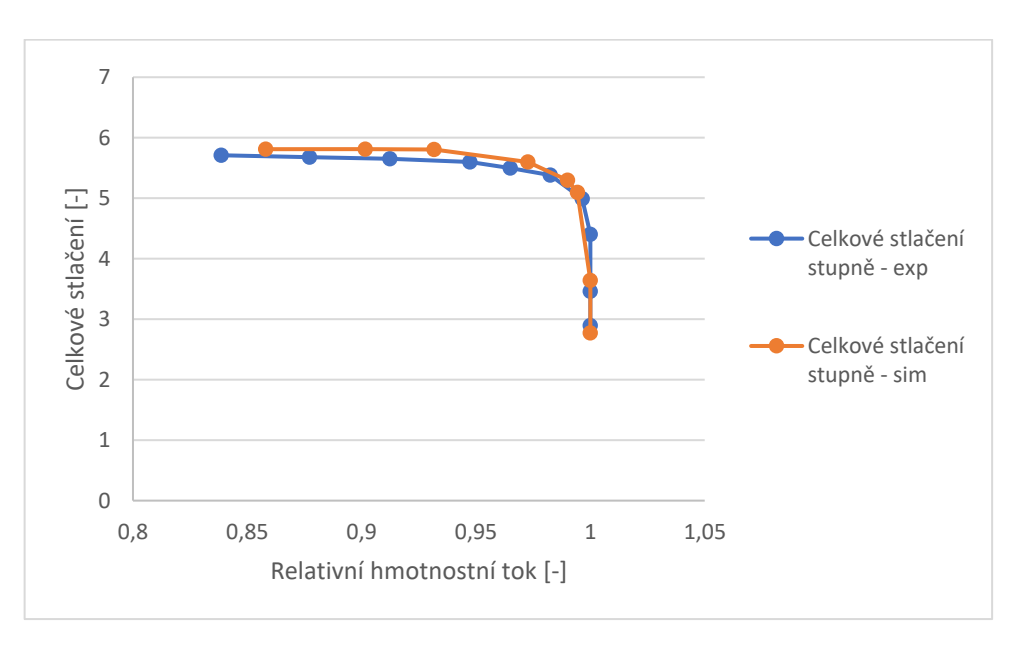

*Obrázek 45 – Porovnání celkového stlačení stupně v závislosti na relativním hmotnostním toku*

# **6.1.3 Adiabatická účinnost oběžného kola**

Průběh adiabatické účinnosti oběžného kola na redukovaném hmotnostním toku a relativním hmotnostním toku je uveden na Obrázku 46 a Obrázku 47. Z Obrázku jsou zřejmé prakticky identické závěry jako v předchozích odstavcích věnovaných průběhům celkového stlačení.

V ploché části charakteristiky jsou hodnoty adiabatické účinnosti oběžného kola nadhodnocovány a hodnoty hmotnostního toku při aerodynamickém ucpání jsou posouvány k vyšším hmotnostním průtokům.

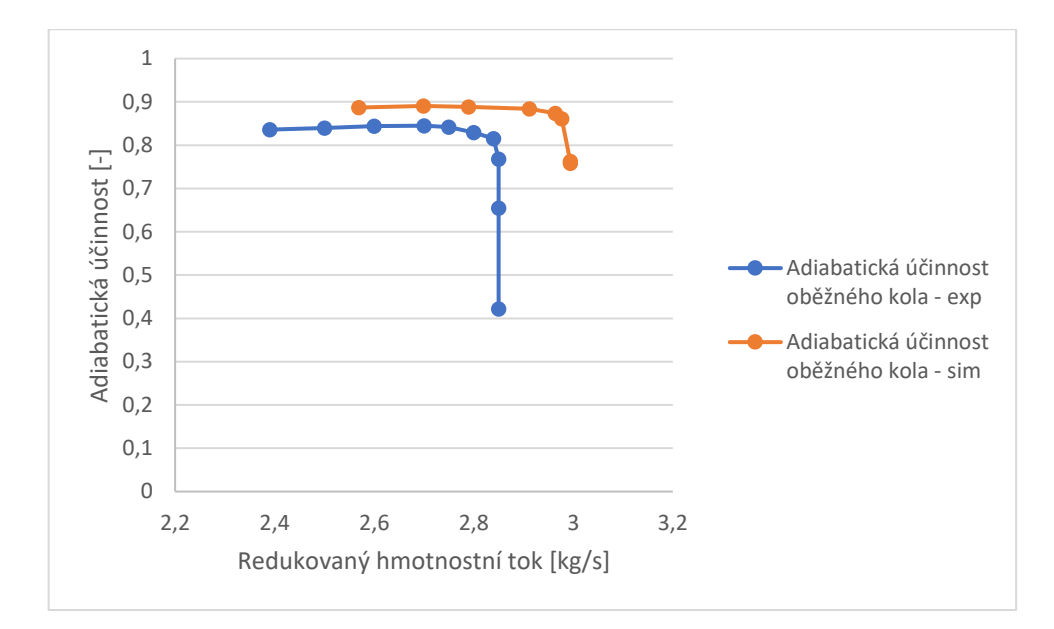

*Obrázek 46 – Porovnání adiabatické účinnosti oběžného kola v závislosti na redukovaném hmotnostním toku*

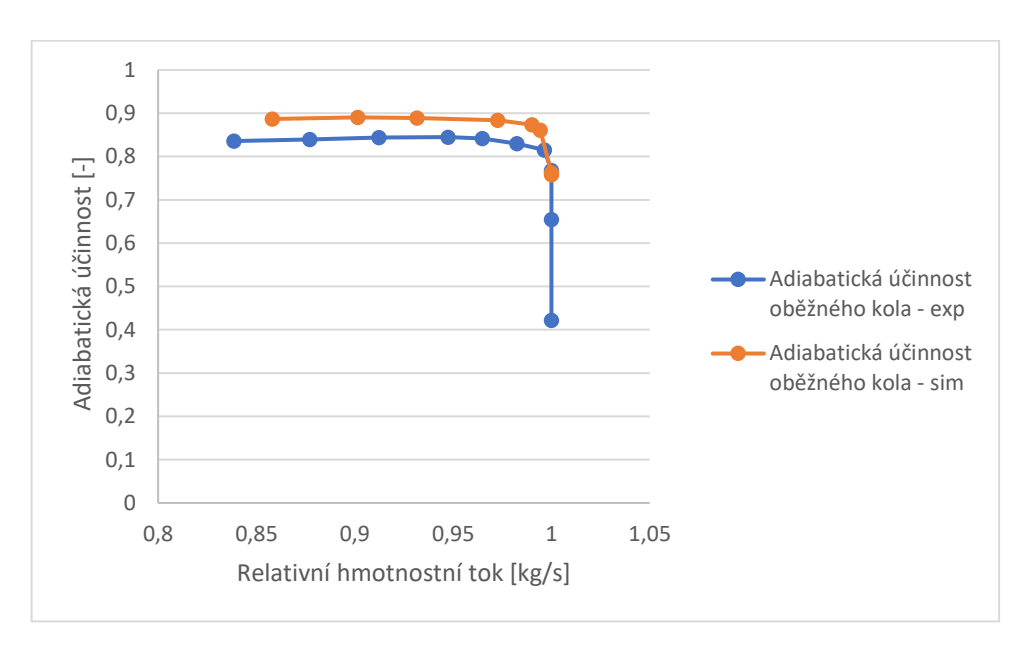

*Obrázek 47 - Porovnání adiabatické účinnosti oběžného kola v závislosti na relativním hmotnostním toku*

#### **6.1.4 Adiabatická účinnost stupně**

Na Obrázku 48 a Obrázku 49 jsou znázorněny průběhy hodnot adiabatické účinnosti stupně v závislosti na redukovaném hmotnostním toku a relativním hmotnostním toku.

Pro tuto závislost v principu platí obdobné závěry jako pro průběh celkového stlačení stupně. Porovnání hodnot adiabatické účinnosti stupně, lze považovat za velice dobré a rovněž potvrzuje dobré vlastnosti námi použitého numerického modelu.

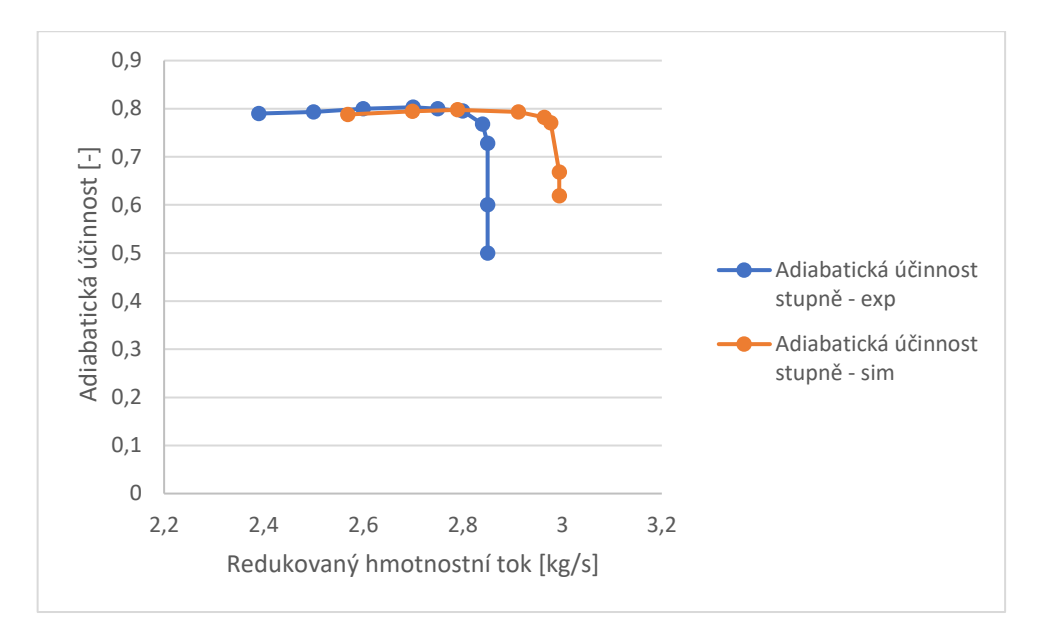

*Obrázek 48 - Porovnání adiabatické účinnosti stupně v závislosti na redukovaném hmotnostním toku*

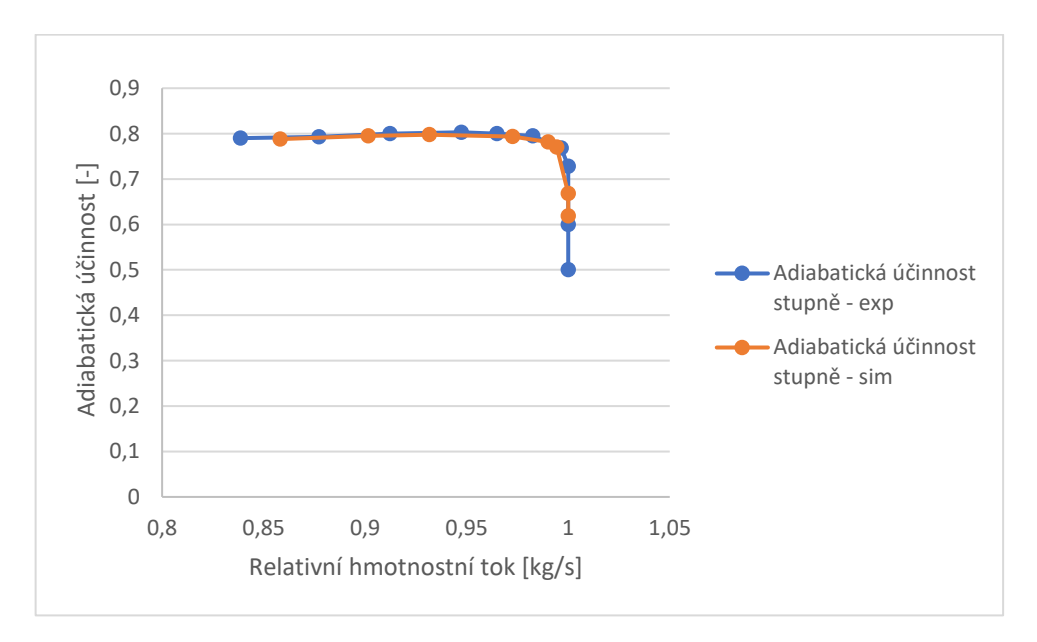

*Obrázek 49 - Porovnání adiabatické účinnosti stupně v závislosti na relativním hmotnostním toku*

#### **6.2 Rozbor experimentálního měření**

Dle výše uvedených výsledků je zřejmé, že největší chybou jsou zatíženy průběhy vztahující se k hodnotám veličin měřených za oběžným kolem. V minulých podkapitolách bylo uvedeno, že se může do jisté míry jednat o chybu experimentálního měření.

V [18] je popsán postup měření a je zřejmé, že hodnoty celkového stlačení nebyli měřeny přímo ale byli počítány z hodnot celkové teploty, hmotnostního toku a statického tlaku na plášti kompresoru. Pomocí těchto veličin pak byl pomocí Eulerovy rovnice a rovnice kontinuity dopočítáván celkový tlak. Při použití tohoto postupu bylo však nutno uvažovat, že efektivní průtočná plocha je menší vlivem

odtržení a víření proudu, než jaká by odpovídala řešené geometrii. Aby byl uvažován správný hmotnostní tok je nutno uvažovat tzv. blokační faktor definovaný vztahem (104), který ovšem během experimentálních měření byl neznámým parametrem a byl zvolen dle předchozích zkušeností na 17 %.

$$
B = \left[1 - \frac{efektivní průtočná plocha}{geometrická průtočná plocha}\right]
$$
 (103)

Právě odhad tohoto parametru se mohl do značné míry projevit na výsledné velikosti celkového stlačení v oběžném kole.

#### **6.3 Validace průběhu lokálních proměnných**

V následující podkapitole je uvedeno porovnání průběhů lokálních parametrů proudového pole, které byli získány za pomocí laserového měření. Měřenou veličinou byla relativní rychlost proudění v jednotlivých rovinách, kde polohy rovin měření zachycuje Obrázek 50. Dostupná data jsou v rovinách -1, 4, 8 a 10.

Pomocí změřené relativní rychlosti a teploty na vstupu, při užití rovnice konstantní rothalpie (105), pak byli vypočítány hodnoty relativního Machova čísla  $M_{rel}$  (1). Dále byla z hodnoty rychlosti vypočítána meridální rychlost  $w_m$  a úhel odklonu meridiální rychlosti od tangenciální složky relativní rychlosti  $\beta$ (3). Definice jednotlivých proměnných je následující:

$$
R = c_p \cdot T + \frac{1}{2} \cdot \left( |\vec{w}|^2 - |\vec{U}|^2 \right) \tag{104}
$$
\n
$$
M = \frac{|\vec{w}|}{|\vec{w}|} \tag{105}
$$

$$
M_{rel} = \frac{|W|}{\sqrt{k \cdot R \cdot T}} \qquad (105)
$$

$$
\beta = \tan^{-1} \frac{w_m}{w_u} \tag{106}
$$

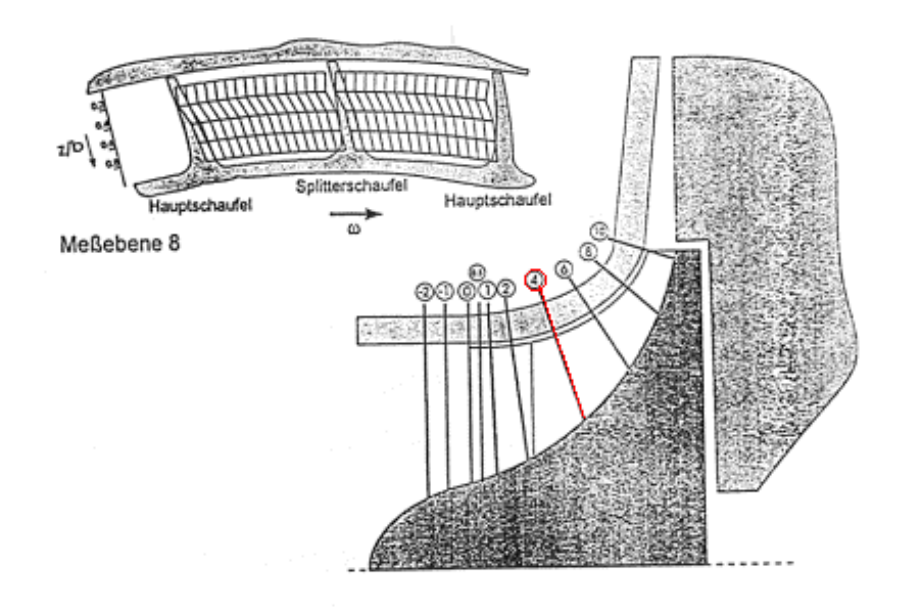

*Obrázek 50 – Polohy měřenných rovin*

K validaci lokálních parametrů proudového pole nutno dodat, že experimentální výsledky byli získány při hmotnostním průtoku  $\dot{m} = 2.55 \, kg/s$ , čemuž odpovídala hodnota relativního hmotnostního toku  $\dot{m}_{rel}$  = 0,894375. Aby bylo možno správně porovnávat parametry proudového pole, bude vybrána pro validaci simulace, která je svým relativním hmotnostním tokem nejblíže k experimentu. Výsledky, které tedy budeme validovat budou ze simulace, kdy redukovaný hmotnostní tok  $\dot{m}_{red} = 2.69 kg/s$ ,

čemuž odpovídá hodnota relativního hmotnostního průtoku  $\dot{m}_{rel} = 0.901559$ . Rozdíl mezi uvažovanými relativními hmotnostními toky je tak 1,3 %.

Při validaci bylo možno veličiny  $M_{rel}$  a  $w_m$  přímo vybrat z proměnných, kterou jsou nabízeny v prostředí ANSYS k zobrazení. Proměnná  $\beta$  však musela být dodatečně definována pomocí příkazu "calculator".

### **6.3.1 Validace lokálních parametrů proudového pole v rovině "-1"**

První validovaná rovina se nachází před vstupem do záběrníku oběžného kola. Na Obrázku 51 a Obrázku 52 jsou validovány struktury relativního Machova čísla, ze kterých je zřejmé, že se podařilo zachytit základní rysy proudového pole. Rovněž číselné hodnoty spolu velmi dobře korespondují.

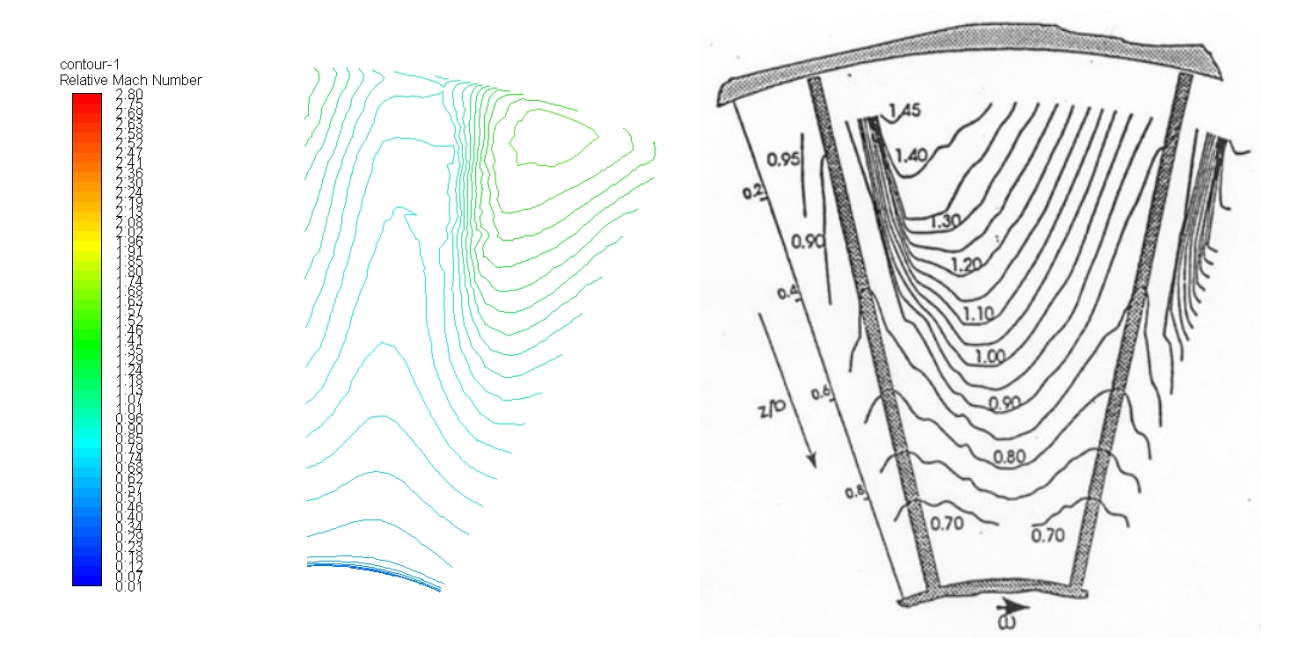

 *Obrázek 51 – Průběh relativního Machova čísla simulace Obrázek 52 – Průběh relativního Machova čísla experiment*

Na Obrázku 53 a Obrázku 54 jsou zachyceny struktury meridální rychlosti, kdy je rovněž zřetelná velmi dobrá korespondence mezi experimentálním měřením a numerickou simulací. Na Obrázku 55 a Obrázku 56 jsou zachyceny struktury pole odklonu meridiální rychlosti od tangenciálního směru, kde se numerická simulace rovněž velmi blíží experimentálnímu měření.

Z validace výsledků v rovině "-1" je zřejmé, že obecně všechny námi řešení veličiny velmi dobře korespondují s experimentem.

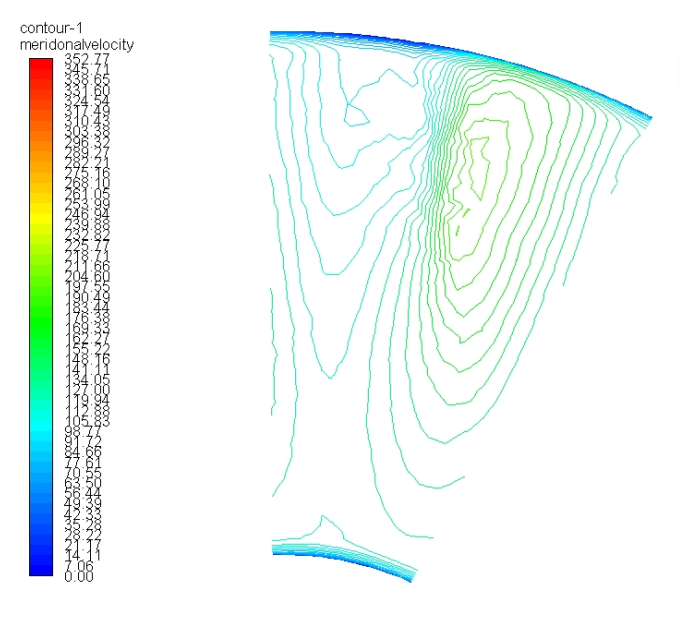

Σ  $\mathbf{a}^2$ ç 190 **Lear** 170  $I^{\text{no}}$ 1400 150 1400  $\frac{1}{6}$ 

 *Obrázek 53 – Průběh meridální rychlosti simulace Obrázek 54 – Průběh meridiální rychlosti experiment*

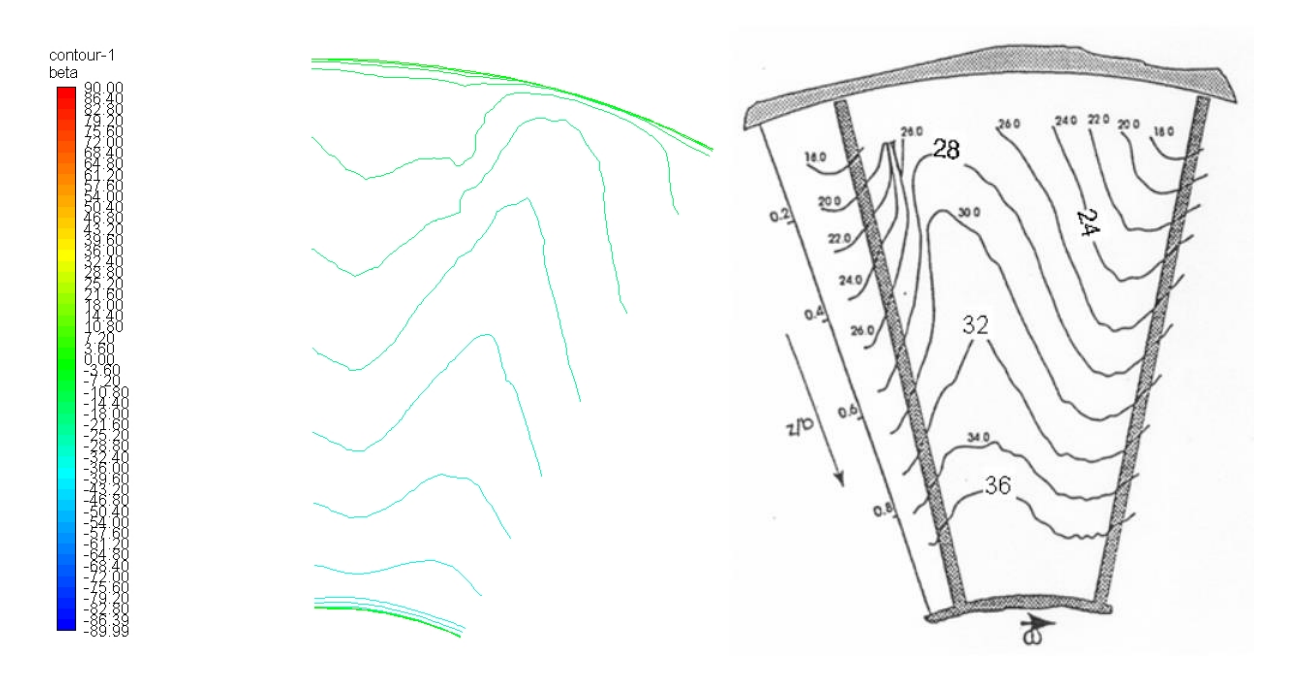

 *Obrázek 55 – Průběh úhlu simulace Obrázek 56 - Průběh úhlu experiment*

# **6.3.2 Validace lokálních parametrů proudového pole v rovině "4"**

Rovina "4" zasahuje do kanálu kompresoru a nachází se již v oblasti, kde průtočnou cestu dělí pomocná lopatka. Pořadí obrázku je stejné jako při validaci v předchozí rovině. Z výsledků je patrné, že se podařilo zachytit základní struktury proudového pole pro všechny řešené proměnné, avšak struktury se již liší více než při validaci proměnných v rovině "1".

Skutečnost, že v této rovině není tak věrná podobnost experimentu a numerické simulace, lze přisuzovat do jisté míry užití turbulentního modelu. Pro zachycení přesnější struktury by bylo zřejmě nutné přistoupit k numerickým simulacím typu LES (Large eddy simulation), či DNS (Direct numeric simulation). Výpočetní nároky na takovéto početní úlohy jsou však řádově vyšší.

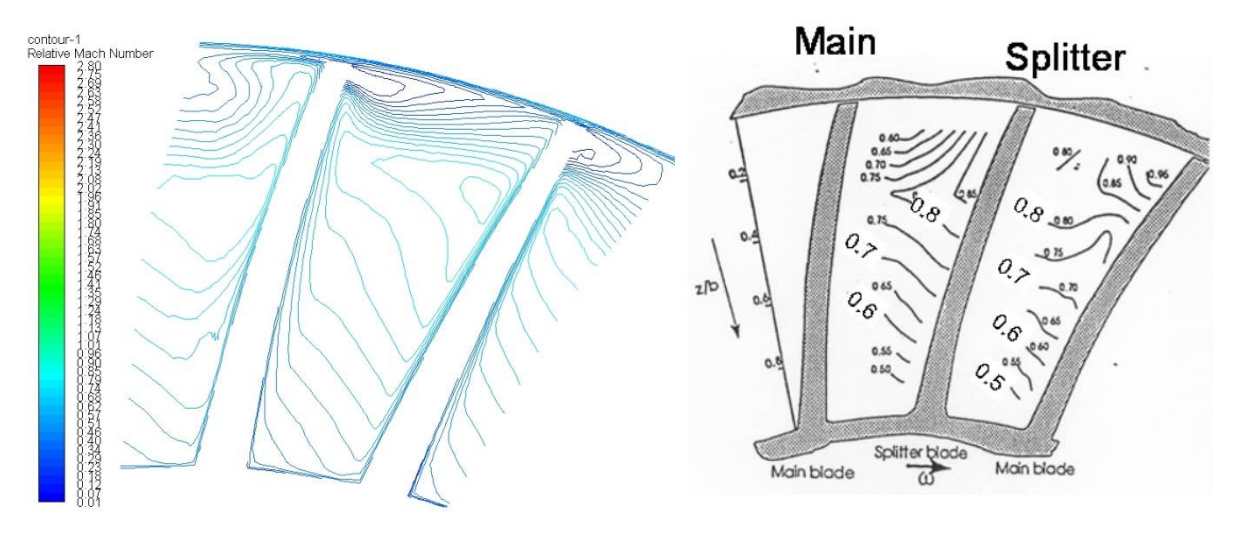

*Obrázek 57 - Průběh relativního Machova čísla simulace Obrázek 58 - Průběh relativního Machova čísla experiment*

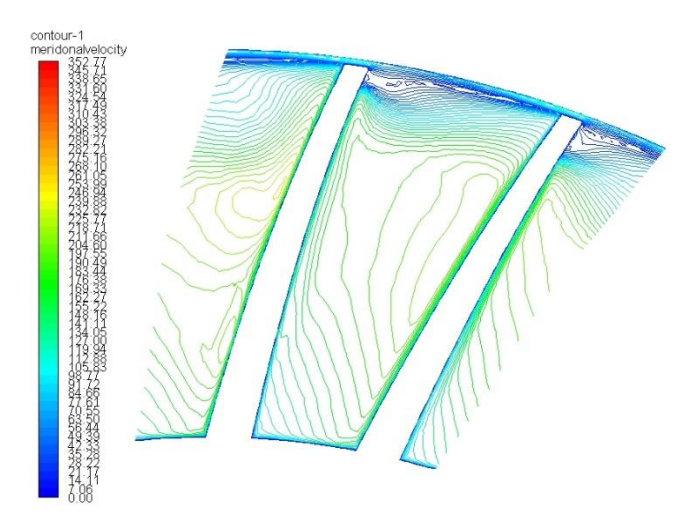

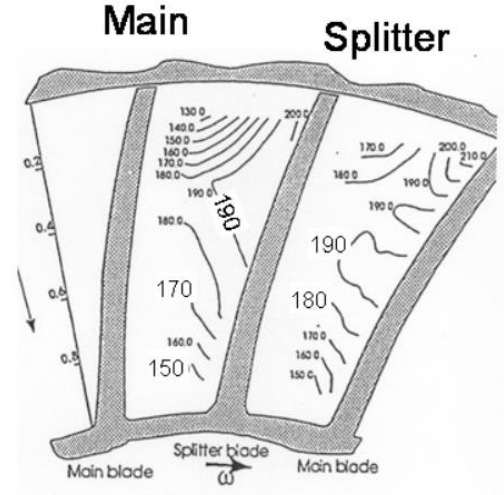

 *Obrázek 59 – Průběh meridální rychlosti simulace Obrázek 60 – Průběh meridiální rychlosti experiment*

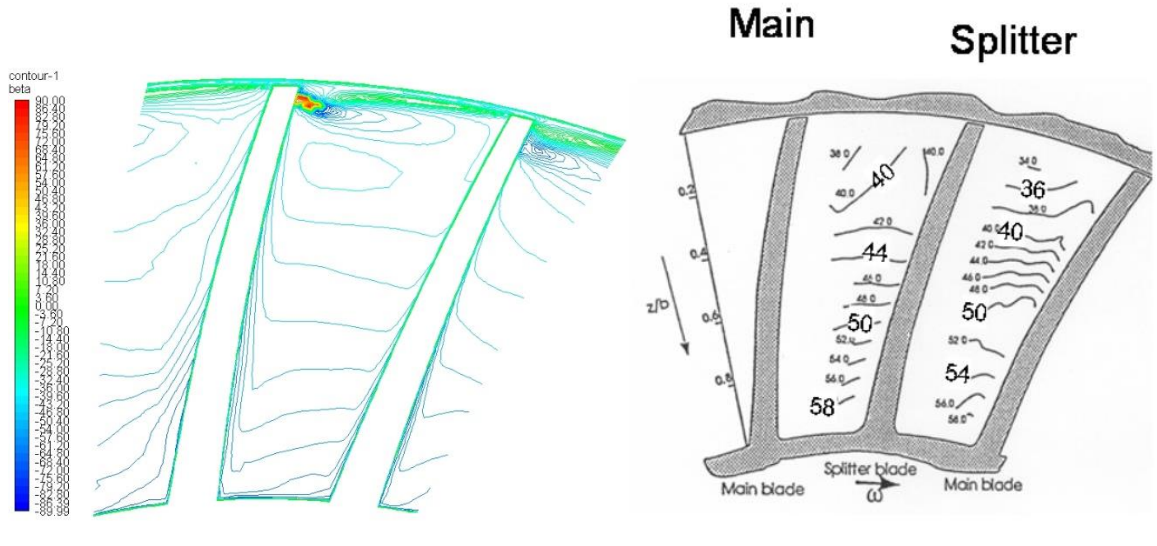

 *Obrázek 61 – Průběh úhlu simulace Obrázek 62 - Průběh úhlu experiment*

# **6.3.3 Validace lokálních parametrů proudového pole v rovině "8"**

Pro validaci proměnných v rovině "8", lze konstatovat obdobné úvahy jako u validace proměnných v rovině "4". Základní struktury proudového pole jsou zachyceny, avšak korespondence výsledků není tak dokonalá.

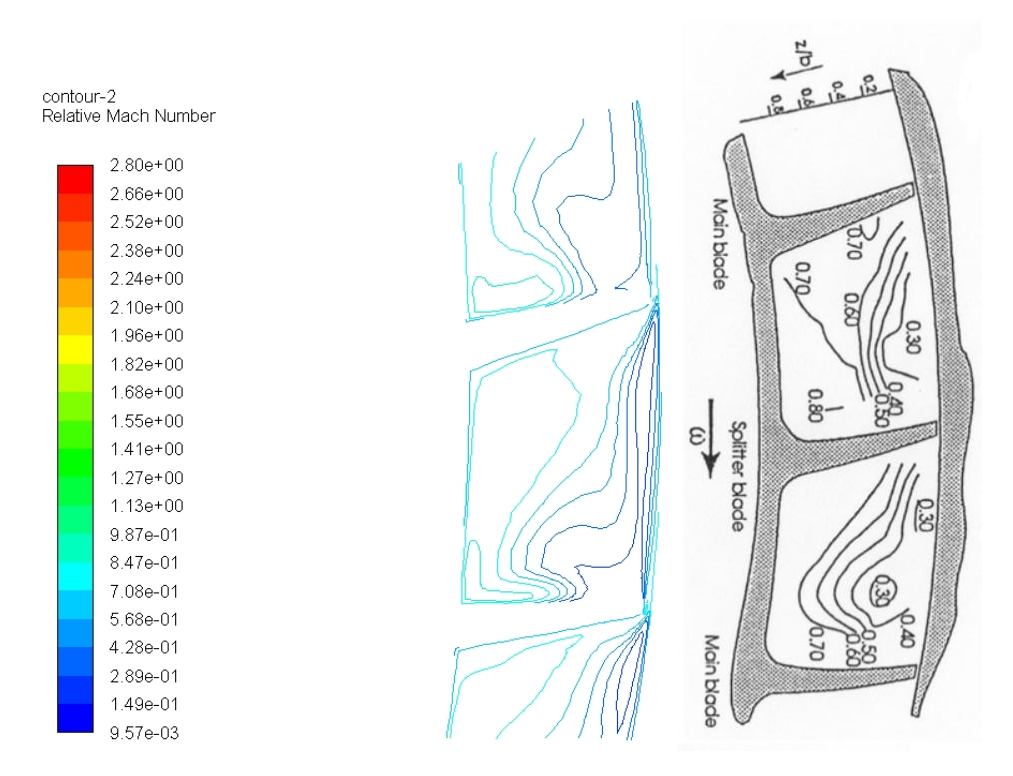

*Obrázek 63 - Průběh relativního Machova čísla simulace Obrázek 64 - Průběh relativního Machova čísla experiment*

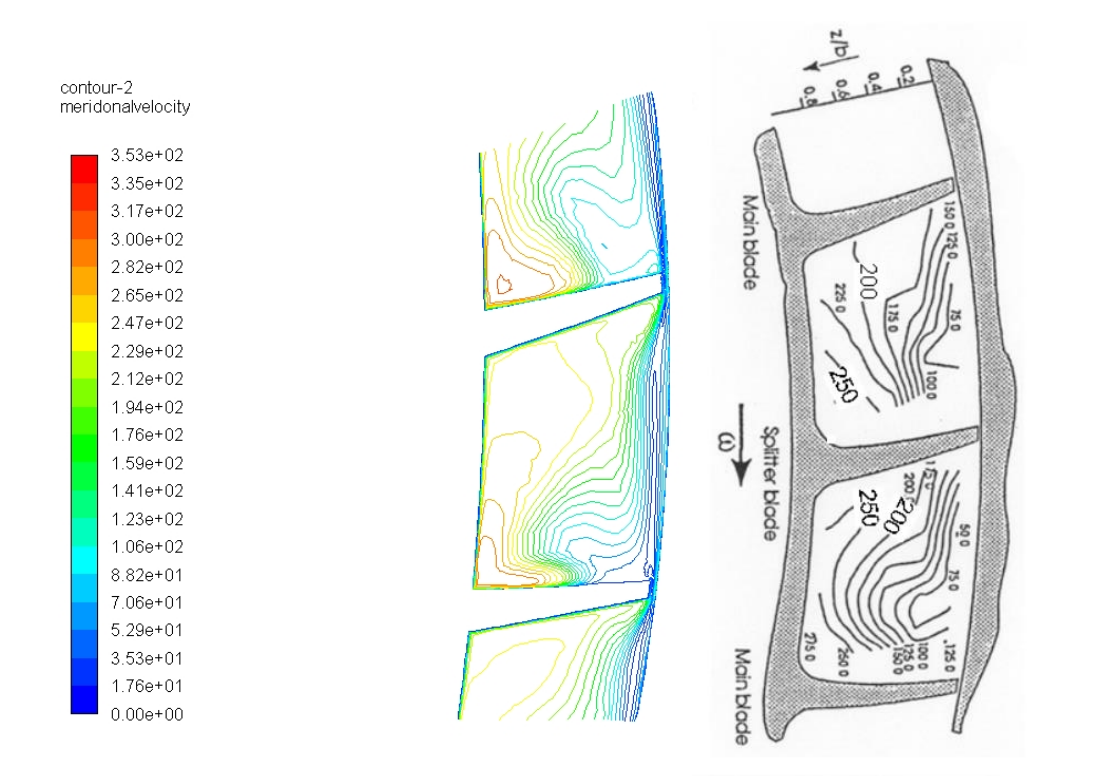

 *Obrázek 65 – Průběh meridální rychlosti simulace Obrázek 66 – Průběh meridiální rychlosti experiment*

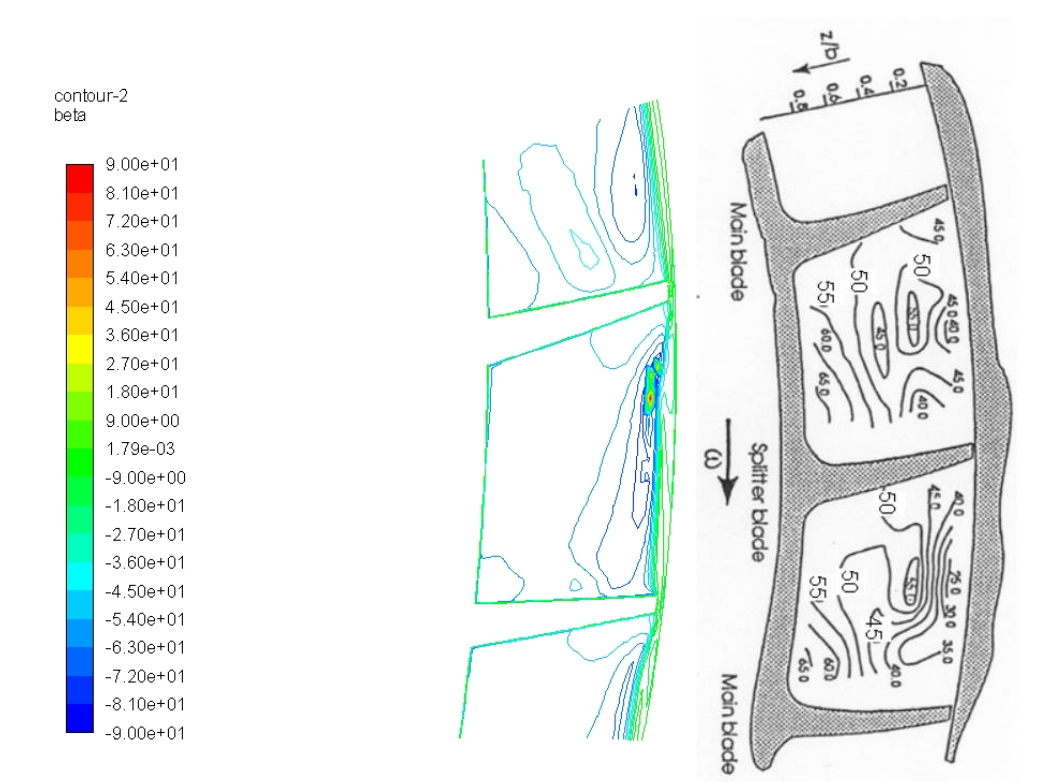

 *Obrázek 67 – Průběh úhlu simulace Obrázek 68 - Průběh úhlu experiment*

# **6.3.4 Validace lokálních parametrů proudového pole v rovině "10"**

Popis výsledků validace z rovin "4" a "8", lze aplikovat i na roviny "10". V této rovině lze velmi dobře pozorovat, veliký rozptyl hodnot rychlostí po ploše průtočné cesty, což je nejvíce patrné z průběhu meridionální rychlost. Rovněž je z průběhu meridionální rychlost patrný velký gradient rychlosti v oblasti volného proudu, který je pravděpodobně způsoben odtrženou částí proudu.

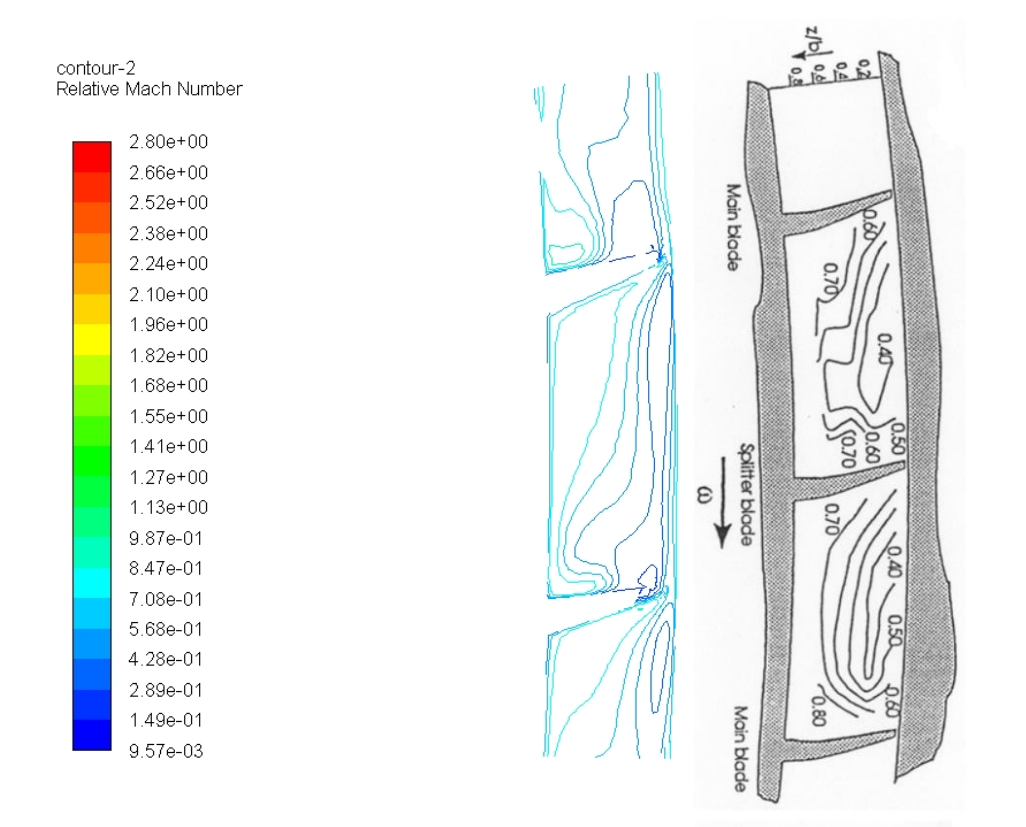

*Obrázek 69 - Průběh relativního Machova čísla simulace Obrázek 70 - Průběh relativního Machova čísla experiment*

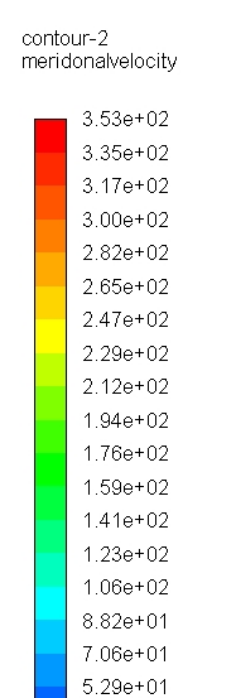

 $3.53e + 01$ 1.76e+01  $0.00e + 00$ 

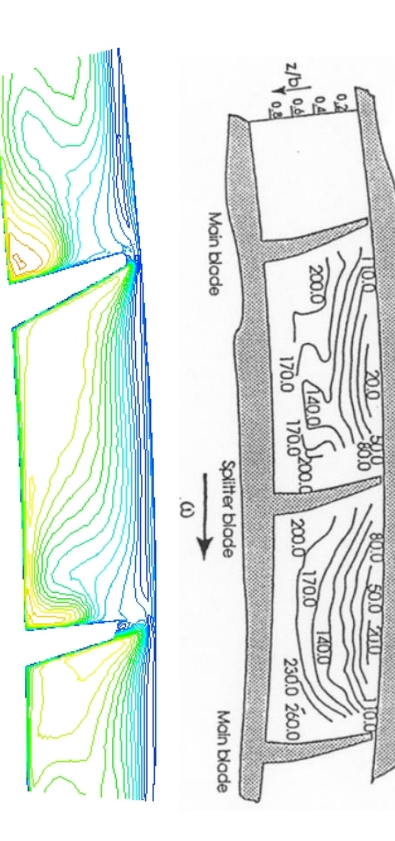

 *Obrázek 71 – Průběh meridální rychlosti simulace Obrázek 72 – Průběh meridiální rychlosti experiment*

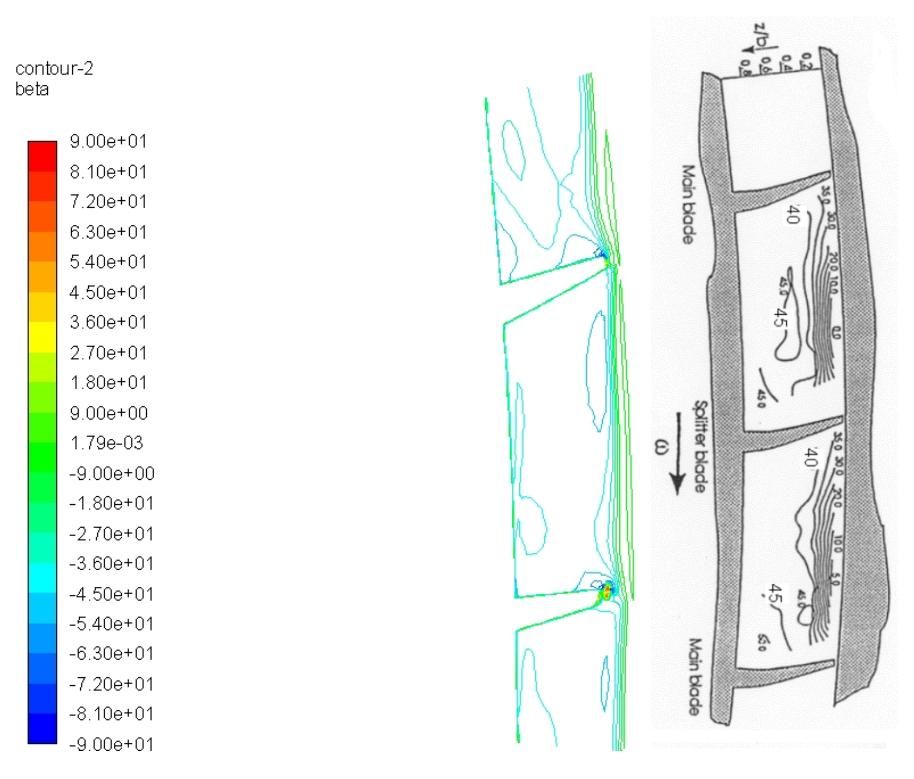

 *Obrázek 73 – Průběh úhlu simulace Obrázek 74 - Průběh úhlu experiment*

Na základě porovnání numerických výsledků a experimentálních měření lokálních parametrů proudového pole, lze konstatovat, že byli pomocí numerické simulace dobře zachyceny základní struktury a rysy řešeného proudového pole. V rovinách zasahujících do samotného kanálu kompresoru se však struktury proudového pole v určitých ohledech od experimentu lišili. Odlišnost těchto výsledků, lze připsat zejména použití turbulentního modelu, který není univerzální a jeho použití může určité

rysy proudového pole zkreslit. Je však nutno podotknout, že při porovnání dosažitelných výsledků a časové náročnosti výpočtu, se zdá použití turbulentního modelu velmi vhodné.

# **6.3.5 Globální pohled na proudové pole**

Na následujících Obrázcích 75 a 76 jsou uvedeny ukázky výpočetní domény jako celku, kde jsou zachyceny průběhy absolutního tlaku a statické teploty. Ukázky proudového pole se vztahují k simulaci, kdy byl nastaven hmotnostní tok  $\dot{m} = 2.7$  kg/s.

Obrázky rovněž potvrzují skutečnost, že se podařilo získat kvalitní obraz proudového pole odstředivého kompresoru.

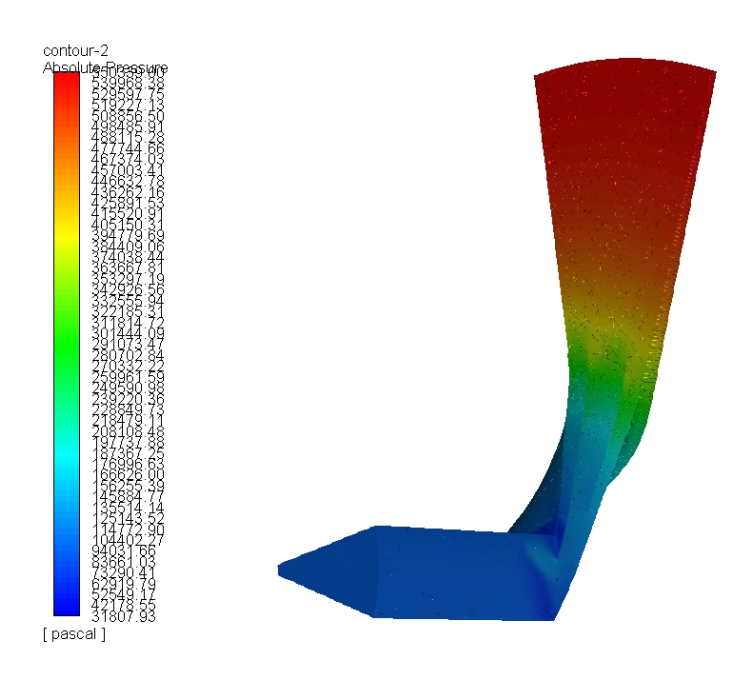

*Obrázek 75 – Globální pohled na proudové pole – celkový tlak*

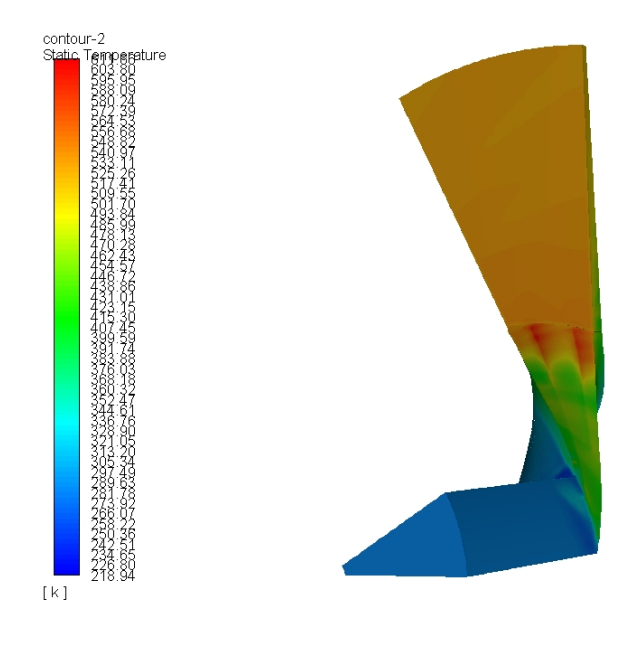

*Obrázek 76 – Globální pohled na proudové pole – statická teplota*

# **7. Závěr**

Ve své diplomové práci, jsem se snažil zachytit problematiku proudění v rotujícím kole odstředivého kompresoru, kdy byl kladen důraz zejména na možnosti využití počítačové dynamiky tekutin.

Zaměření práce na oblast odstředivých kompresorů vychází z potřeb leteckého motorkářského průmyslu, kdy výše studovaný typ kompresoru je s historií a patrně i s budoucností českého leteckého průmyslu do značné míry svázán. Budoucí vyhlídky využití odstředivého kompresoru v oblasti leteckých motorů, podporuje předurčení tohoto typu kompresoru zejména pro méně výkonné motory, kde se právě nachází oblast zájmu leteckého průmyslu v České republice. Zejména lze pak jmenovat motory řady H, či motory Catalyst společnosti Genaral Aviation Czech a motory rodiny TJ, TS a TP společnosti První brněnská strojírna, které všechny využívají odstředivých kompresorů.

Na základě výše uvedeného, pak vyplývají i základní cíle této práce, kdy je snaha ověřit a získat zkušenosti s moderními nástroji numerických výpočtů, které mohou do značné míry usnadnit vývoj lopatkových strojů, které budou na našem území v budoucnu třeba.

V druhé kapitole této práce byli popsány dle zadání očekávané jevy v proudovém poli odstředivých kompresorů a uvedeny základní poznatky z oblasti dynamiky tekutin, ze kterých lze při tvorbě představy o proudění v lopatkových strojích vyjít. V rámci první kapitoly byl rovněž proveden analytický výpočet parametrů zadaného kompresoru. Analytický výpočet je možno považovat za velmi dobrý pro základní představu o parametrech proudu vzduchu, který byl pak výhodně využit při samotné numerické simulaci. Rovněž je vhodné připomenout důležitou skutečnost vycházejí z analytického výpočtu ztrát v kompresoru, že je nutno respektovat vývoj poznatků z technologií a aerodynamiky, které se promítli do snížení doporučených hodnotit koeficientu popisující ztráty v odstředivých kompresorech.

Třetí a čtvrtá kapitola byla cílena již na samotnou přípravu numerického výpočtu v prostředí ANSYS – Fluent. V první fázi této přípravy byl vytvořen 3D CAD model v prostředí AutoDesk Invertor, který byl následně importován do prostředí ANSYS – Mesh a vhodně vysíťován. Při síťovaní byla snaha najít určitou vyváženost, mezi kvalitou výsledku a časovou náročností výpočtu, proto byli vytvořeny tři typy sítí s rozdílným přístupem k modelování stěny. Z těchto tří sítí pak byla v následující kapitole vybrána nejvhodnější sít pro výpočet jedné větve charakteristiky kompresoru.

Pátá kapitola se již zabývala samotnými CFD výpočty v prostředí ANSYS Fluent. V rámci čtvrté kapitoly, byli nejprve zhodnoceny výsledky simulací pro jednotlivé typy sítí a následně byl na vybrané sítí proveden výpočet celé charakteristiky. Jako nejvhodnější výpočetní síť se ukázala síť, kdy byla předpokládaná hodnota y+ =70. Na této síti bylo dosaženo nejvýhodnějšího poměru časové náročnosti a kvalitou výstupu. V rámci shrnutí nutno říci, že výpočty byli provedeny pomocí RANS rovnic, kde pro modelování turbulence byl využit turbulentní model  $k - \omega SST$ .

V šesté kapitole, pak již bylo přistoupeno k porovnání výsledků numerické simulace a výsledků získaných během experimentů, které proběhli na zadané geometrii.

Validace výsledků s experimenty proběhla úspěšně a zejména hodnoty integrálních parametrů jako celkové stlačení a adiabatická účinnost proběhli velmi dobře. Při výpočtu větve charakteristiky byli zvlášť porovnávány hodnoty integrálních parametrů v oblasti za oběžným kolem a za bezlopatkovým difuzorem. Ačkoliv byli hodnoty v obou případech velmi blízké experimentu, tak parametry proudu vzduchu za oběžným kolem se lišili od experimentu více než hodnoty za bezlopatkovým difuzorem. Tato skutečnost je patrně způsobena špatným výpočtem integrálních parametrů vzduchu během experimentu a není způsobena chybou v numerické simulaci.

Při pohledu na získané větve charakteristiky je rovněž zřejmé posunutí hmotnostního toku, při kterém dojde k aerodynamickému ucpání o 4 % k vyšším hmotnostním průtokům oproti experimentu. Dle názoru autora a názoru v [18] je tento posun přímým důsledkem zanedbání zaoblení u kořene lopatky. Ačkoliv je v tomto směru výpočet zatížen jistou chybou, je nutno opět zhodnotit časovou náročnost výpočtu a kvality výsledků. Zanedbáním zaoblení u kořene lopatky jsme totiž značně snížili počet buněk výpočetní sítě a předešli možným problémům s kvalitou buněk sítě ve velmi zakřivených oblastech.

Na závěr šesté kapitoly, pak byli provedeny validace lokálních proměnných proudového pole. Validace ukázali, že v základních rysech je možno získat představy o proudovém poli pomocí RANS rovnic, avšak tyto rovnice na detailnější srovnávání struktury proudových polí nestačí. K bližšímu zkoumání proudového pole je tak nutno přistoupit k metodám DNS či LES.

Výše uvedené výsledky v kapitole čtyři a pět tak ukazují základní výstup z této diplomové práce. Tímto výstupem je poznatek, že i vysoce stlačitelné, transsonické, vazké proudění v rotujícím oběžném kole je možno velmi výhodně simulovat pomocí metod počítačové dynamiky tekutin. Rovněž je zřejmé, že získané výsledky mohou velmi dobře sloužit k podpoře vývoje, konstrukce či zkoušení odstředivých kompresoru, či lopatkových strojů obecně.

# **Seznam použité literatury**

[1] Moukalled, Fadl & Mangani, Luca & Darwish, Marwan. (2015). The Finite Volume Method in Computational Fluid Dynamics: An Advanced Introduction with OpenFOAM® and Matlab®. 10.1007/978-3-319-16874-6.

[2] Versteeg, H. K., & Malalasekera, W. (2007). *An introduction to computational fluid dynamics: The finite volume method*. Harlow, England: Pearson Education Ltd.

[3] RŮŽEK, Josef a Petr KMOCH. *Teorie leteckých motorů I: Kompresory, turbíny a spalovací komory*. Část I.. Brno: VA, 1979.

[4] RŮŽEK, Josef a Petr KMOCH. *Teorie leteckých motorů II*. Brno: VA, 1983.

[5] FOŘT, Jaroslav et al. *Numerická simulace proudění I*. Vyd. 1. Praha: ČVUT, 2005. 100 s. ISBN 80-01- 03162-4.

[6] KOZEL, Karel et al. *Numerická simulace proudění II*. Vyd. 1. Praha: ČVUT, 2004. 100 s. ISBN 80-01- 03109-8.

[7] KOZEL, Karel a Jiří FÜRST. *Numerické metody řešení problémů proudění I*. Vyd. 1. Praha: ČVUT, 2001. 64 s. ISBN 80-01-02384-2.

[8] KOZEL, Karel a Jaroslav FOŘT. *Numerické metody řešení problémů proudění II*. Vyd. 1. Praha: ČVUT, 2003. 63 s. ISBN 80-01-02675-2.

[9] FOŘT, Jaroslav et al. *Numerické metody řešení problémů proudění III*. Vyd. 1. Praha: ČVUT, 2004. 95 s. ISBN 80-01-02877-1

[10] LINHART, Zdeněk. *Konstrukce leteckých motorů 1*. 1. vyd. Praha: ČVUT, 1982. 321 s. Učební texty VŠ, ČVUT - fak. strojní.

[11] Jawad, L & Abdullah, Shahrum & Zulkifli, Rozli & Mahmood, W.M.F.W.. (2012). Numerical Simulation of Flow Inside a Modified Turbocharger Centrifugal Compressor. Asian Journal of Applied Sciences. 5. 563-572. 10.3923/ajaps.2012.563.572.

[12] Kumar, M.L., & Reddy, B.M. (2011). CENTRIFUGAL COMPRESSOR FLUID FLOW ANALYSIS USING CFD.

[13] Sravan Kumar, G & Azad, D & Mohan Laxmi, K & Sanyasi Raju, K.K.K.. (2017). Numerical solutions for performance prediction of centrifugal compressor. International Journal of Mechanical Engineering and Technology. 8. 237-245.

[14] BROŽ, Václav. *Aerodynamika nízkých rychlostí*. Vyd. 5. Praha: ČVUT, 2001. 182 s. ISBN 80-01- 02347-8.

[15] BROŽ, Václav. *Aerodynamika vysokých rychlostí*. Vyd. 4. Praha: ČVUT, 2001. 290 s. ISBN 80-01- 02348-6.

[16] KLJAČKIN, Aleksandr L'vovič. *Letadlové tryskové motory*. 1. vyd. Praha: Naše vojsko, 1953. 234 s.

[17] ADAMEC, Josef a Jindřich KOCÁB. *Letadlové motory*. Vyd. 2. Praha: Corona, 2008. 175 s., vii s. barev. obr. příl. ISBN 978-80-86116-54-9.

[18] High speed centrifugal compressor. *Kbwiki.ercoftac.org* [online]. 2009 [cit. 2019-07-10]. Dostupné z: http://www.kbwiki.ercoftac.org/w/index.php/Abstr:High\_speed\_centrifugal\_compressor

[19] ANSYS FLUENT 12.0 TheoryGuide. Dostupné z: https://www.afs.enea.it/project/neptunius/docs/fluent/html/th/main\_pre.htm

[20] D. Eckardt, "Detailed flow investigations within a high-speed centrifugal compressor impeller," Journal of Fluid Engineering, vol. 98, no. 3, pp. 390–402, 1976.
[21] D. Eckardt, "Flowfield analysis of radial and backswept centrifugal compressor impellers—part 1:flow measurements using a laser velocimeter," in Performance Prediction of Centrifugal Pumps andCompressor, S. Gopalskrishnan and P. Cooper, Eds., ASME, 1980.

[22] GRIGA, Vladimír. *Měření na turbokompresoru*. 2012. Bakalářská práce. TECHNICKÁ UNIVERZITA V LIBERCI. Vedoucí práce Ing. Petr Novotný, CSc.

## **Přílohy**

**Příloha 1 – Proudové pole pro 1. výpočetní bod charakteristiky (** $\dot{m} = 2.55 \frac{kg}{s}$  **,**  $\Pi = 5.81$ **)** 

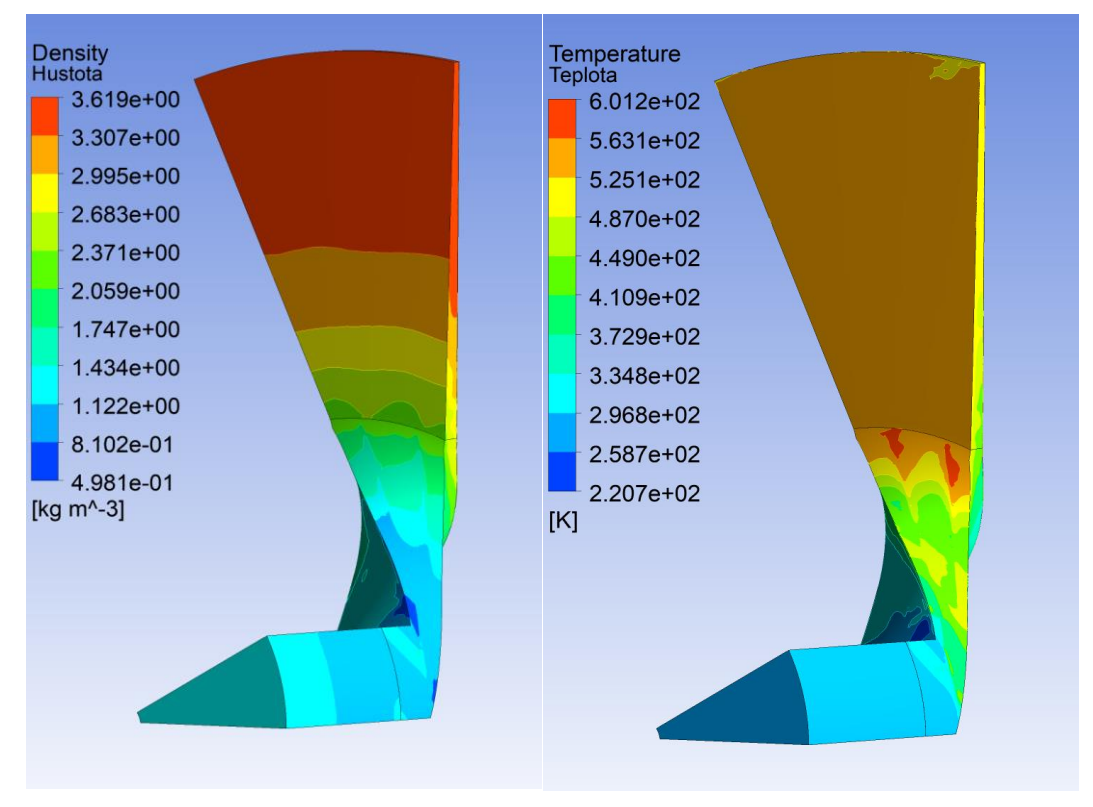

 *Příloha 1.1 Pole hustoty Příloha 1.2 Pole statické teploty*

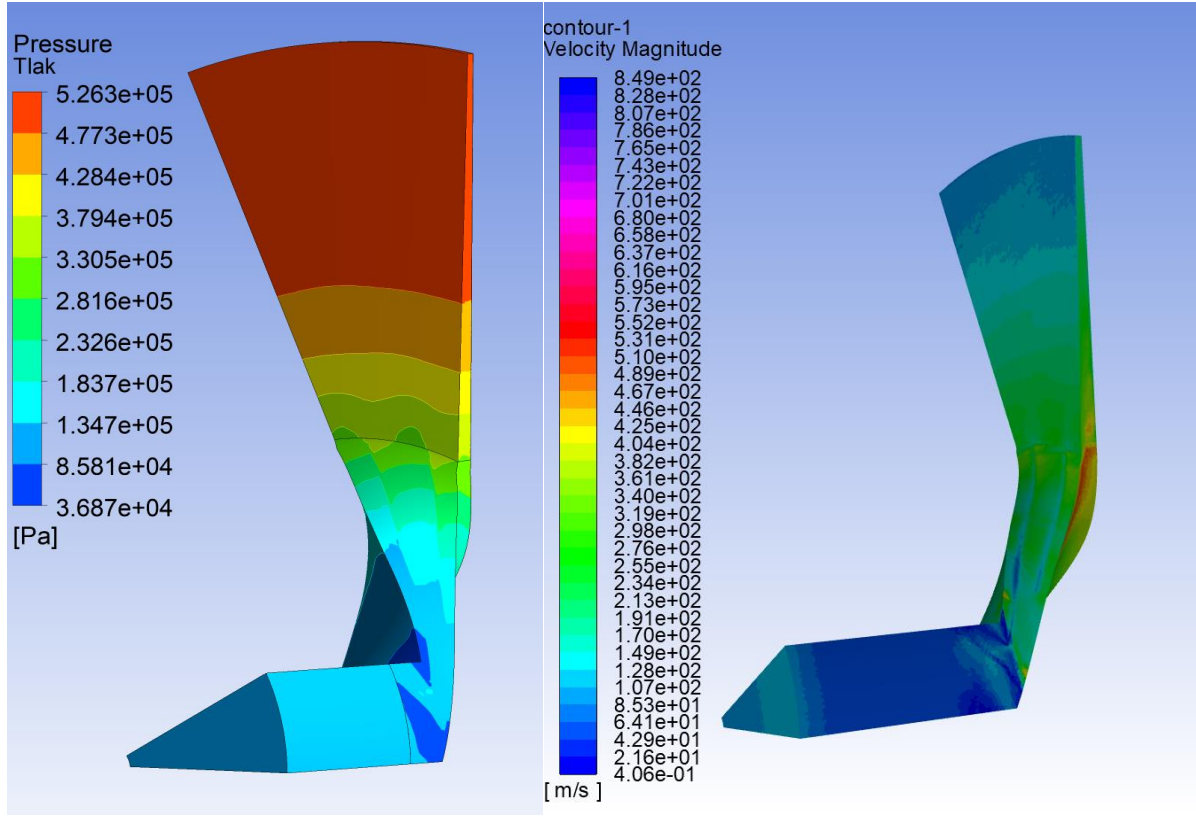

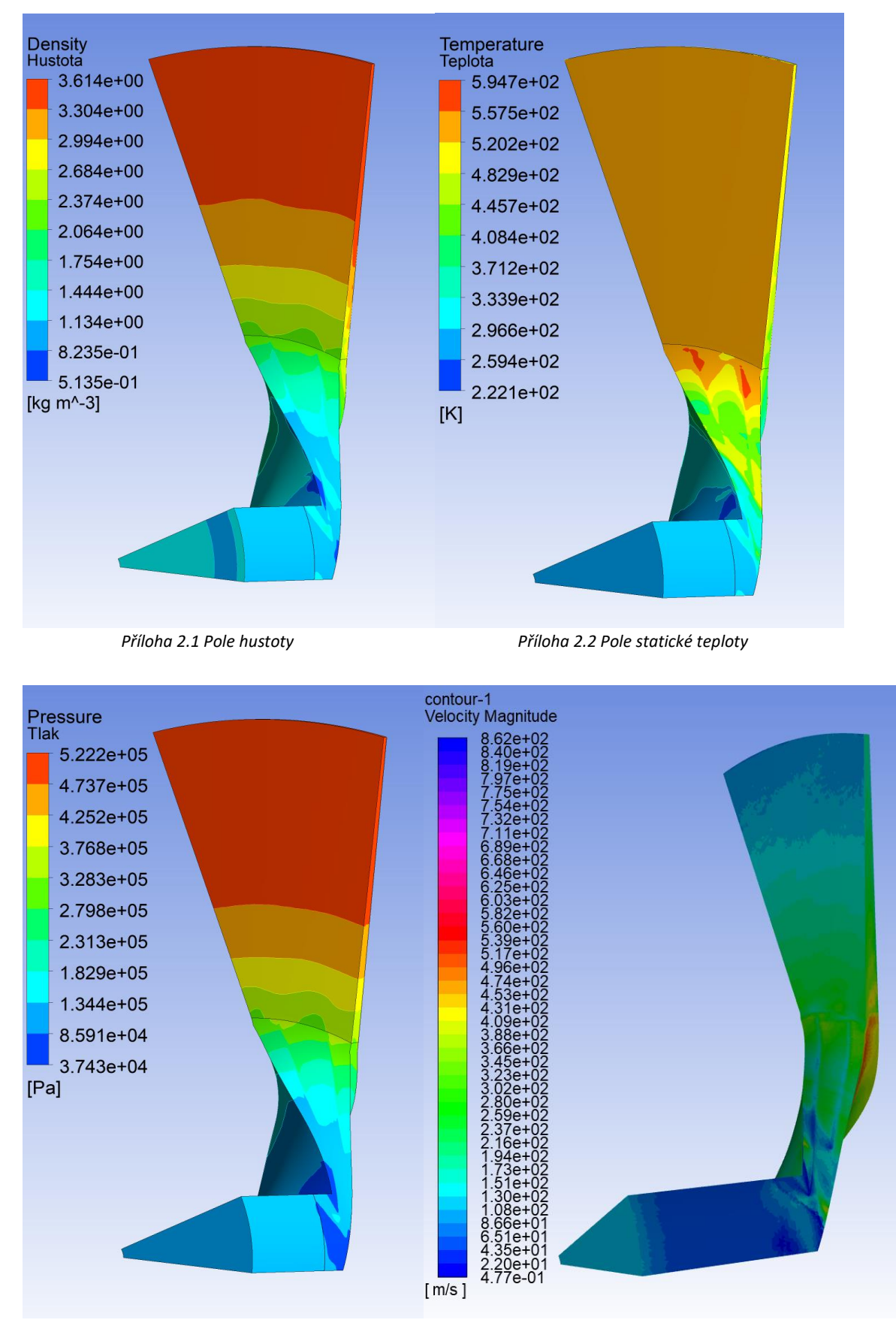

**Příloha 2 – Proudové pole pro 2. výpočetní bod charakteristiky** (ṁ = 2,7 kg  $\frac{48}{s}$ ,  $\Pi = 5,81$ )

 *Příloha 2.3 Pole statického tlaku Příloha 2.4 Pole absolutní rychlosti*

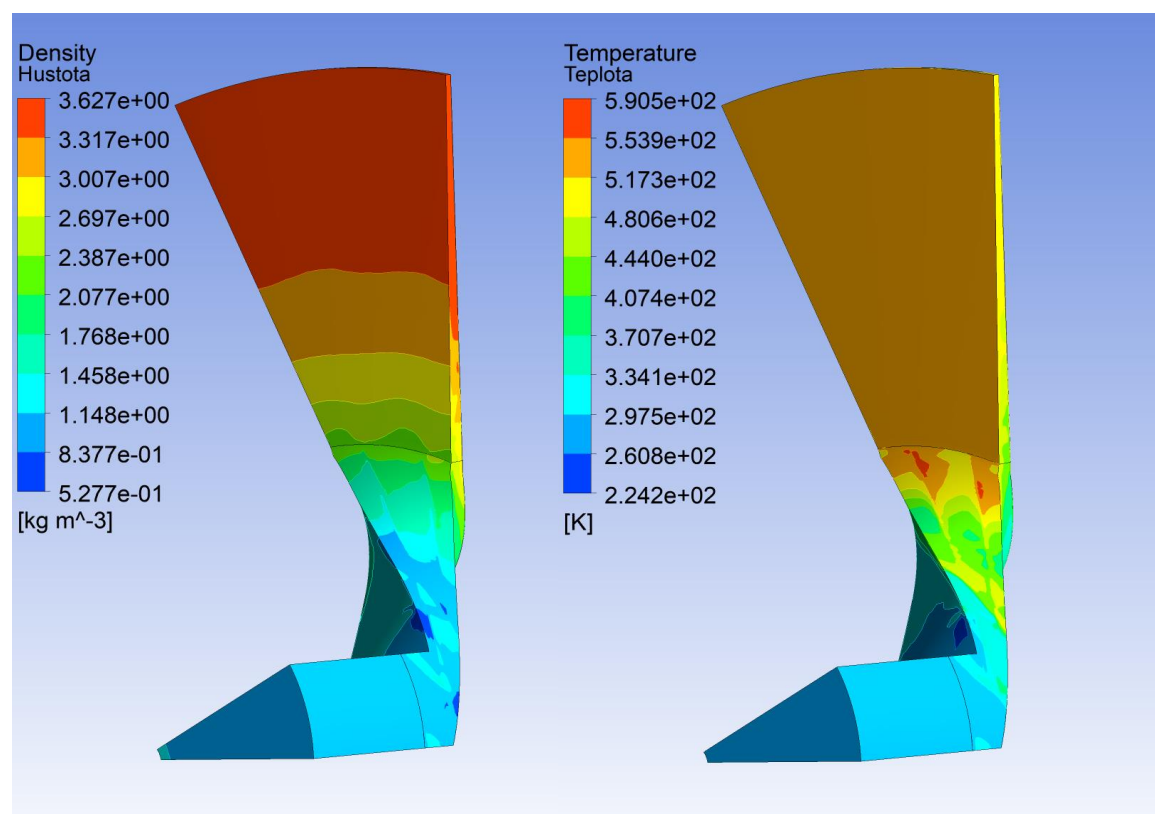

**Příloha 3 - Proudové pole pro 3. výpočetní bod charakteristiky (** $\dot{m} = 2.78 \frac{\text{kg}}{\text{s}}$  **,**  $\Pi = 5.8$ **)** 

 *Příloha 1.1 Pole hustoty Příloha 1.2 Pole statické teploty*

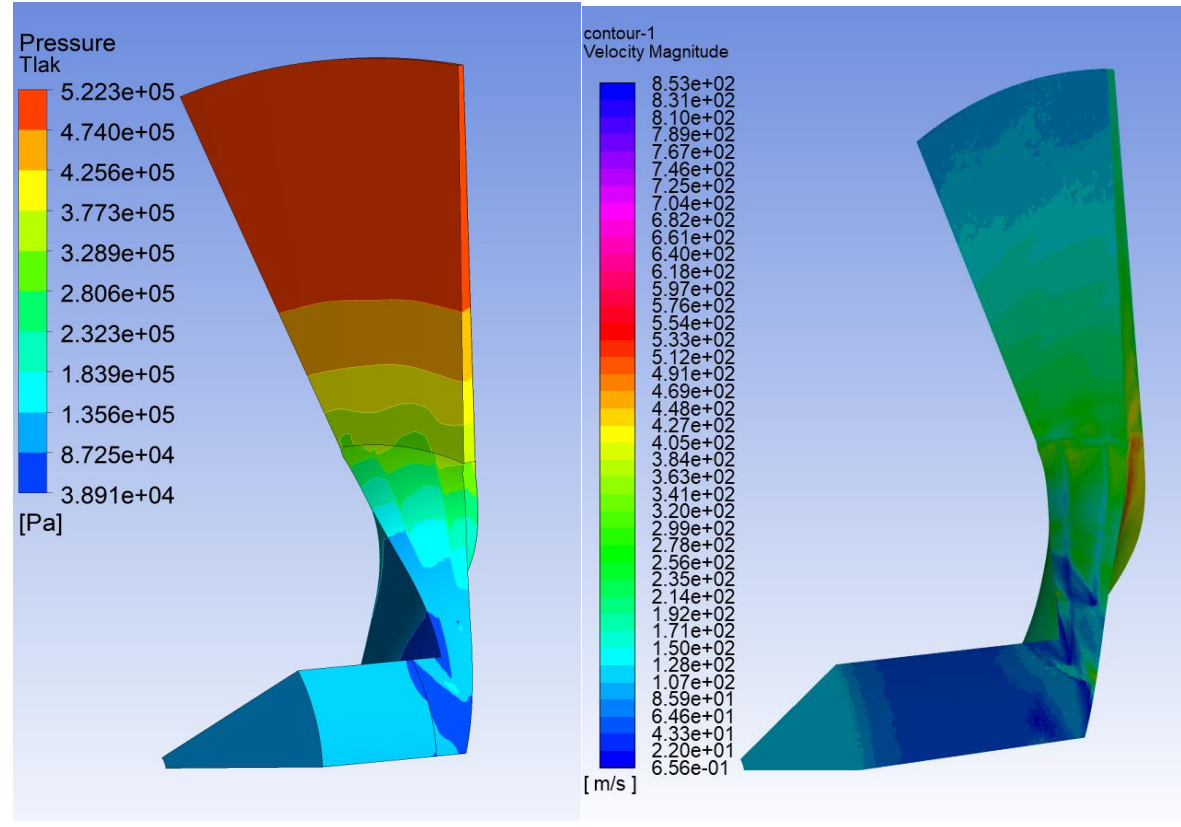

 *Příloha 3.3 Pole statického tlaku Pole 3.4 Pole absolutní rychlosti*

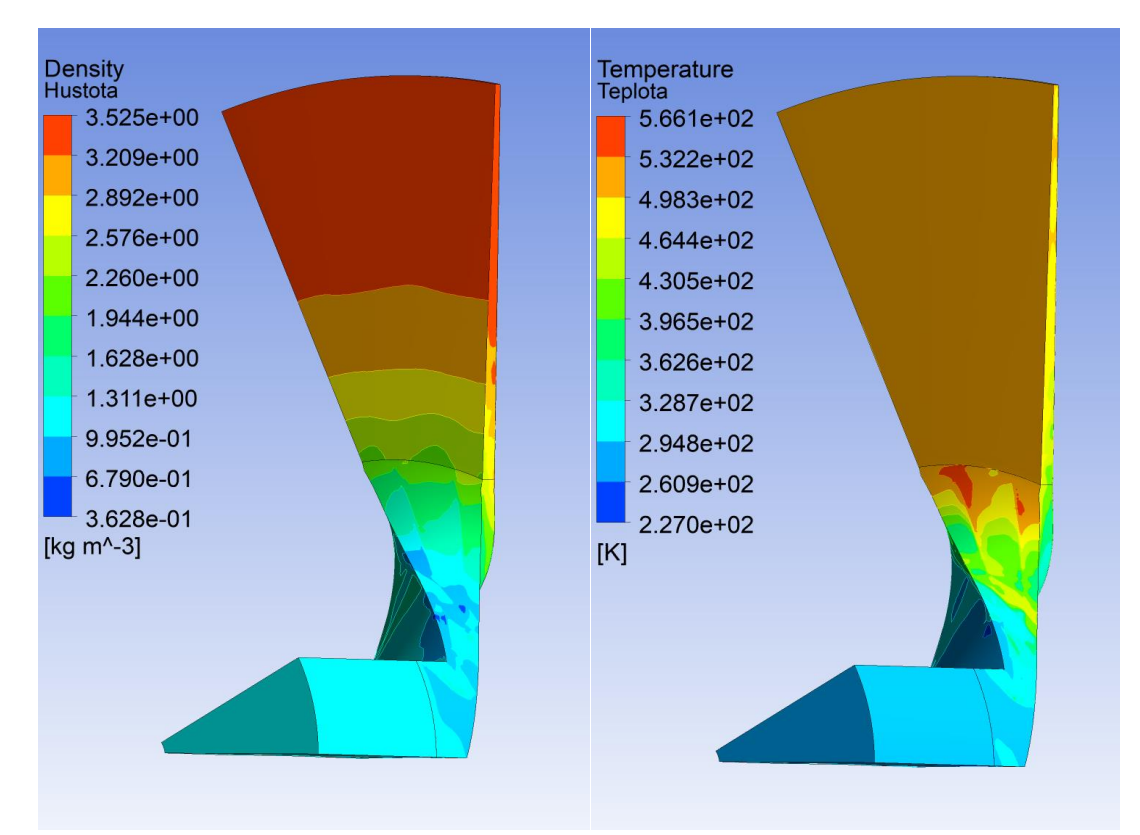

**Příloha 4 - Proudové pole pro 4 výpočetní bod charakteristiky (** $\dot{m} = 2.91 \frac{\text{kg}}{\text{s}}$  **,**  $\Pi = 5.59$ **)** 

 *Příloha 4.1 Pole hustoty Příloha 4.2 Pole statické teploty*

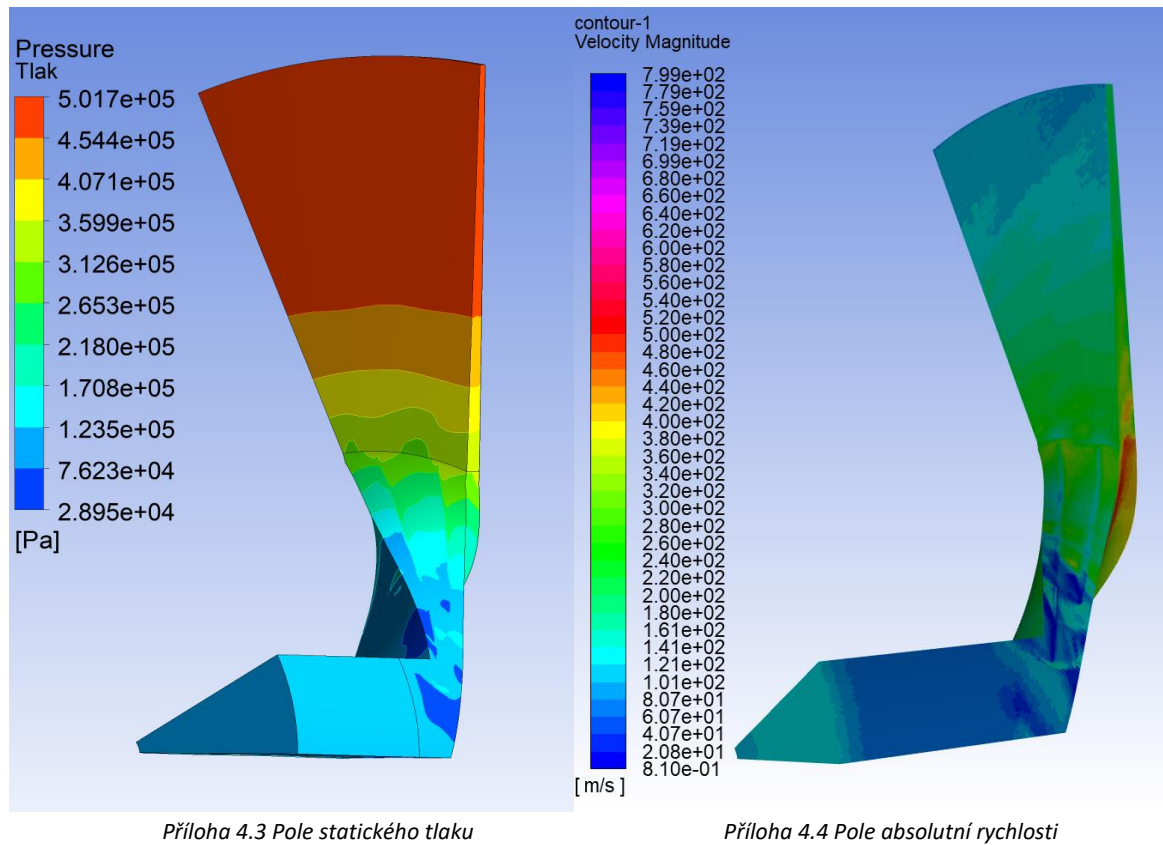

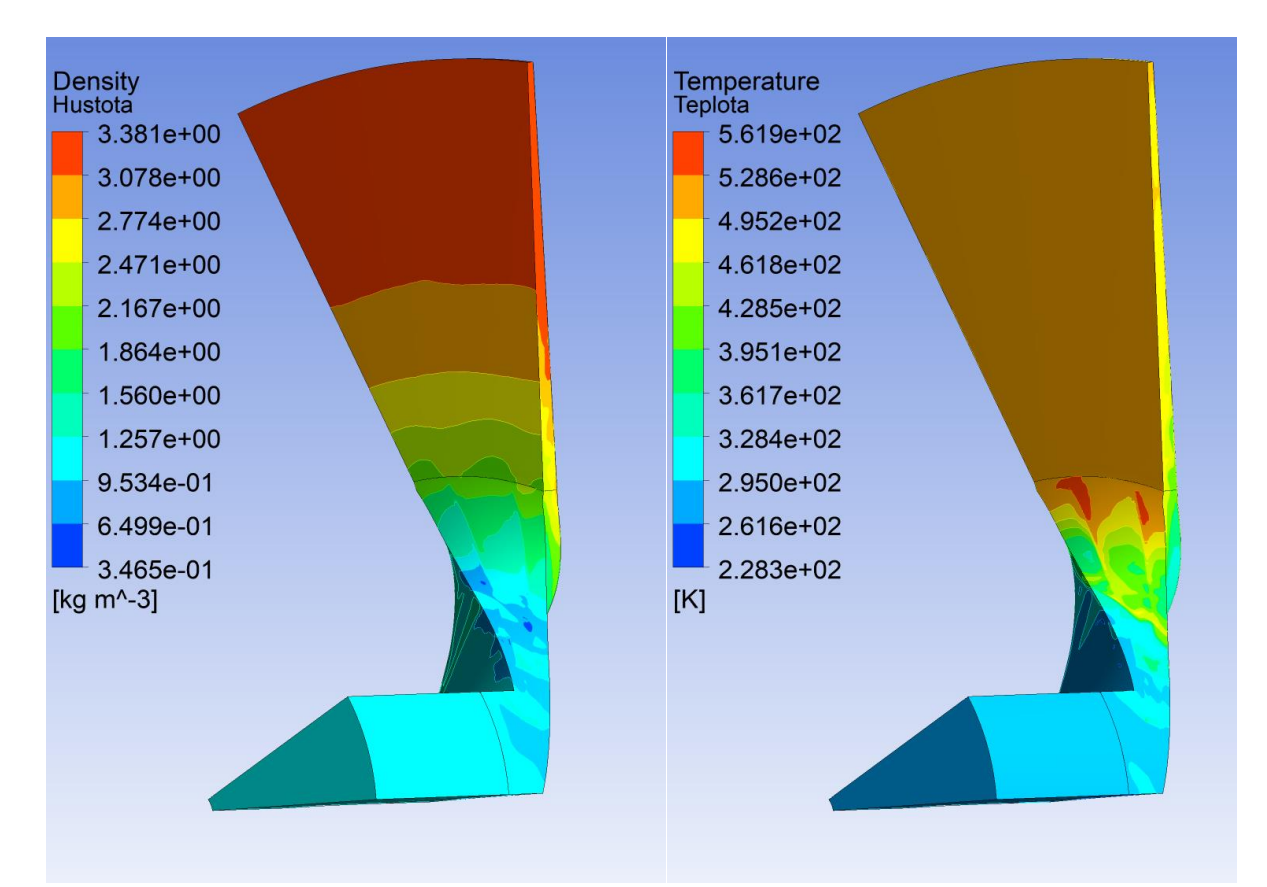

**Příloha 5 – Proudové pole pro 5. výpočetní bod charakteristiky (** $\dot{m} = 2.96 \frac{\text{kg}}{\text{s}}$  **,**  $\Pi = 5.29$ **)** 

 *Příloha 5.1 Pole hustoty Příloha 5.2 Pole statické teploty*

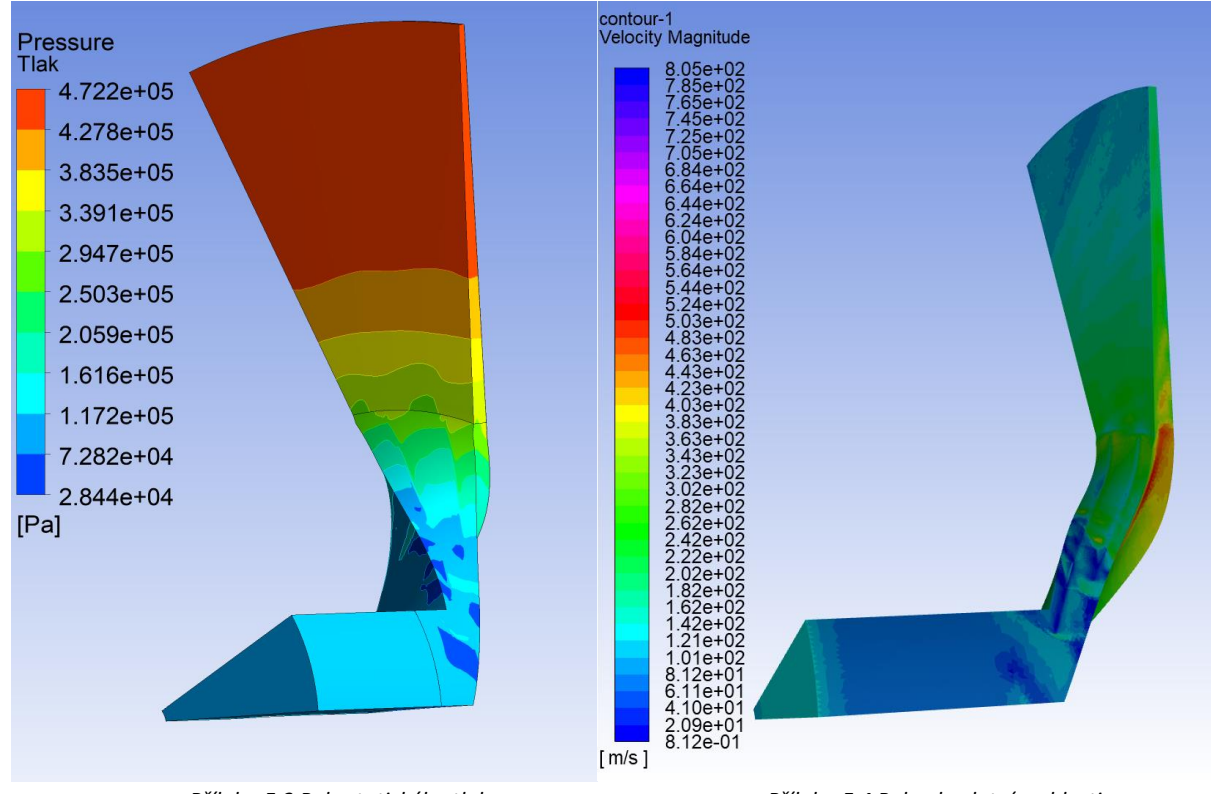

 *Příloha 5.3 Pole statického tlaku Příloha 5.4 Pole absolutní rychlosti*

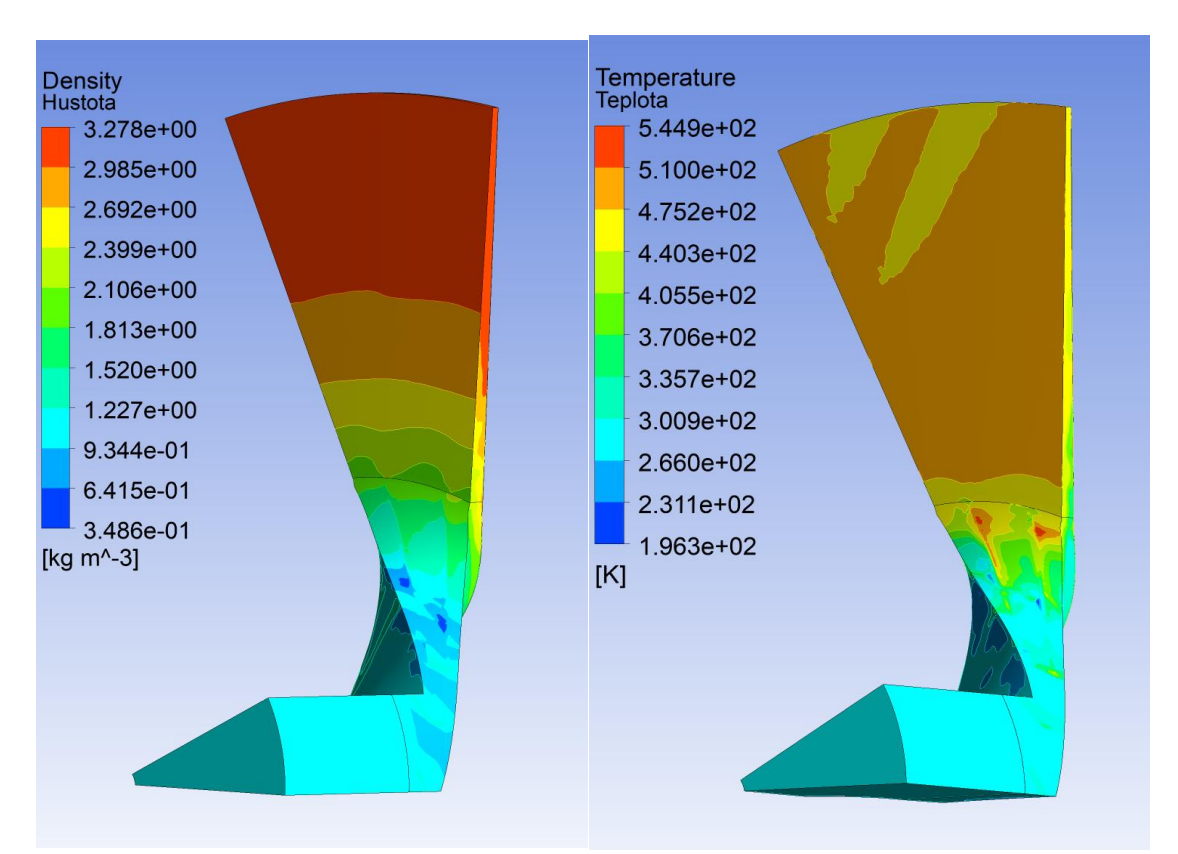

**Příloha 6 – Proudové pole pro 6. výpočetní bod charakteristiky (** $\dot{m} = 2.97 \frac{kg}{s}$  **,**  $\Pi = 5.1$ **)** 

 *Příloha 6.1 Pole hustoty Příloha 6.2 Pole statické teploty*

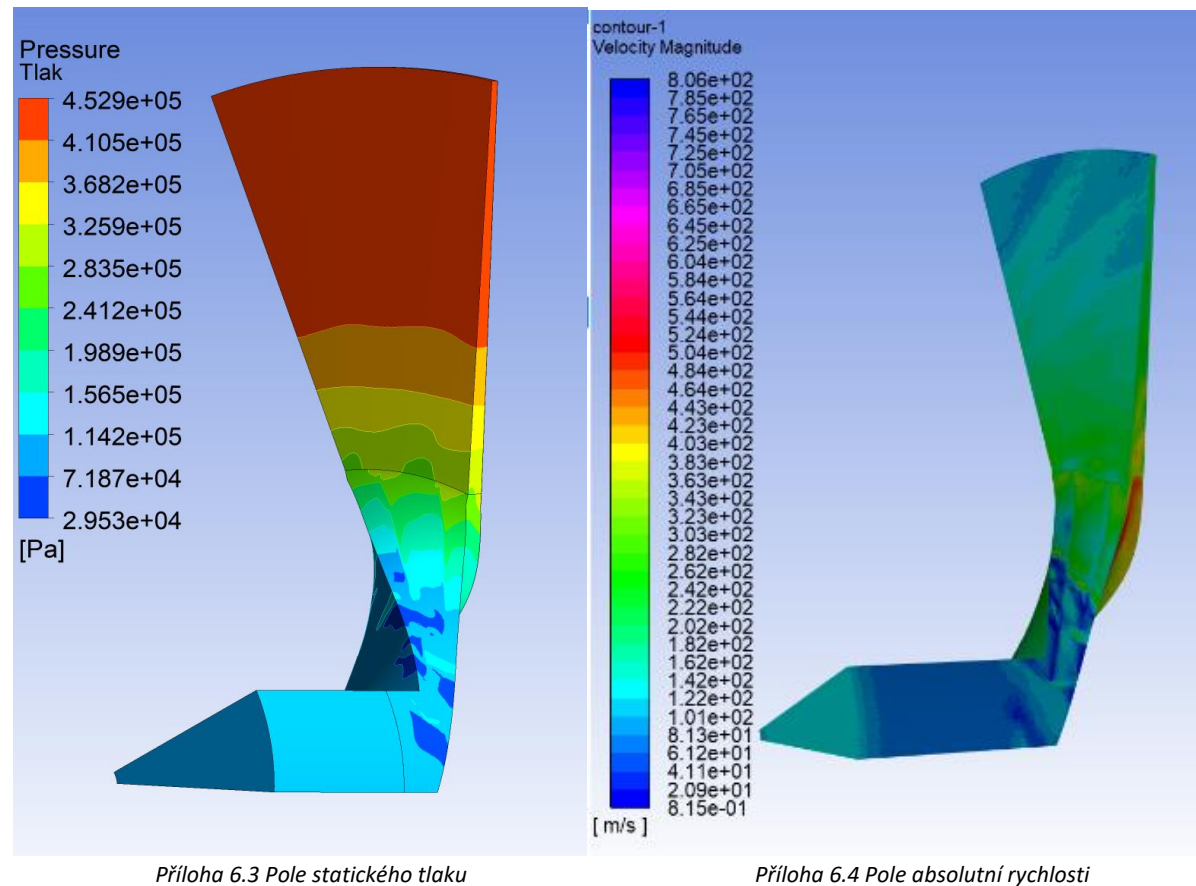

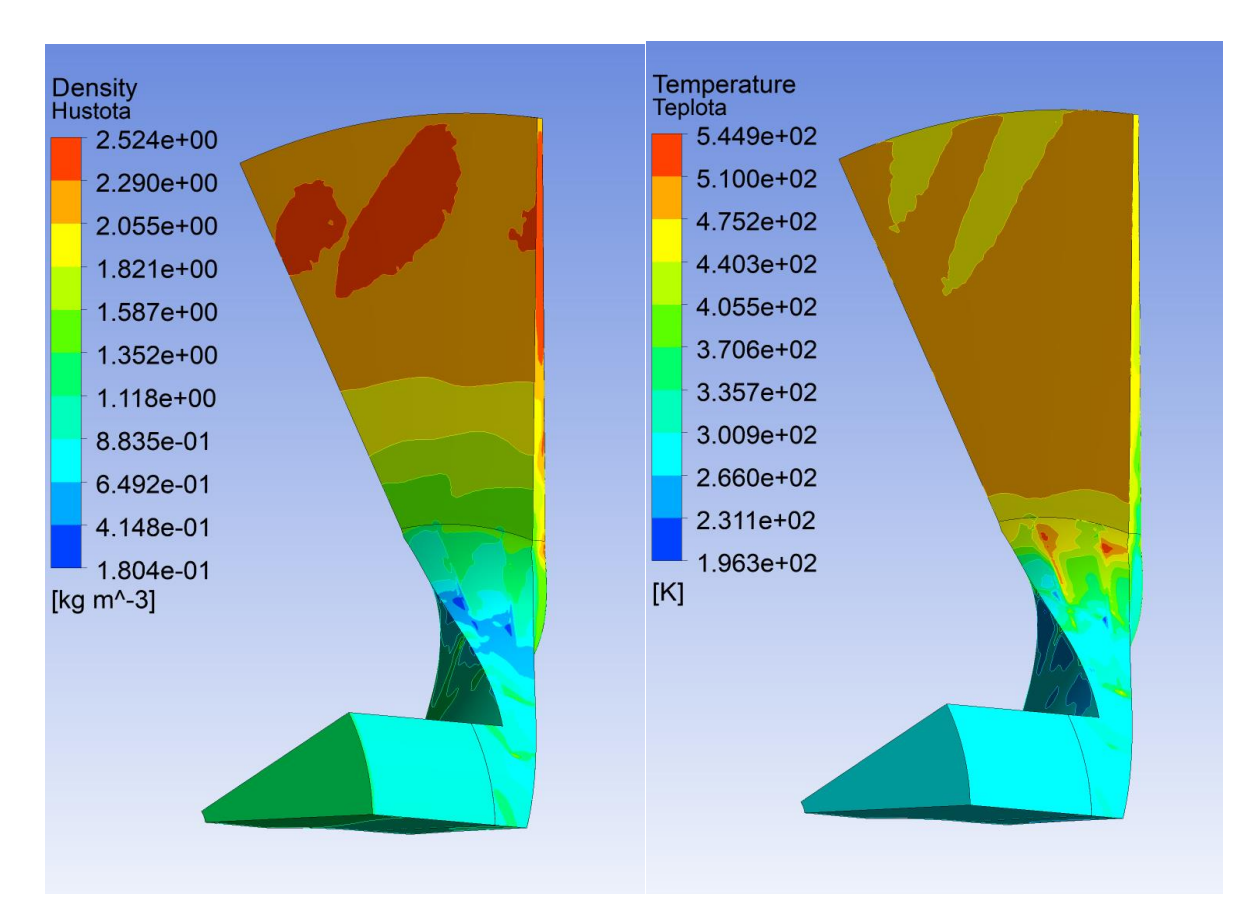

**Příloha 7 – Proudové pole pro 7. výpočetní bod charakteristiky (** $\dot{m} = 2.99 \frac{kg}{s}$  **,**  $\Pi = 4.22$ **)** 

 *Příloha 7.1 Pole hustoty Příloha 7.2 Pole statické teploty*

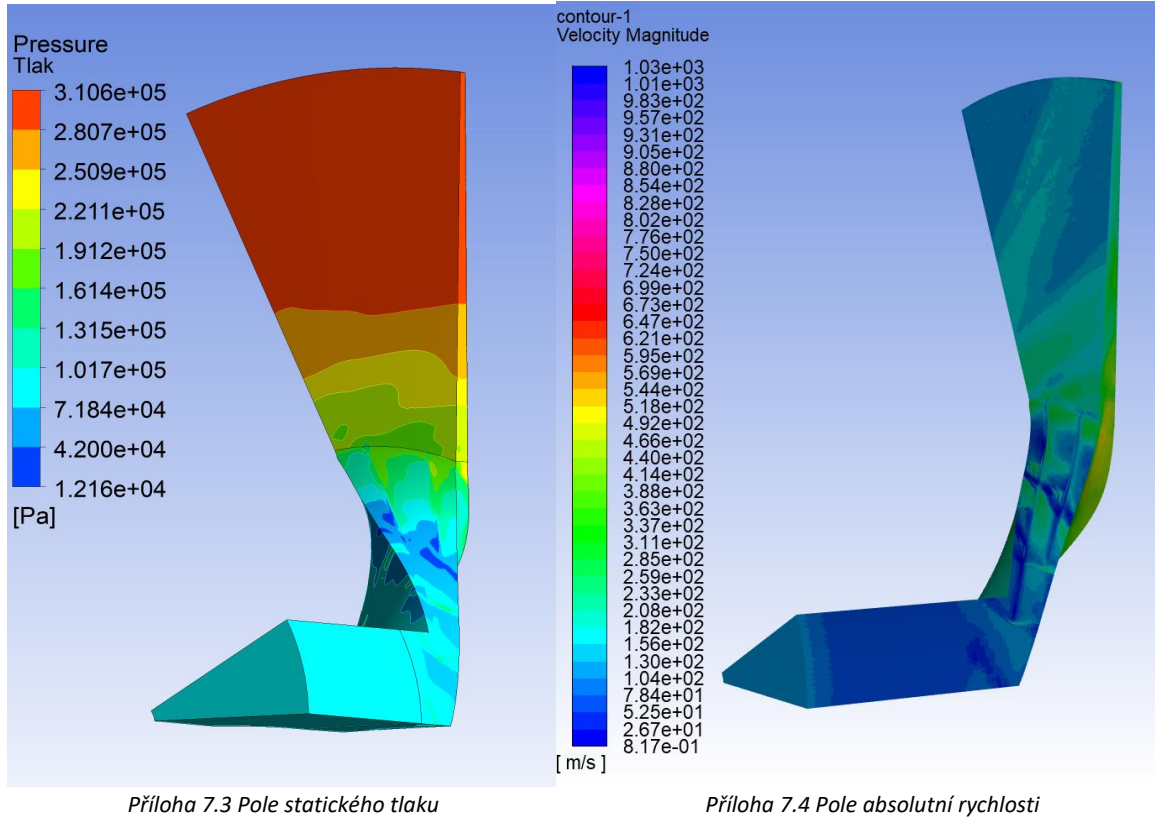

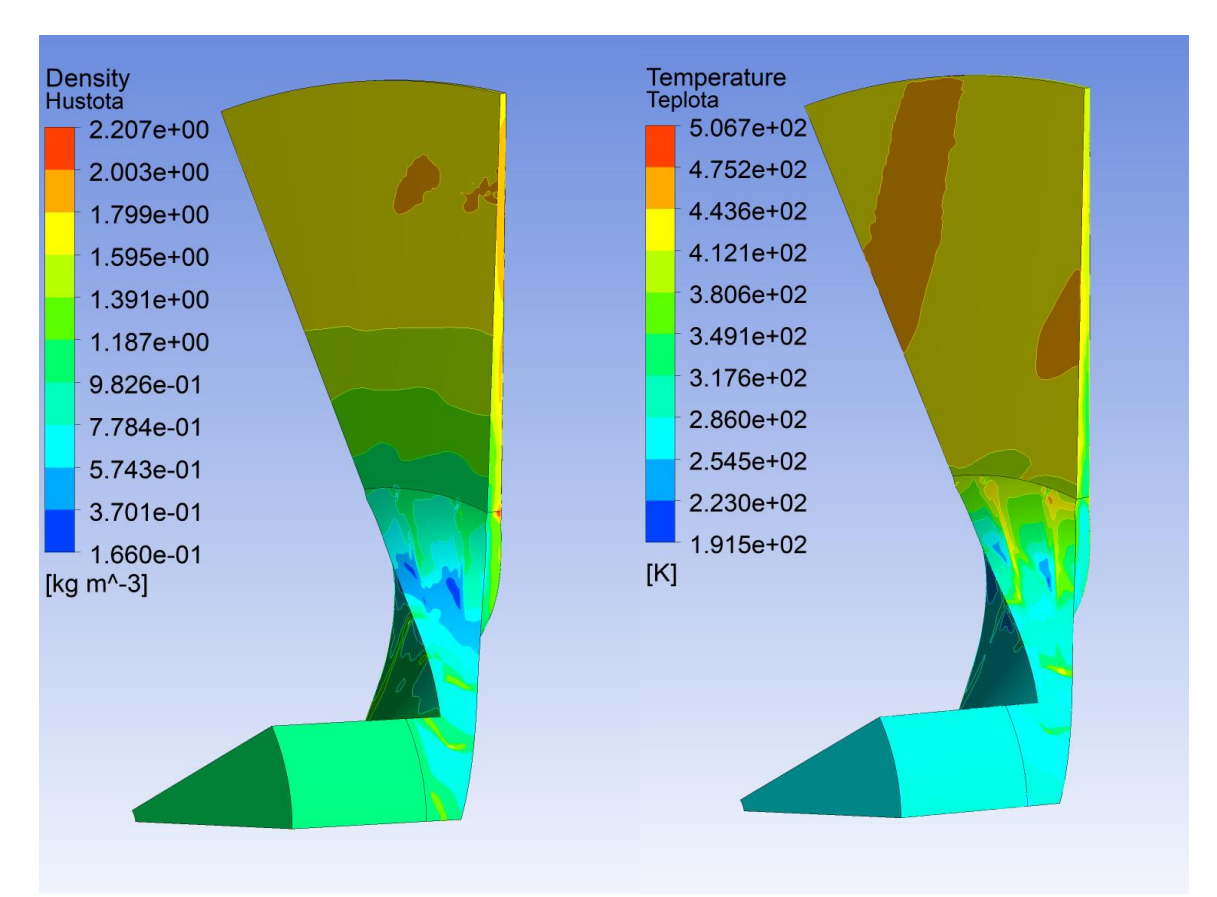

**Příloha 8 – Proudové pole pro 8. výpočetní bod charakteristiky (** $\dot{m} = 2.99 \frac{kg}{s}$  **,**  $\Pi = 3.36$ **)** 

 *Příloha 8.1 Pole hustoty Příloha 8.2 Pole statické teploty*

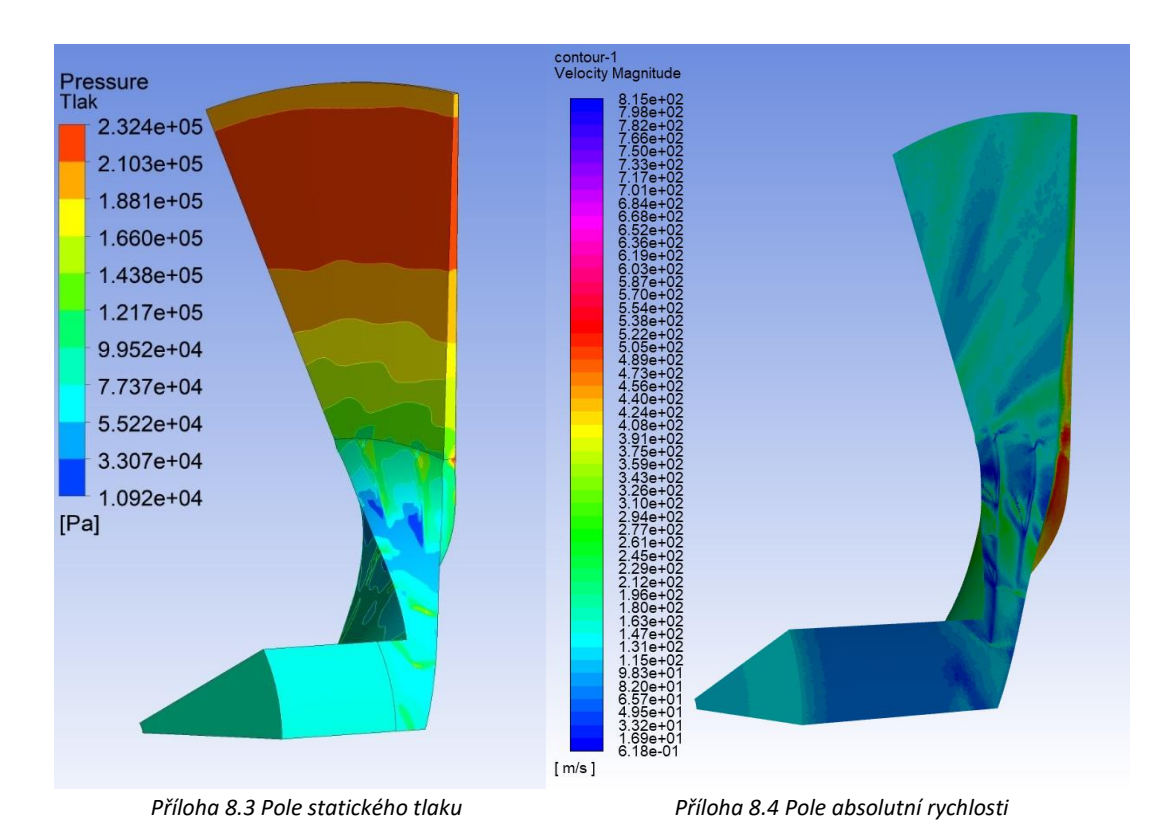

81

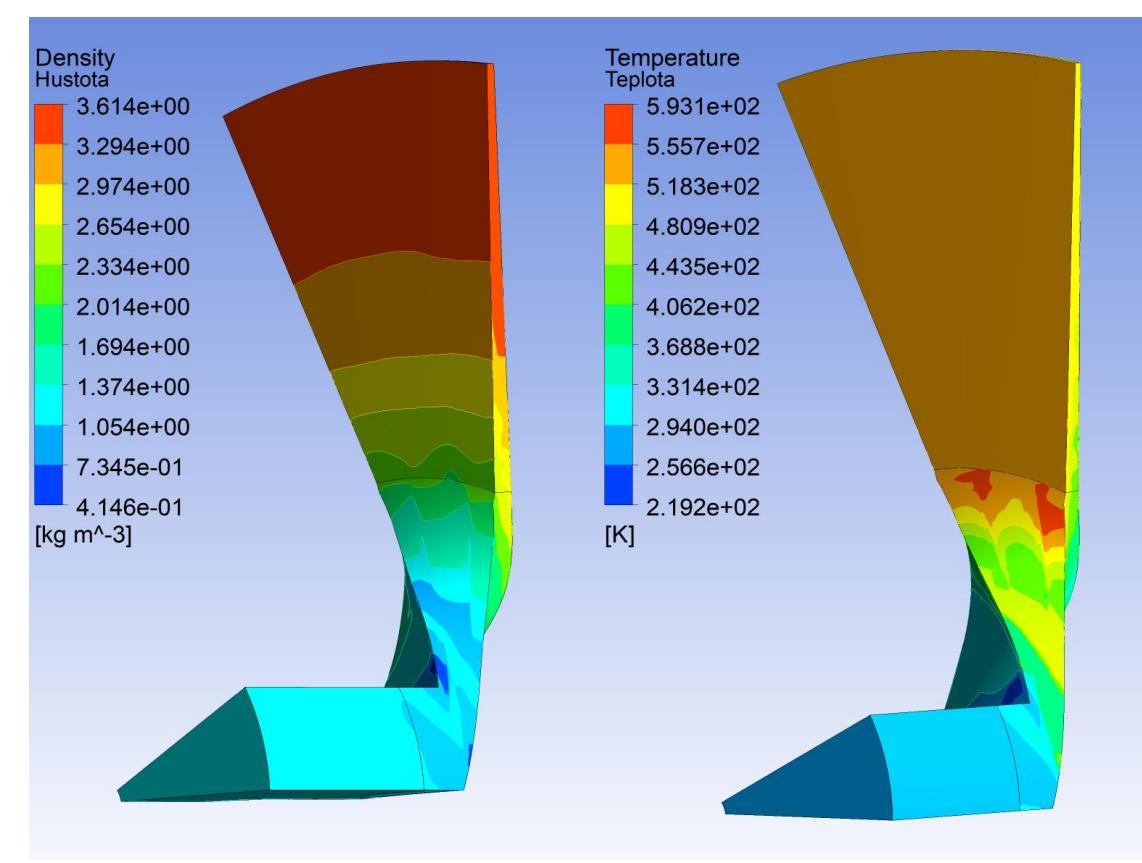

## **Příloha 9 – Proudové pole porovnávacího výpočtu y+ = 1**

 *Příloha 9.1 Pole hustoty Příloha 9.2 Pole statické teploty*

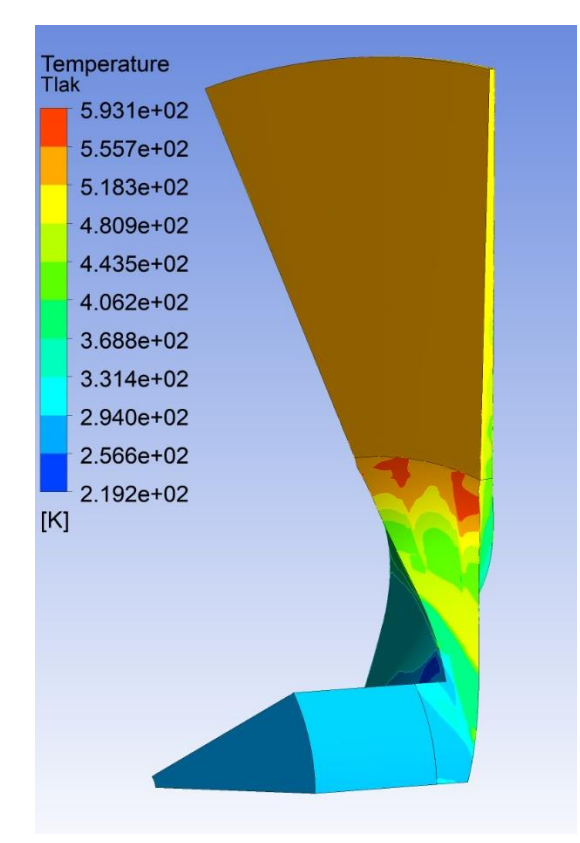

 *Příloha 9.3 Pole statického tlaku*

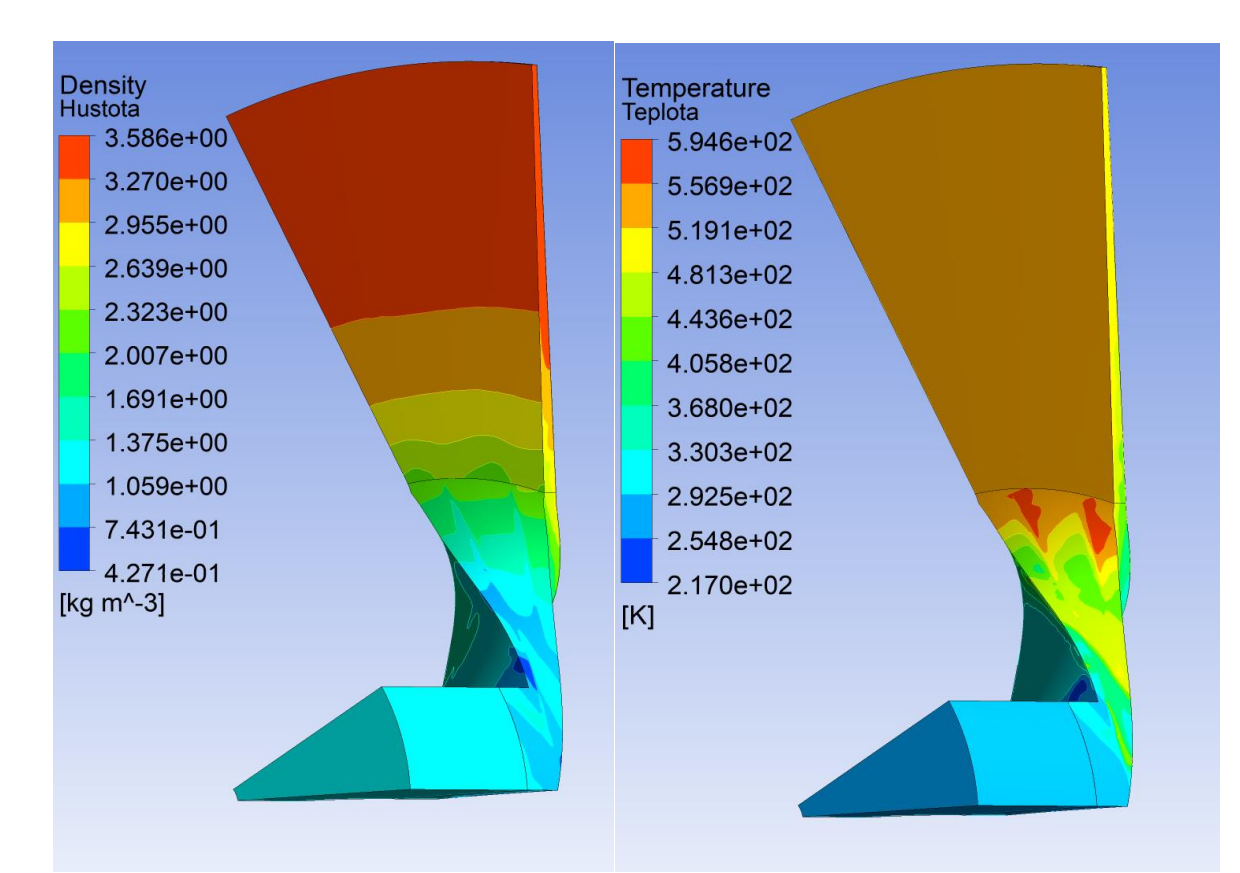

## **Příloha 10 – Proudové pole porovnávacího výpočtu y+ = 340**

 *Příloha 10.1 Pole hustoty Příloha 10.2 Pole statické teploty*

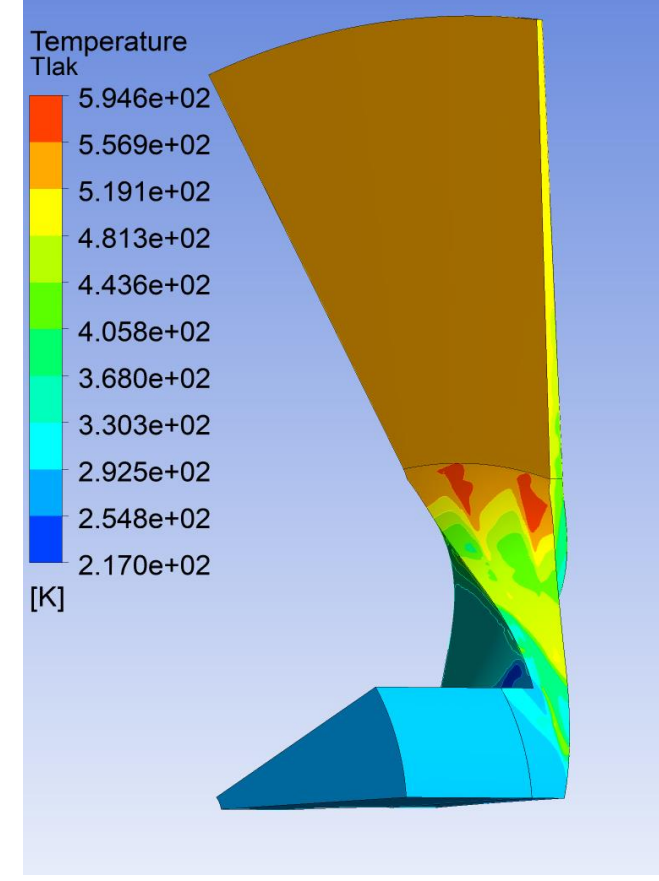

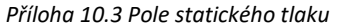

## **Příloha 11 – Ukázky struktury sítě**

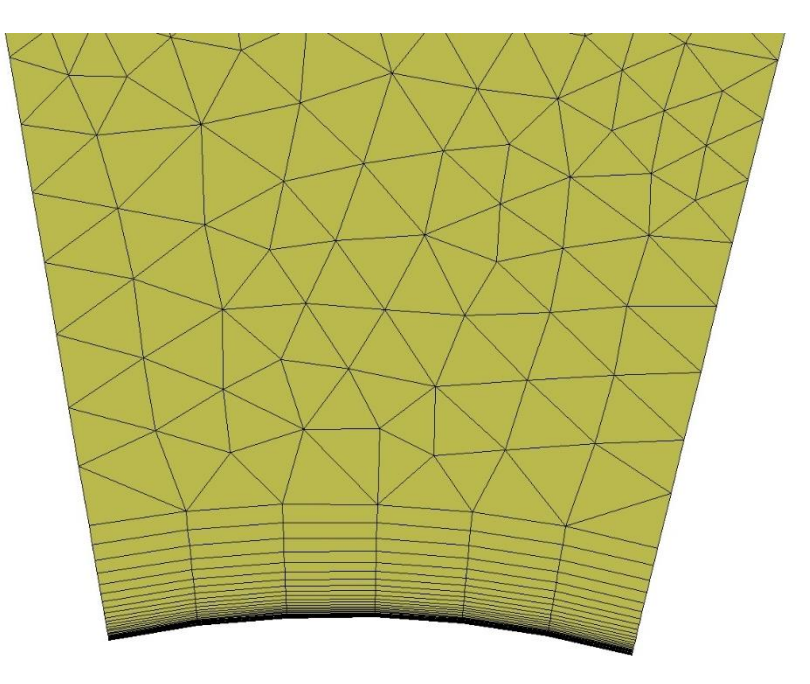

*Příloha 11.1 Detail sítě s přístupem y+1*

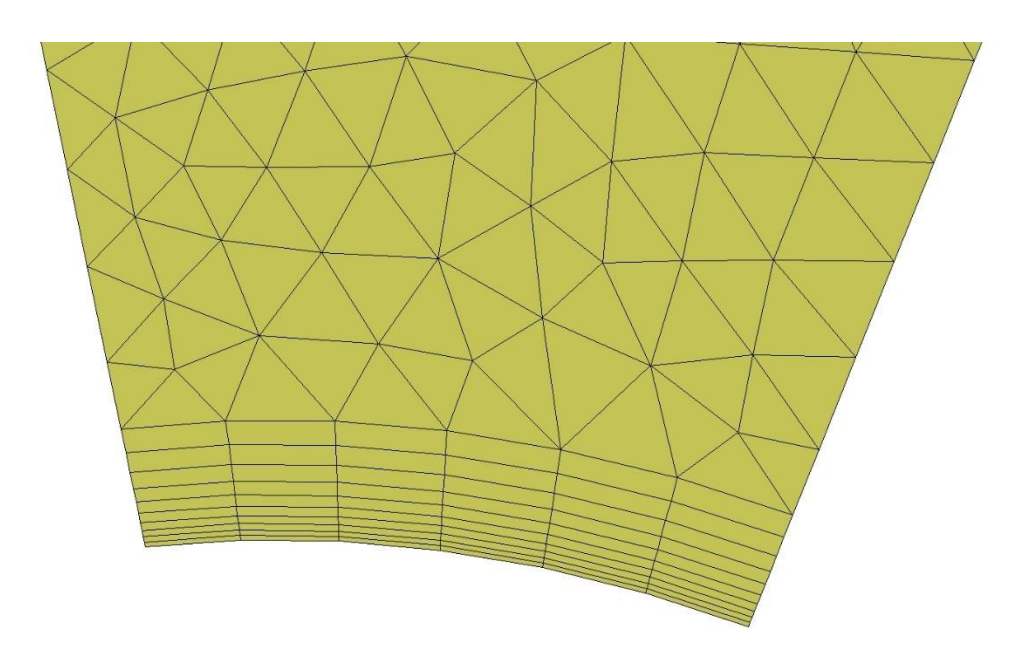

*Příloha 11.2 Detail sítě s přístupem y+70*

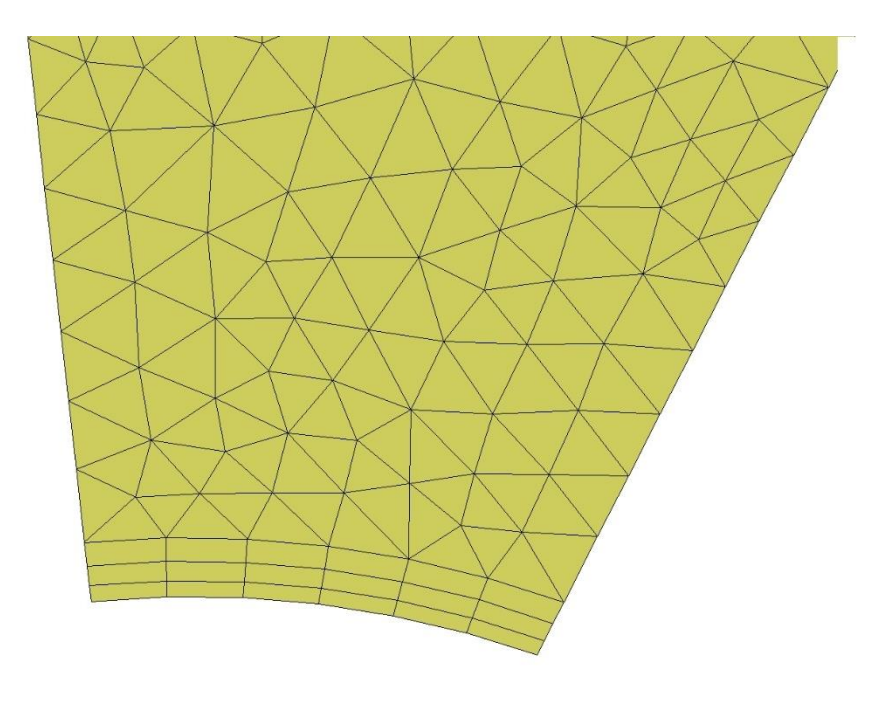

*Příloha 11.3 Detail sítě s přístupem y+340*